# به نام خدا

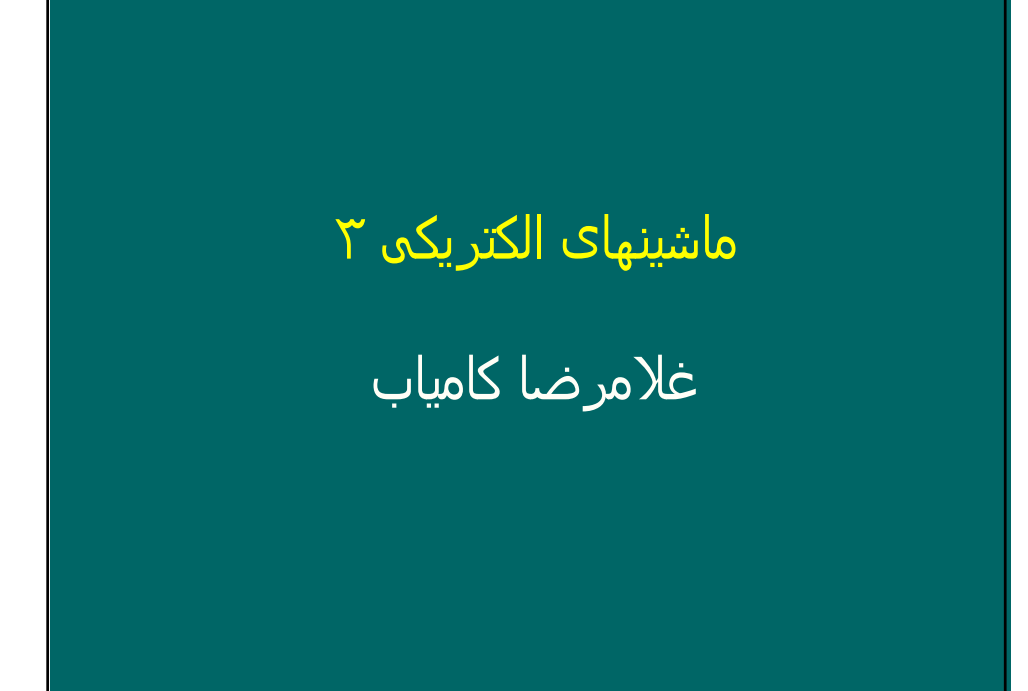

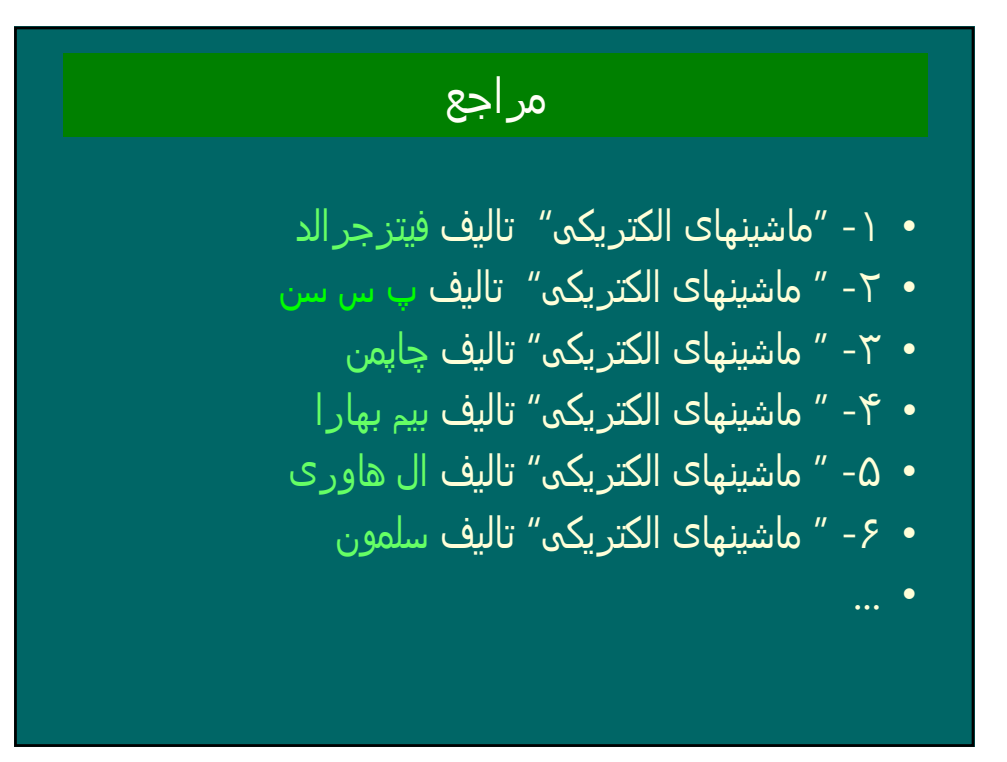

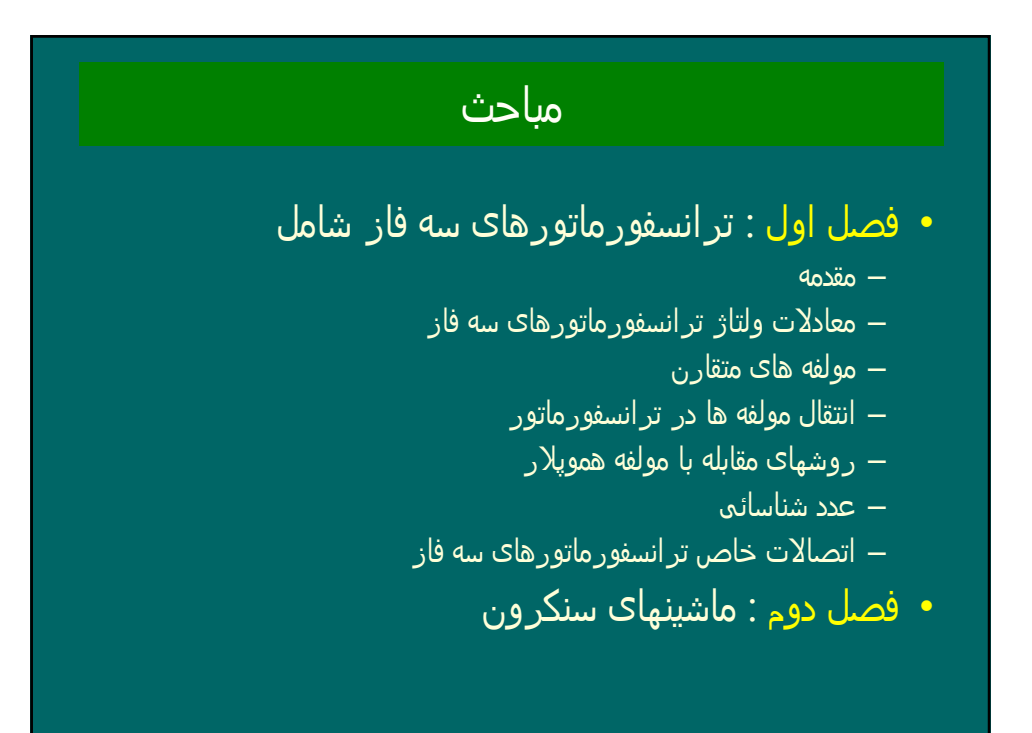

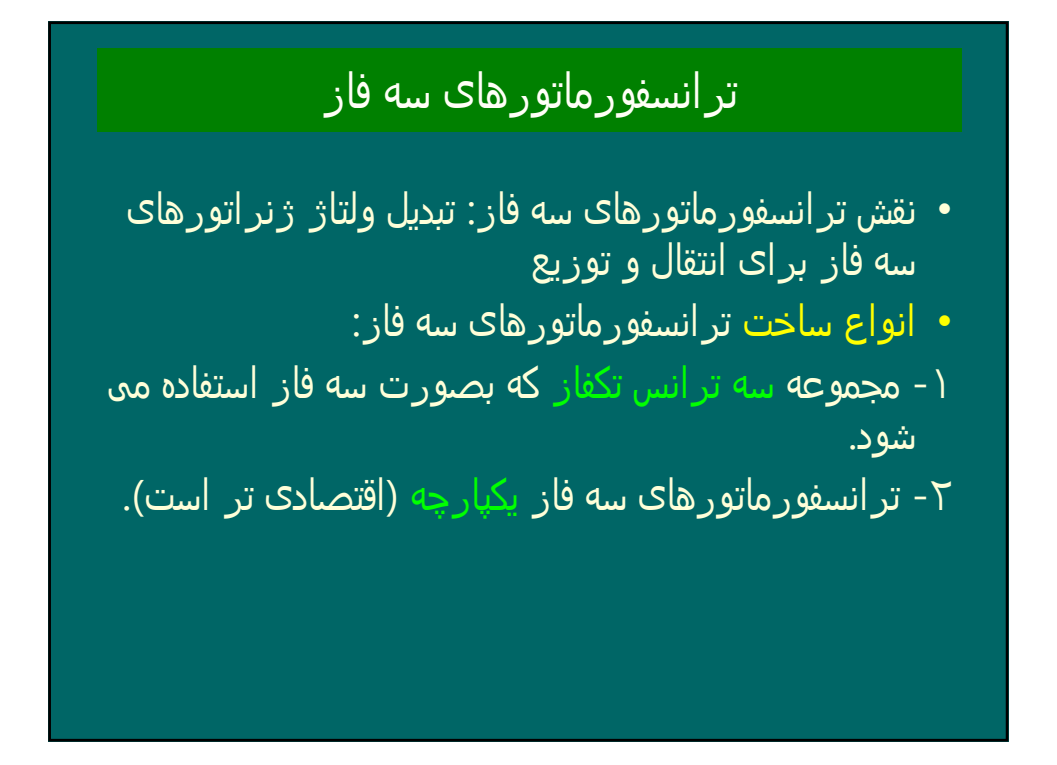

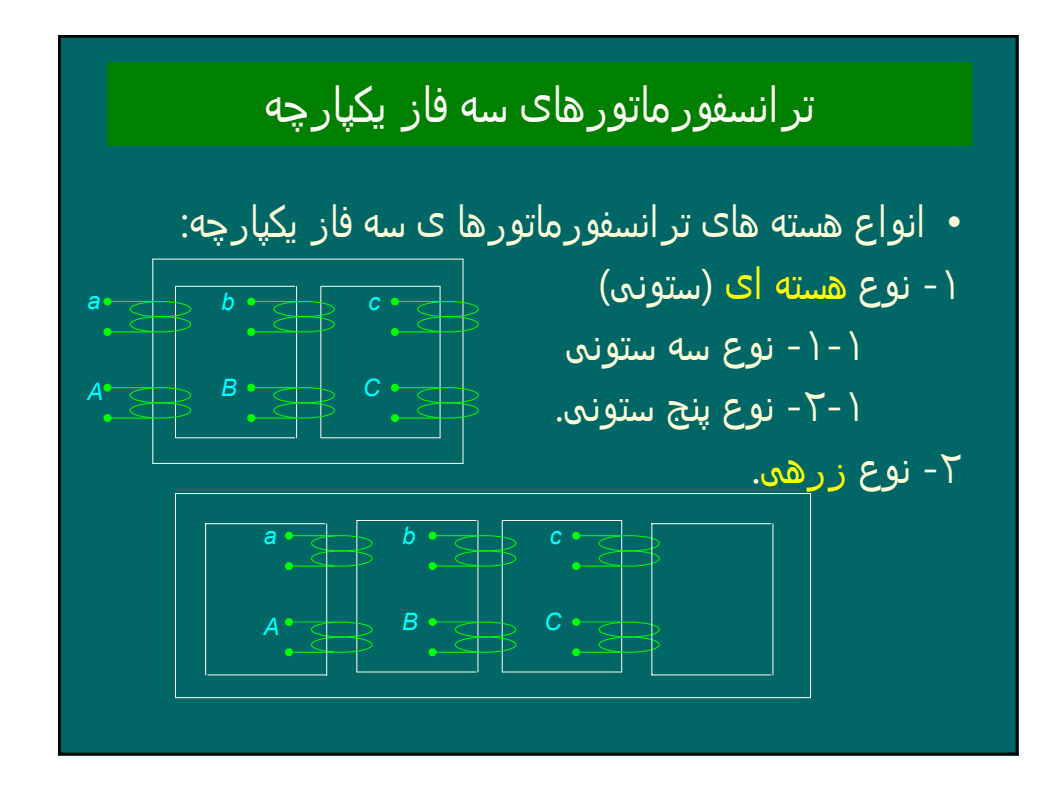

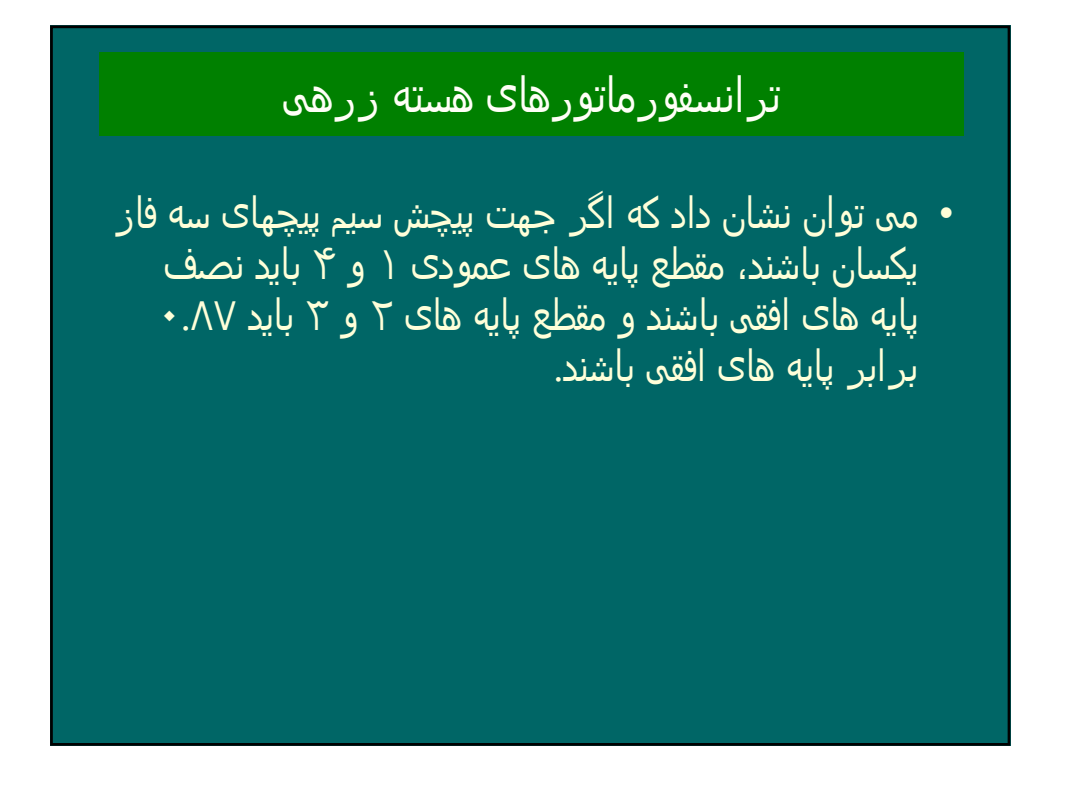

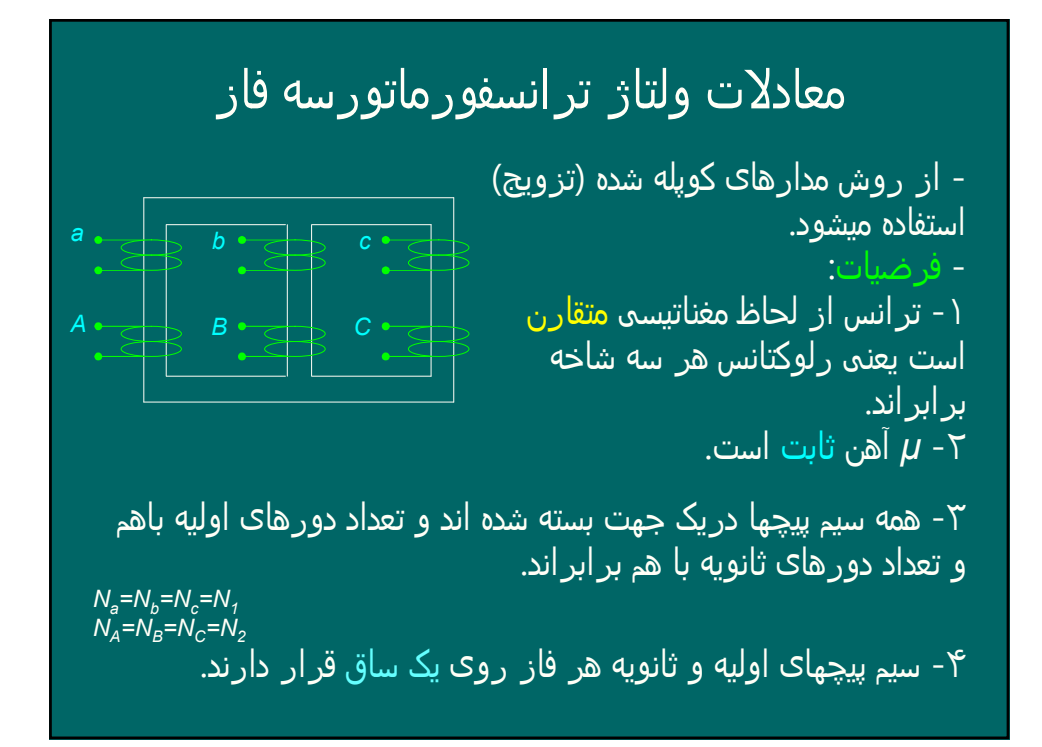

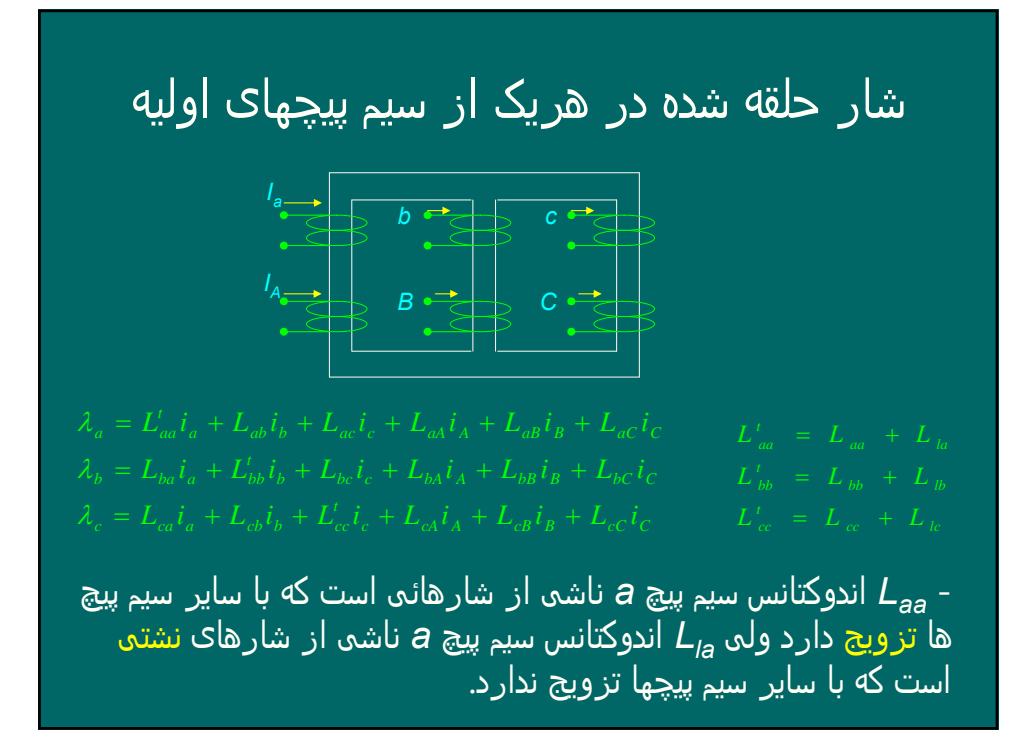

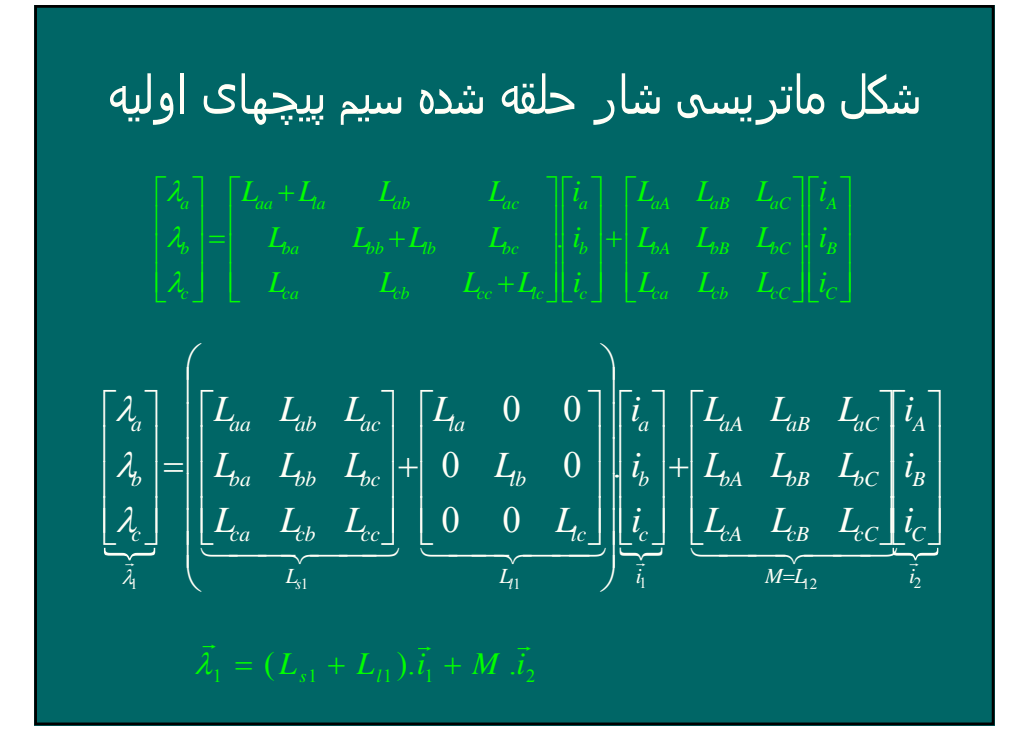

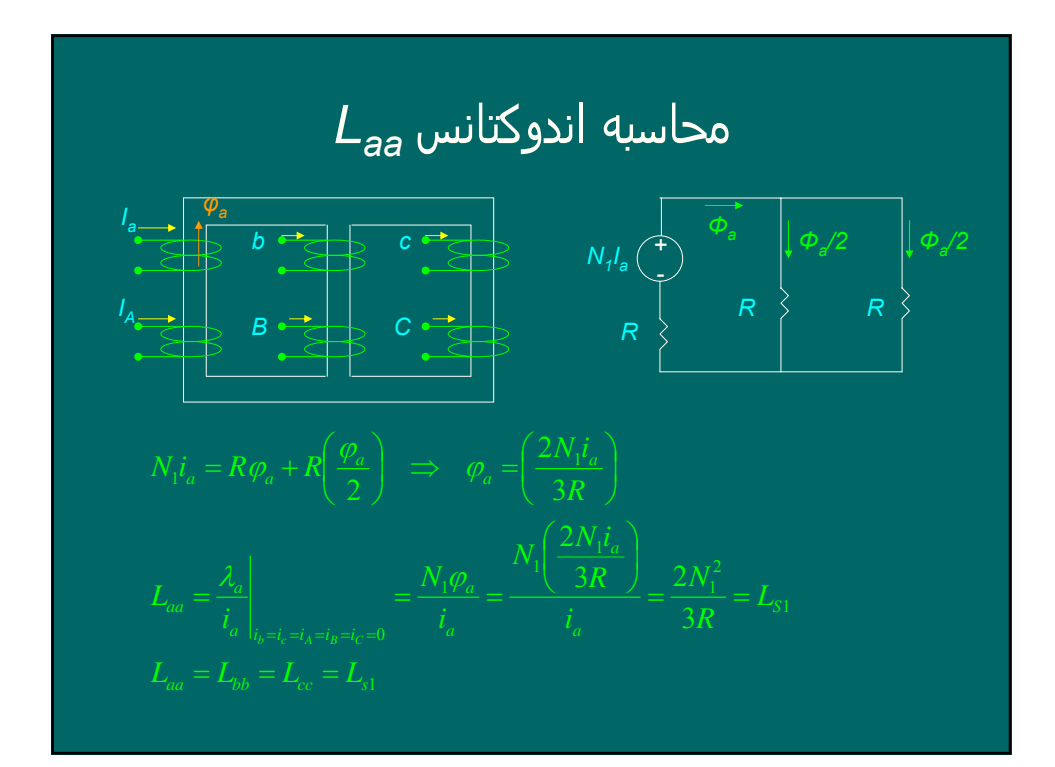

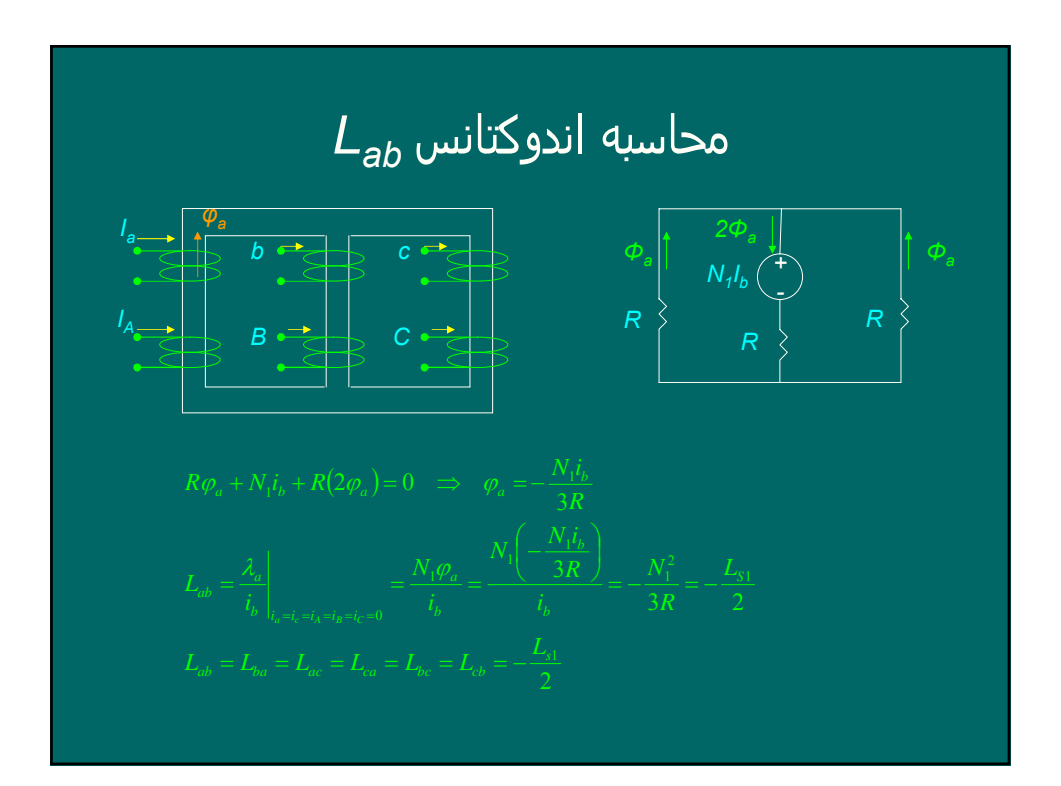

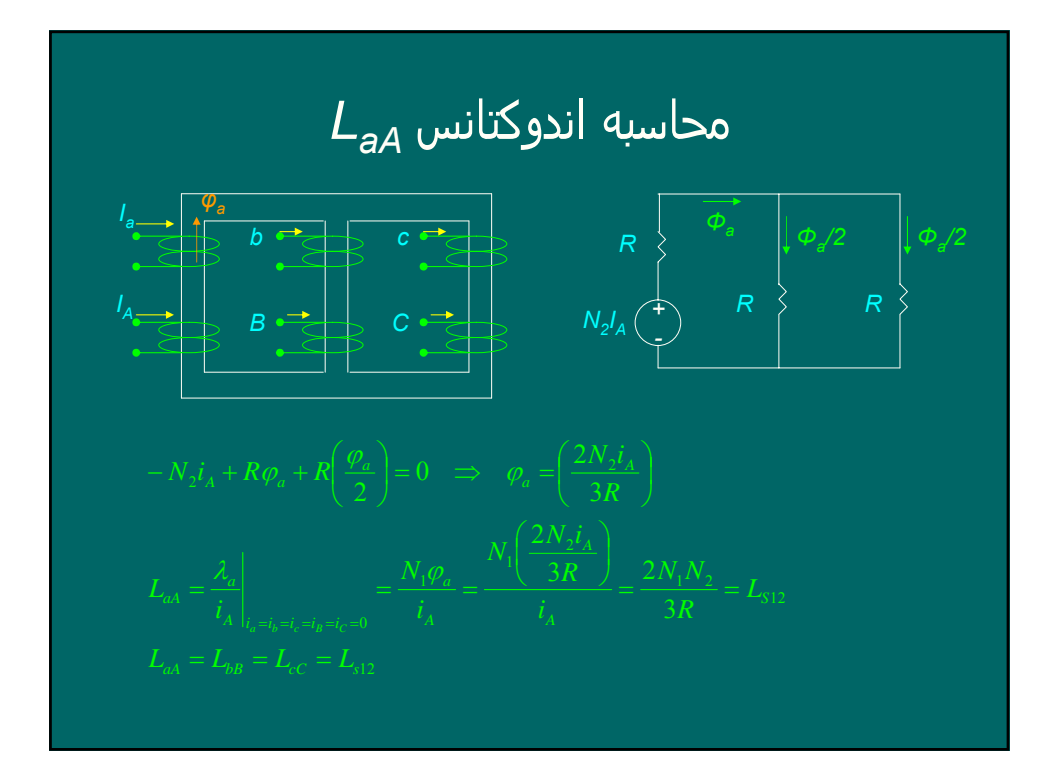

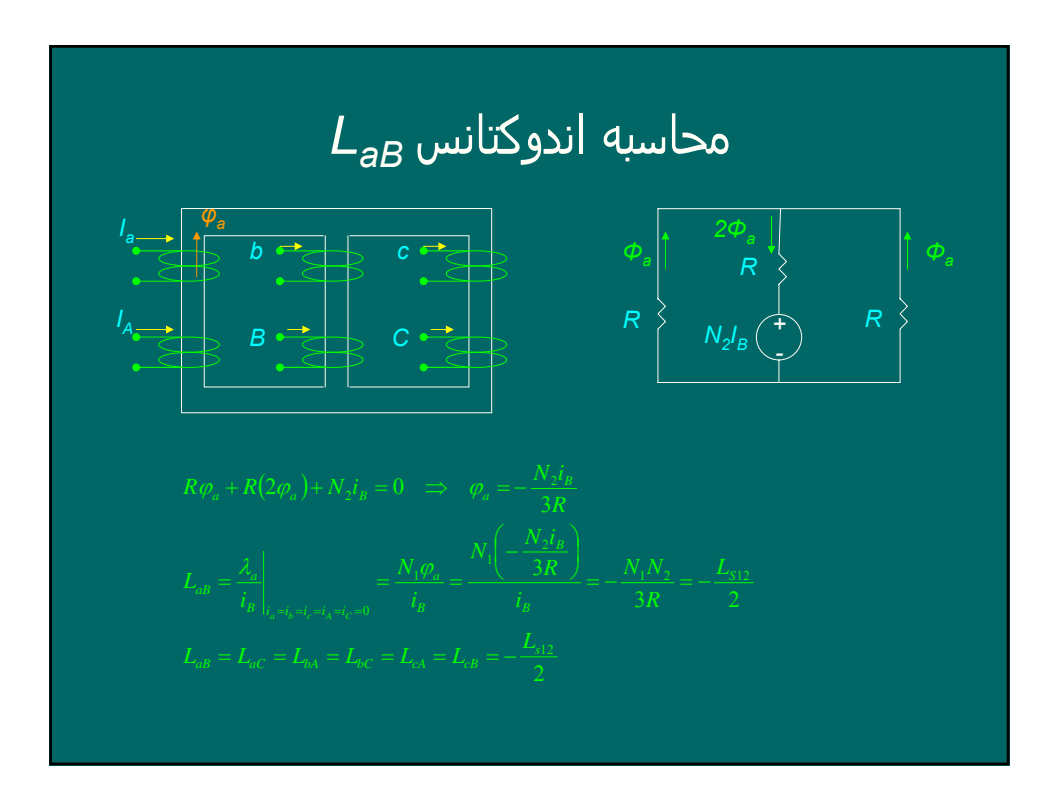

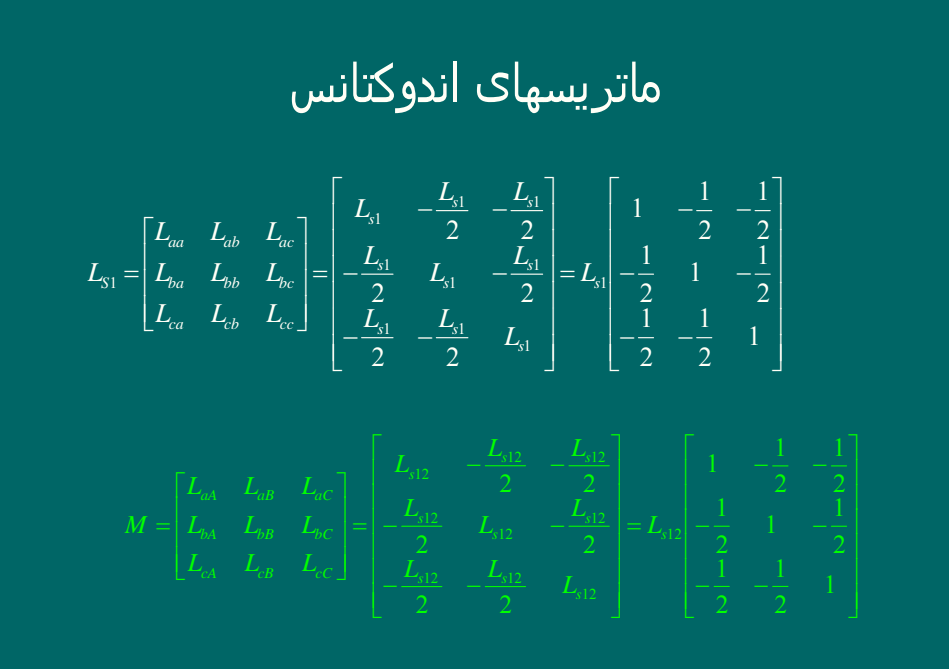

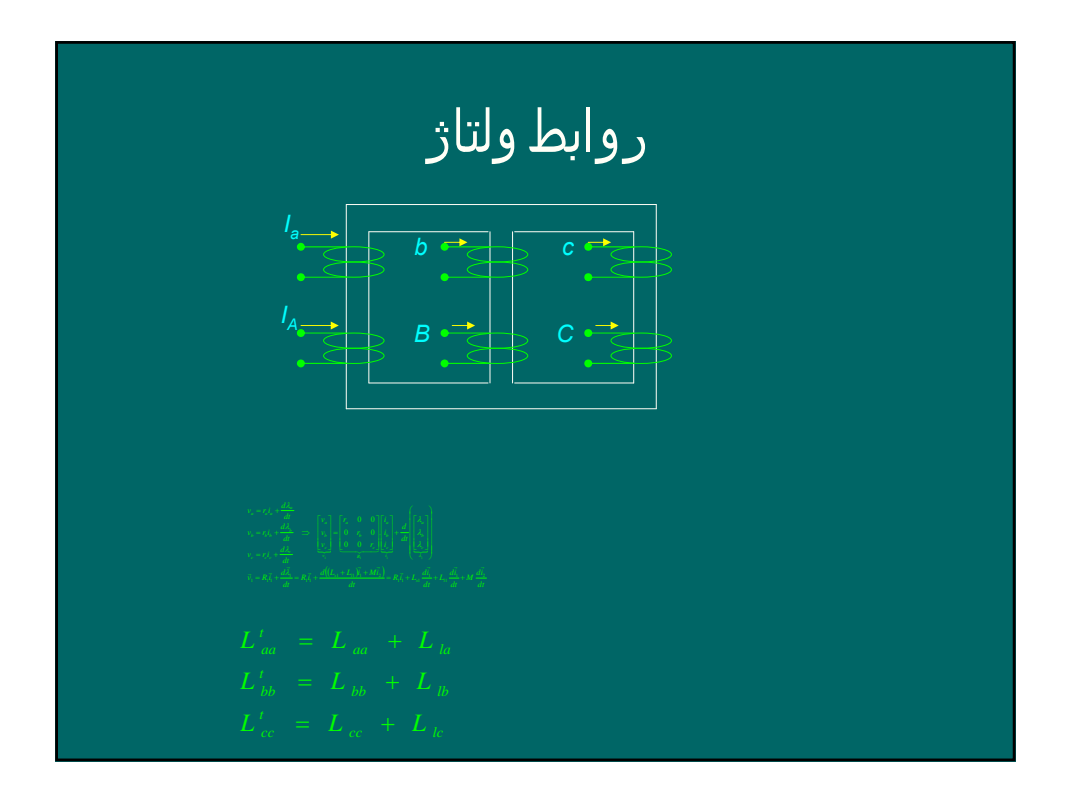

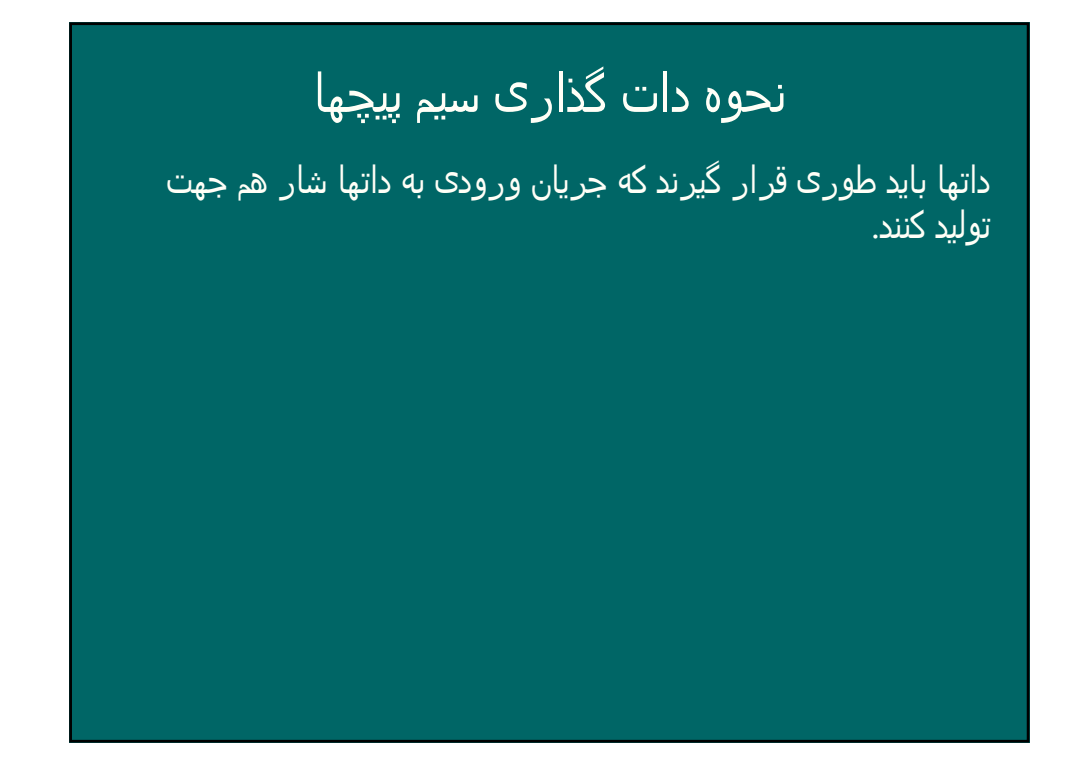

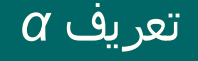

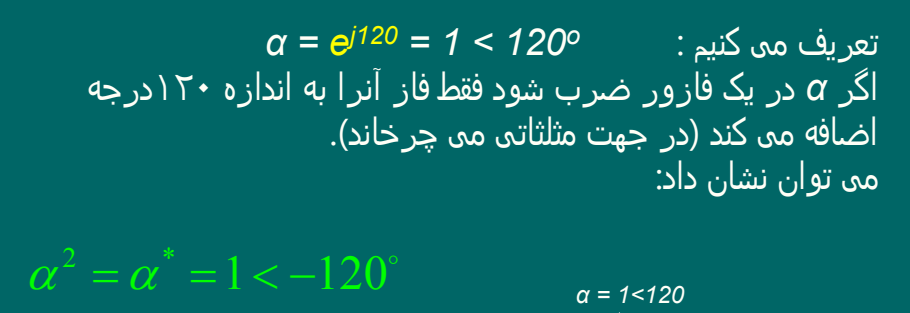

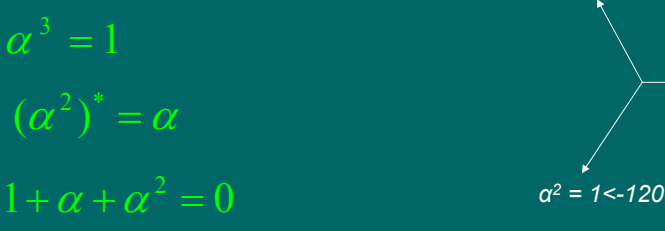

 $\alpha^3 = 1$ 

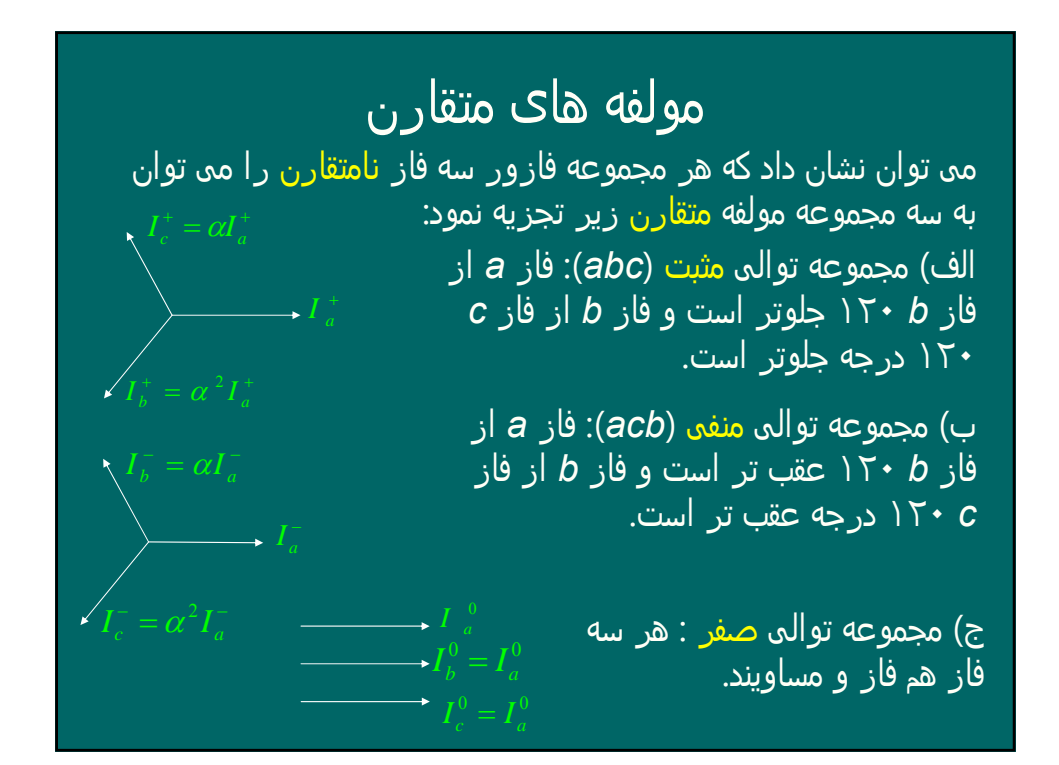

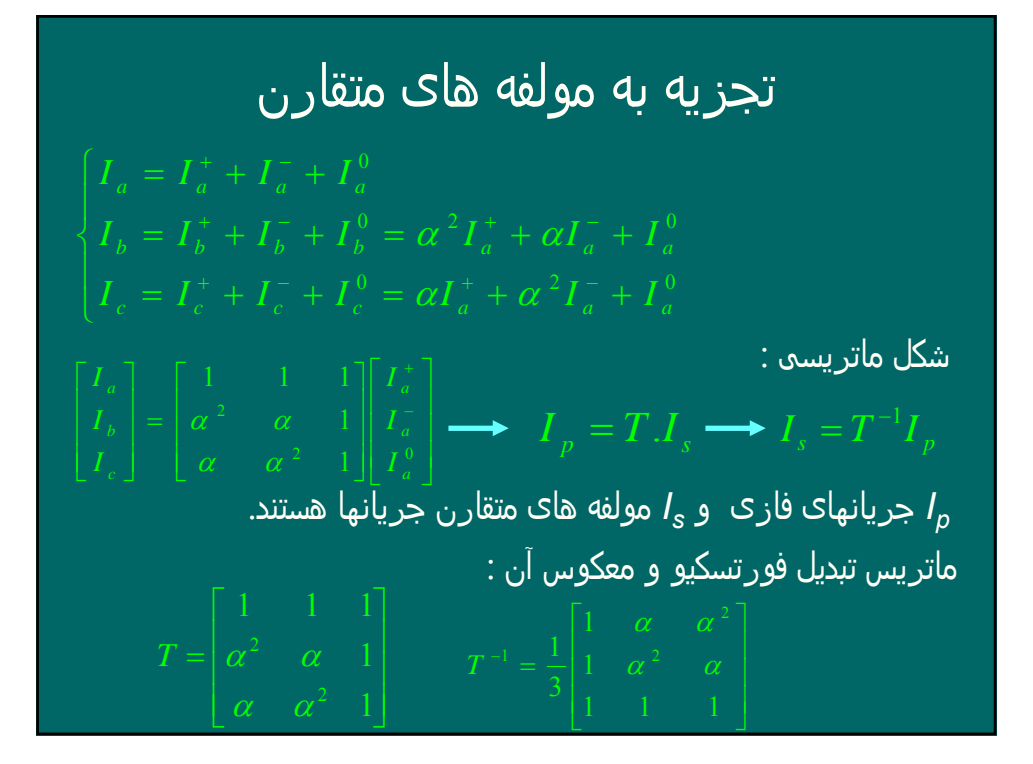

$$
\begin{aligned}\n\begin{bmatrix}\nI_a &= 1 < 0 & \mathbf{\Omega}_{\mathbf{L}} \\
I_b &= 0 & \mathbf{\Omega}_{\mathbf{L}} \\
I_c &= 0 & \mathbf{\Omega}_{\mathbf{L}} \\
I_c &= 0 & \mathbf{\Omega}_{\mathbf{L}} \\
I_s &= T^{-1}I_p\n\end{bmatrix} \\
I_s &= T^{-1}I_p\n\end{aligned}
$$
\n
$$
\begin{bmatrix}\nI_a^+ \\
I_a^- \\
I_a^- \\
I_a^0\n\end{bmatrix} = \frac{1}{3} \begin{bmatrix}\n1 & \alpha & \alpha^2 \\
1 & \alpha^2 & \alpha \\
1 & 1 & 1\n\end{bmatrix} \begin{bmatrix}\nI_a = 1 < 0 \\
I_b = 0 \\
I_c = 0\n\end{bmatrix} = \frac{1}{3} \begin{bmatrix}\n1 < 0 \\
1 < 0 \\
1 < 0\n\end{bmatrix} = \begin{bmatrix}\n\frac{1}{3} < 0 \\
\frac{1}{3} < 0 \\
\frac{1}{3} < 0\n\end{bmatrix}
$$
\n
$$
I_a^+ = I_a^- = I_a^0 = \frac{1}{3} < 0
$$

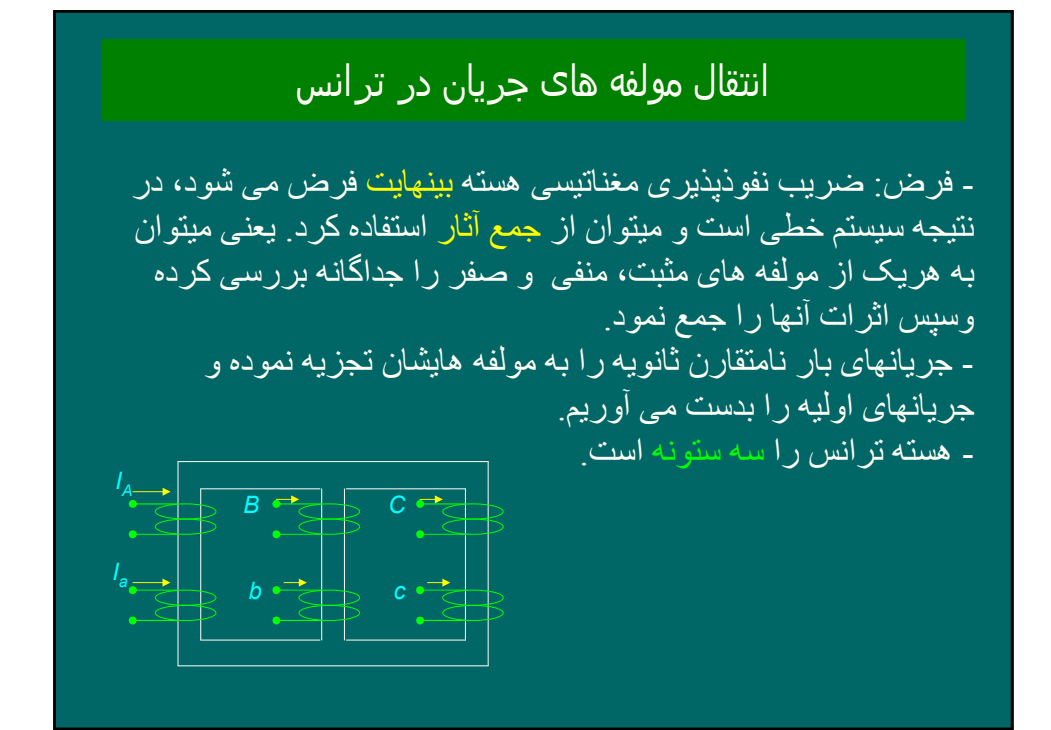

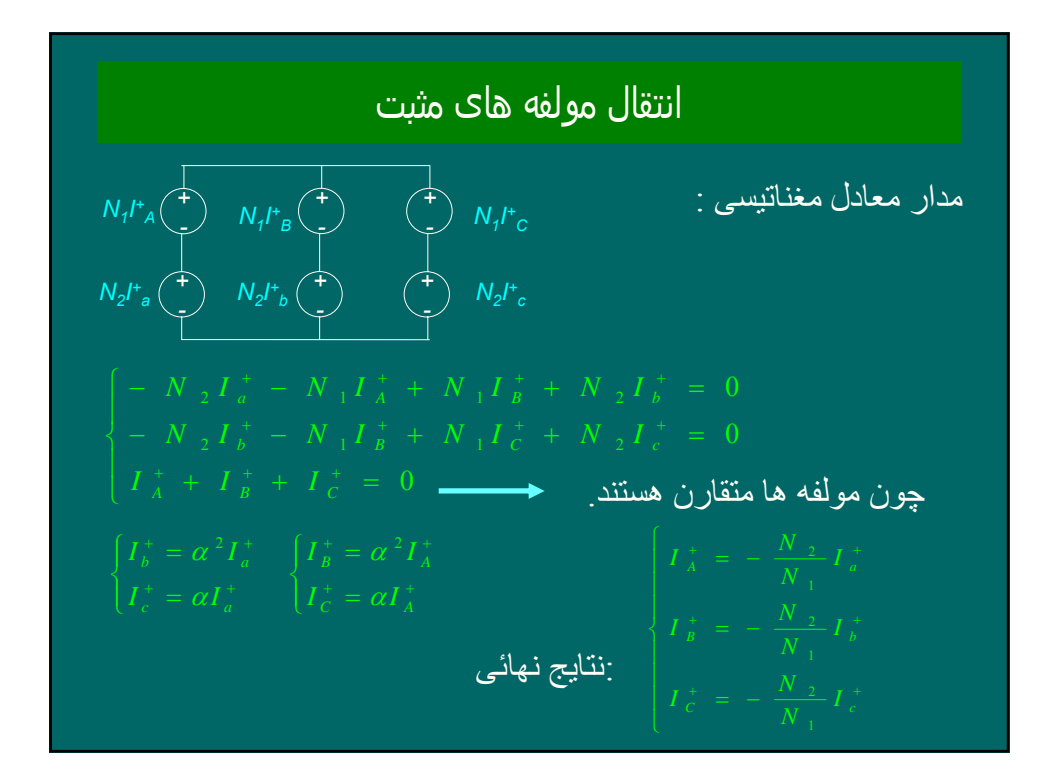

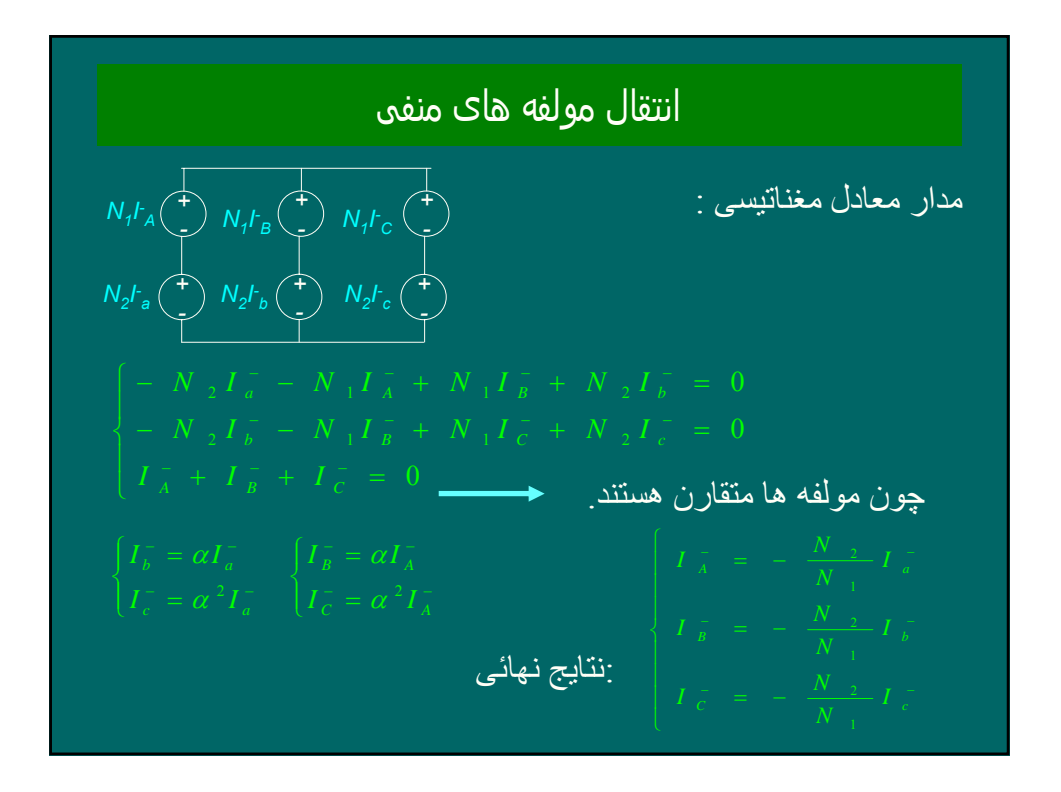

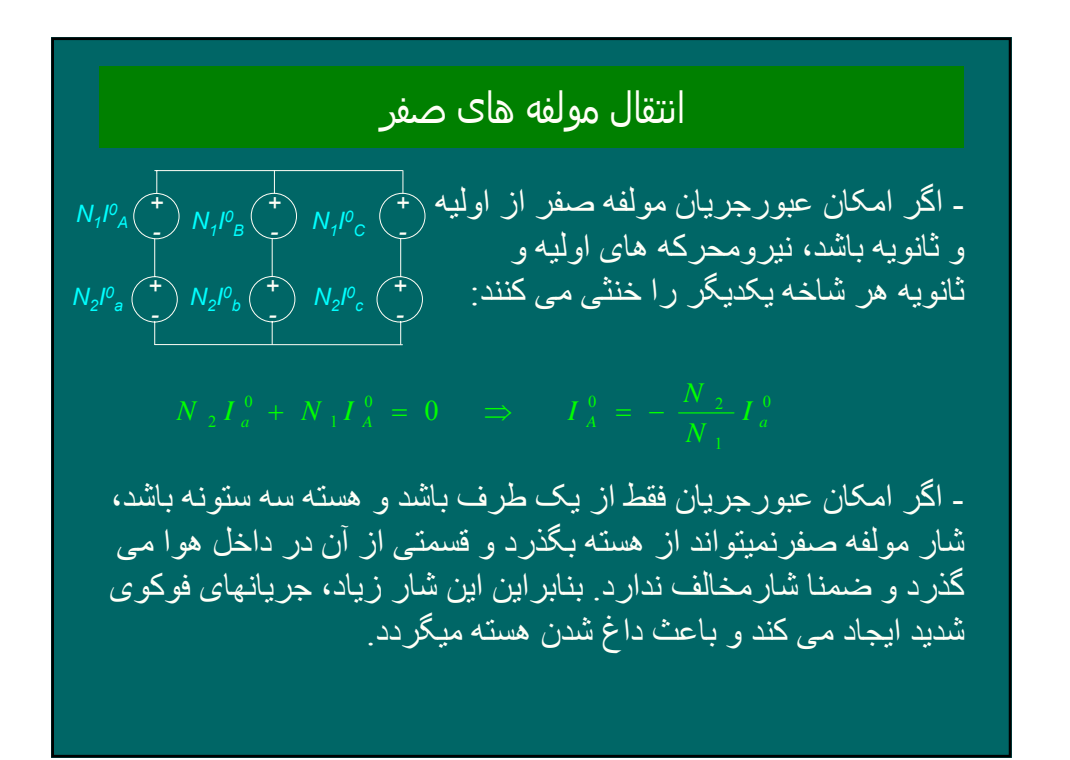

#### روشھای از بین بردن شار مولفه صفر در ھسته

-١ استفاده از يک سيم پيچ سوم مثلث که با ايجاد جريان گردشی در آن شار مخالف توليد شود. -٢ تعبيه کردن پايه های اضافی ( ترانس پنج ستونه) -٣ ( استفاده از اتصال زيگزاگ ستاره شکسته) : در اين اتصال در هر پايه دو شار هموپلار مخالف جهت توليد می شود که يکديگر را خنثی می کنند.

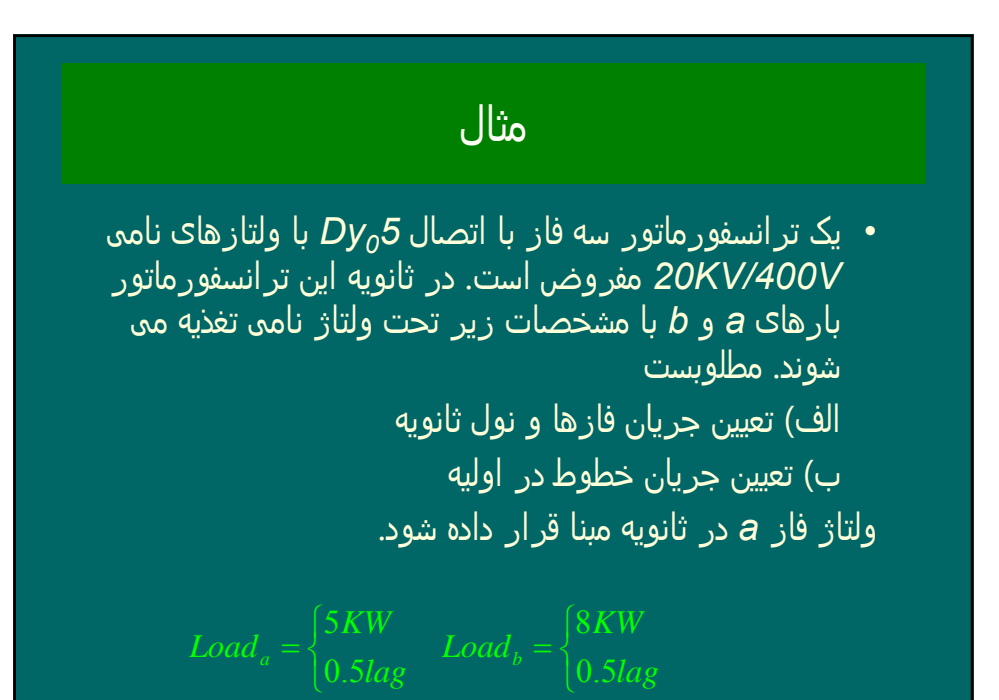

#### اتصالات ترانسھای سه فاز و گروھھای برداری

- بسته به شرايط کاری و نحوه استعمال ترانس، اوليه وثانويه ممکن است ستاره، مثلث ( و يا ستاره شکسته زيگزاگ) باشد. - : روش استاندارد بيان اتصالات و گروههای برداری  $\overline{\rm Y, D}$   $\overline{\rm A, B, C}$  حروف بزرگ برای طرف فشار قوی  $\overline{\rm A, B, C}$ - حروف کوچک برای فشار ضعيف *c ,b ,a d ,y* - در اتصالات مختلف ولتاژهای همنام در اوليه و ثانويه ممکن است اختلاف فاز داشته باشند. اين مقدار اختلاف فاز را با يک عدد مشخص می کنند که عدد شناسائی يا گروه برداری ترانسفورماتور می نامند. عدد شناسائی برابر نسبت اختلاف فاز دو ولتاژ همنام در اوليه و ثانويه بر ٣٠ درجه است بشرطی که سمت ولتاژ بالا جلو باشد. روش ساعت: بردار ولتاژ بالا بعنوان دقيقه شمار و روی عدد ١٢ قرار داده می شود. در اينصورت بردار ولتاژ پائين روی هر شماره ای از ساعت که قرار بگيرد، آن شماره عدد ساعت ترانس است.

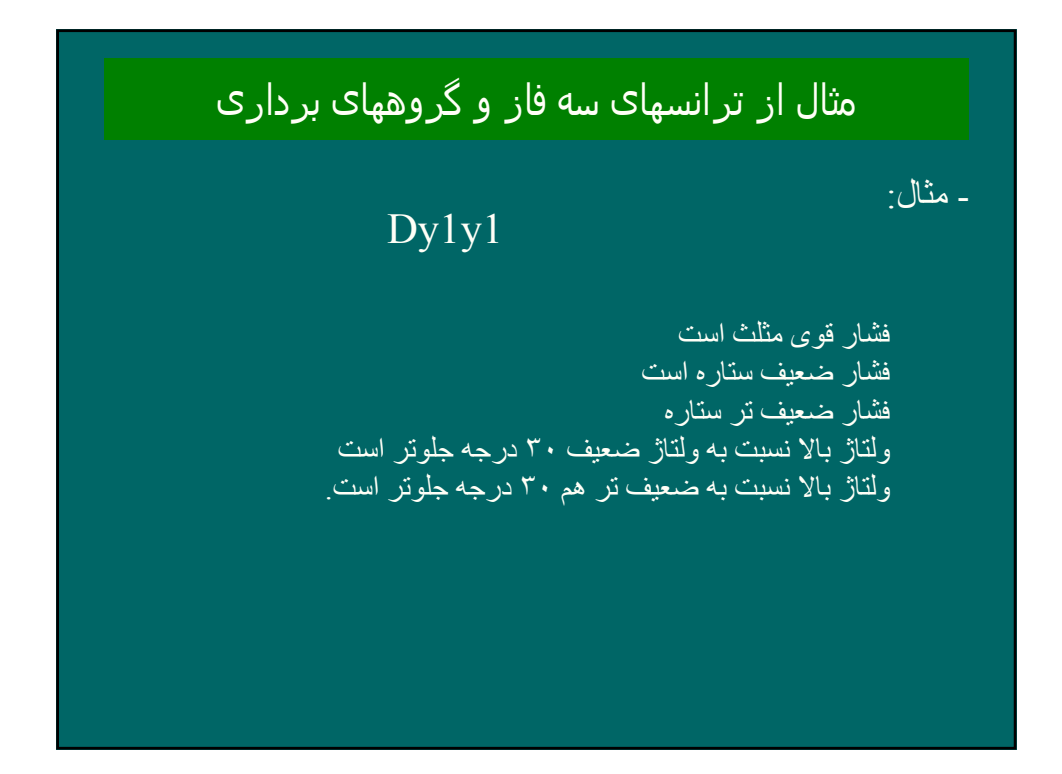

#### اتصالات خاص ترانسفورماتورھای سه فاز

- *•* اتصالات مھم دو ترانس در سیستم سه فاز عبارتند از :
	- *–* اتصال مثلث باز ( *V-V* (
	- *–* اتصال ستاره باز –مثلث باز
	- *–* اتصال اسکات تی (*T-Scott* (
- *–* اتصال تی سه فاز ( *Connection T phase-Three* (

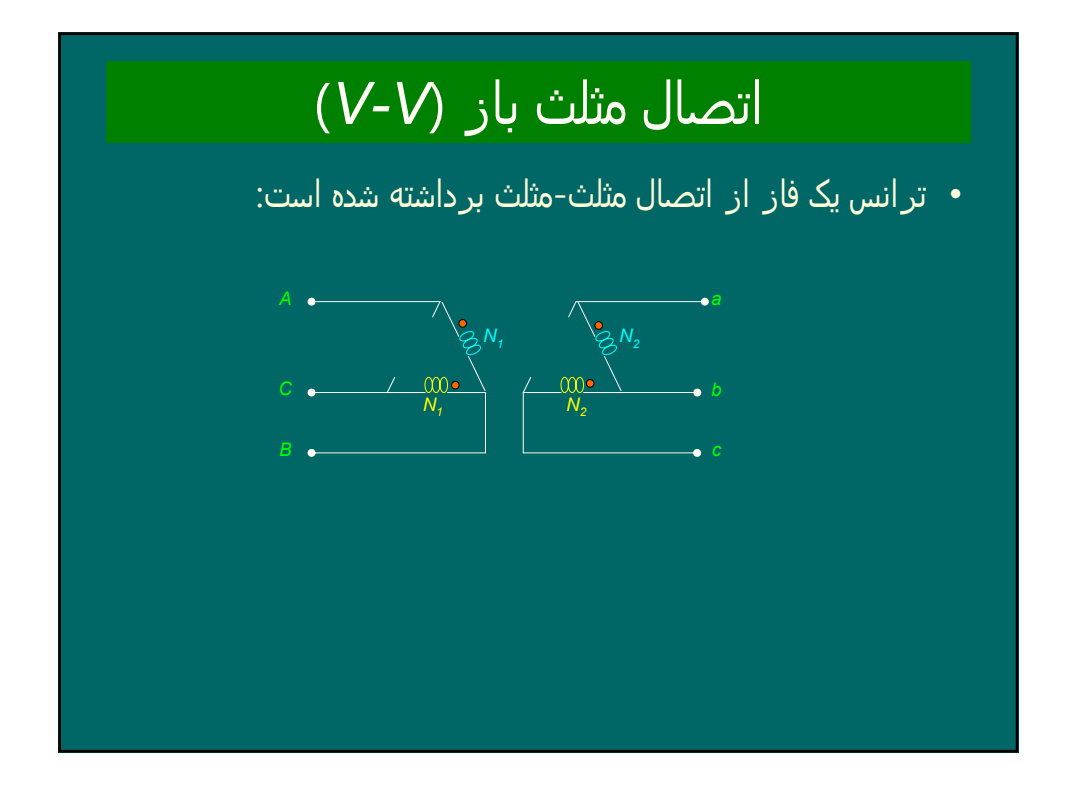

### مثال

*•* یک ترانس سه فاز مثلث-مثلث که از سه ترانس تکفاز مشابه با مقادیر نامی تشکیل یافته است، توسط یک منبع سه فاز *rated* متقارن و *S 2Vrated / 1Vrated* دراولیه تغذیه می شود و بار ثانویه متقارن است. اگریکی از سه ترانس تکفاز از مدار خارج شود و ترانس با اتصال مثلث باز کار کند، ثابت کنید: الف) ولتاژ خروجی ھمچنان یک ولتاژ سه فاز متقارن است . ب) دراتصال مثلث باز، توان قابل تغذیه به میزان ۰.۵۸ درصد توان ظاھری قابل تغذیه در حالت مثلث-مثلث است .

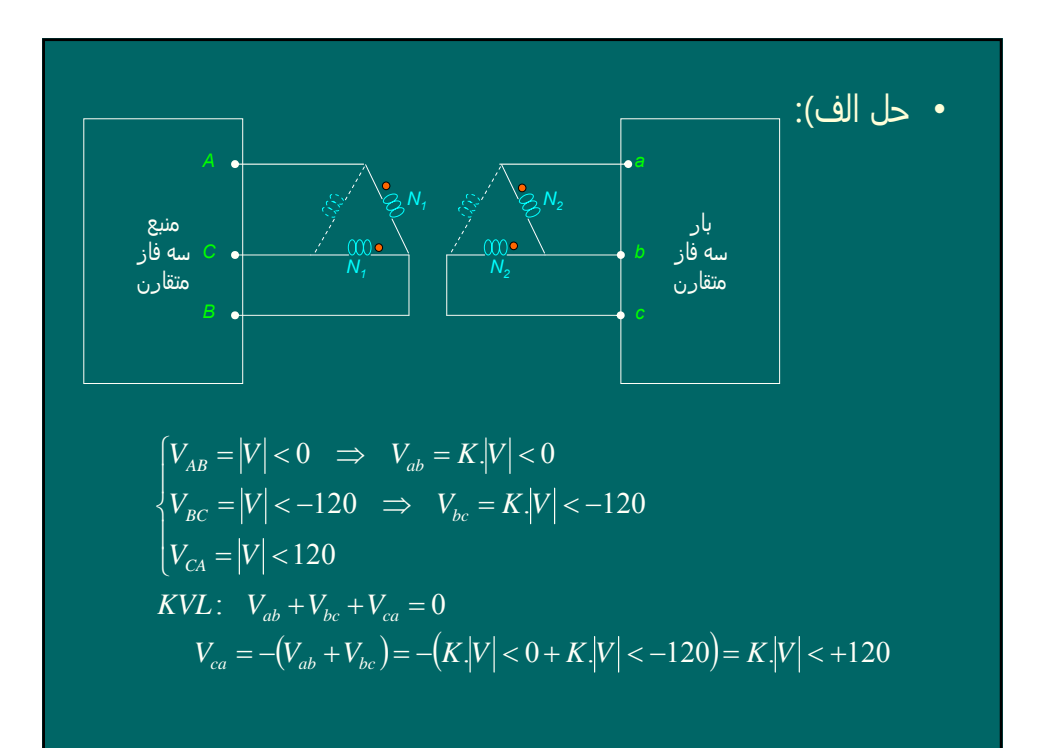

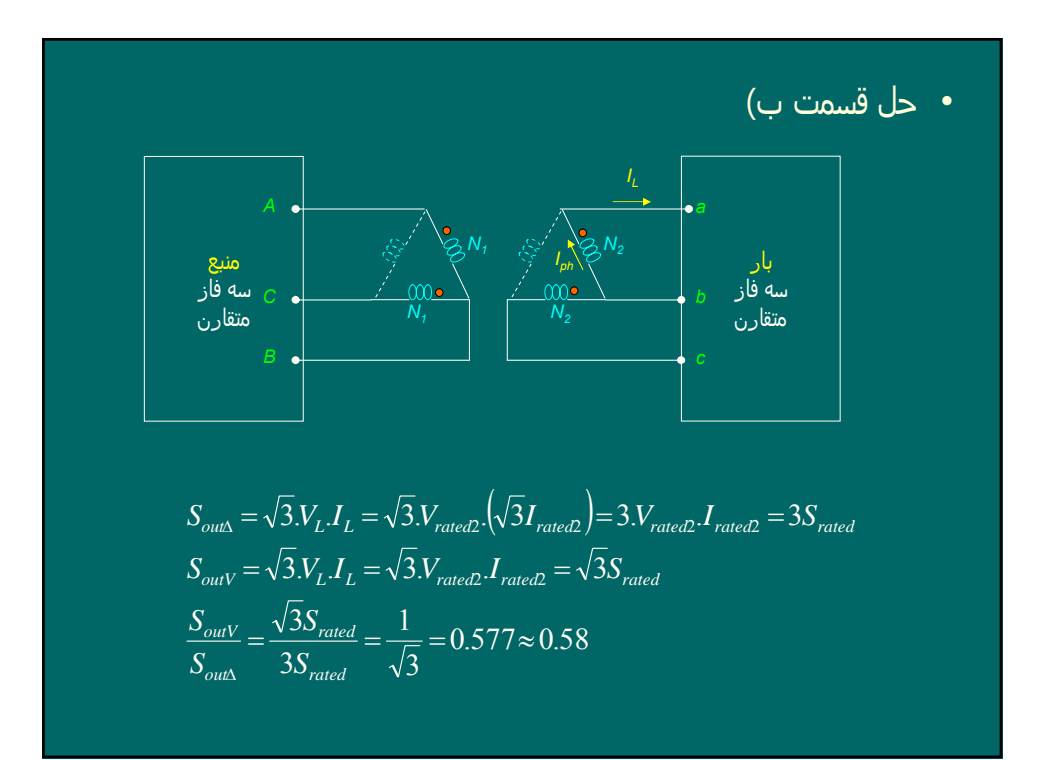

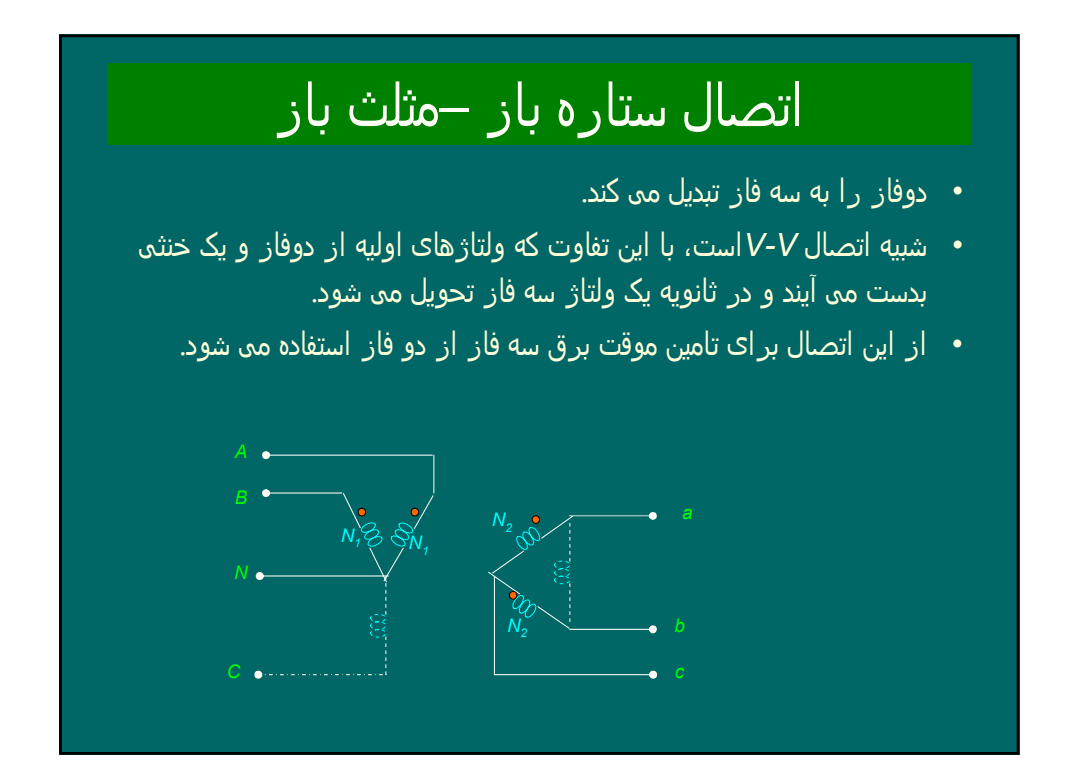

## اتصال اسکات تی

- *•* برای اتصال شبکه ھای سه فاز به شبکه ھای دوفاز . قدیمی بکار می رود
- *•* یک ولتاژ سه فاز متقارن ورودی را به یک ولتاژ دوفاز (با اختلاف فاز ۹۰درجه) تبدیل می کند .
- *•* از دو ترانسفورماتور تکفاز بامقادیر نامی مساوی تشکیل می شود که یکی از آنھا درسیم پیچ اولیه اش یک انشعاب *86.6%=3/2√* درصد ولتاژ بار کامل دارد که به انشعاب میانی ترانس دو<sub>م</sub> وصل می شود.

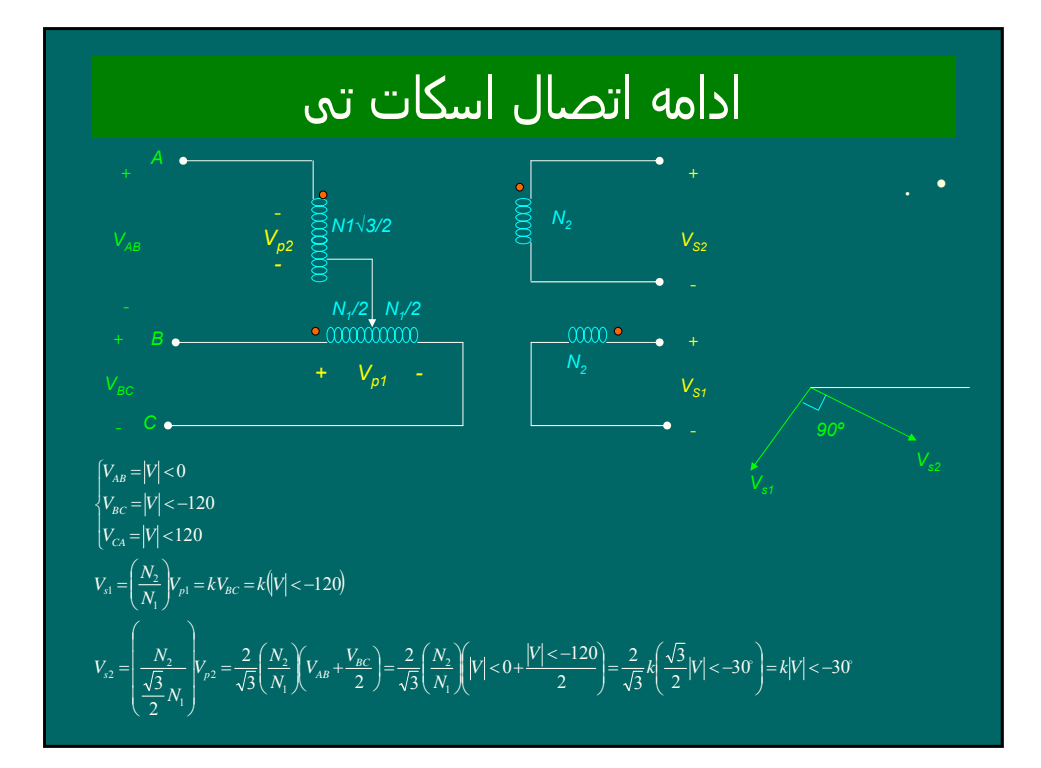

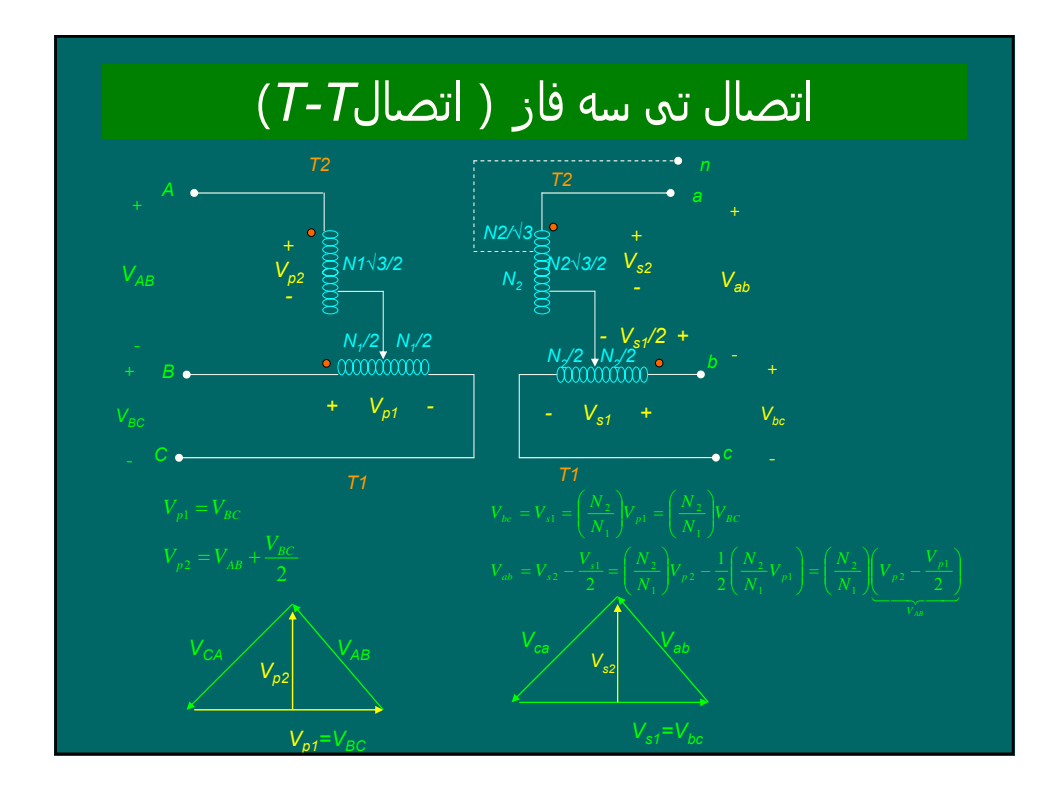

### ادامه اتصال تی سه فاز ( اتصال*T-T* (

- *•* نحوه تبدیل ولتاژ :
- اعمال ولتاژ سه فاز در اولیه
- ایجاد ولتاژ دوفاز با اختلاف فاز ۹۰درجه در سیم پیچھای اولیه ترانسفورماتورھا
	- ایجاد ولتاژ دوفاز در سیم پیچھای ثانویه در یک سطح ولتاژ دیگر
		- ایجاد ولتاژ سه فاز در ثانویه در یک سطح ولتاژ دیگر-
			- *•* موارد استفاده از اتصال *T-T* :
- تبدیل ولتاژ سه فاز به دو فاز در یک سطح ولتاژ دیگر با استفاده از دوترانسفورماتور - تبدیل ولتاژ سه فاز به سه فاز در یک سطح ولتاژ دیگر با استفاده از دوترانسفورماتور
- *•* مزیت اتصال *T-T* ) نسبت به اتصالات دیگرسه فاز اتصال مثلث باز و اتصال ستاره باز- مثلث باز) این است که می توان سیم خنثی رابه ھر دو طرف اولیه و ثانویه گروه وصل کرد.

### ماشین سنکرون

- *•* کاربرد :
- *–* ژنراتور سنکرون برای تولید برق دراندازه ھای زیاد در نیروگاھھا،برای تولید برق در توانھای پائین مانند ژنراتورھای جوشکاری .
	- *–* موتور سنکرون: برای اصلاح ضریب توان دریک شبکه
		- *•* انواع ماشینھای سنکرون بر اساس نوع ساختمان رتور :
		- *Salient Pole synchronous* ) برجسته قطب*–* ( *machine*
			- *–* قطب صاف (*rotor round* (

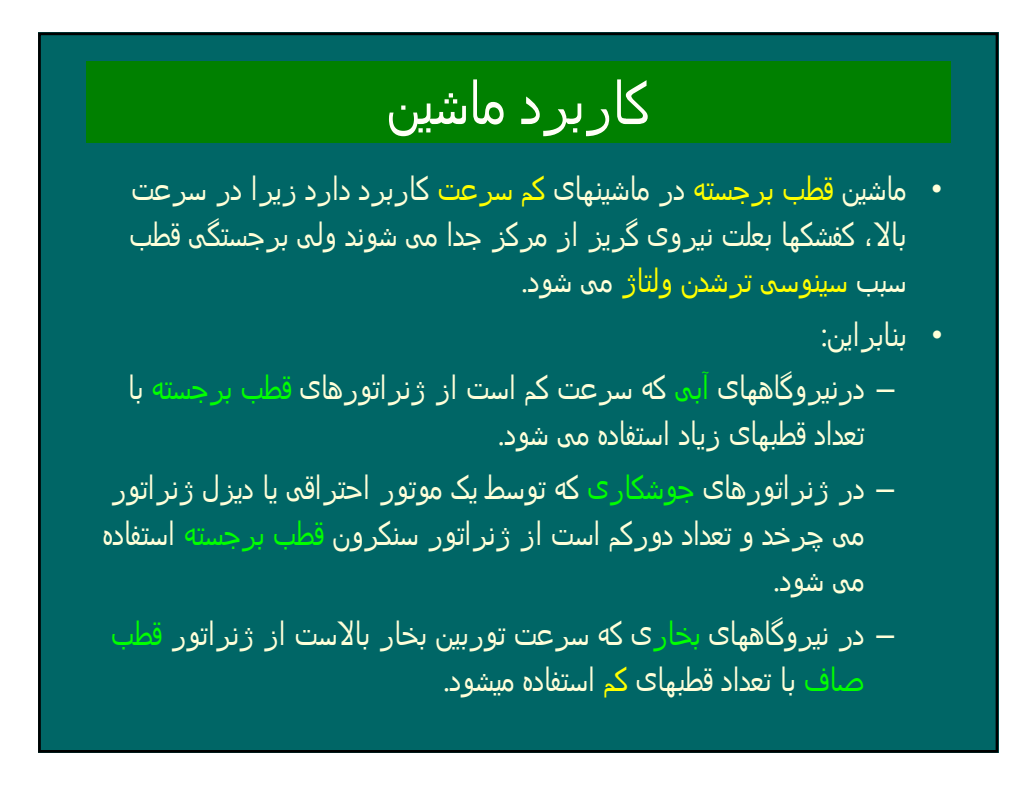

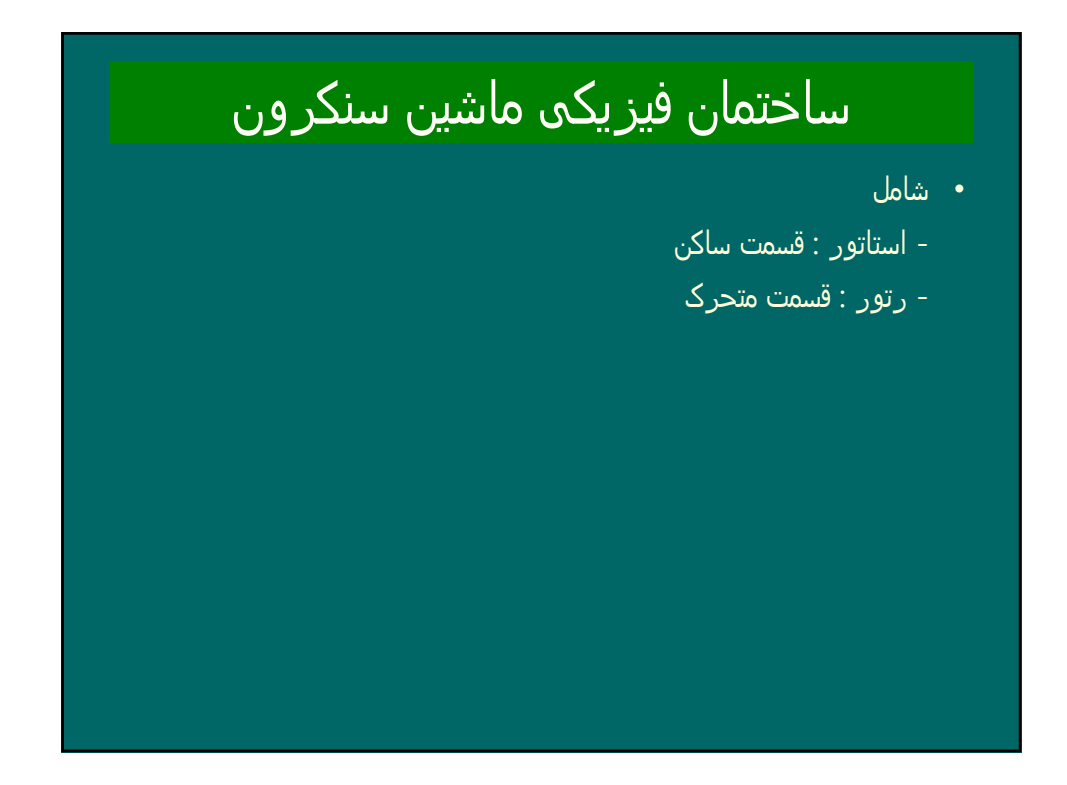

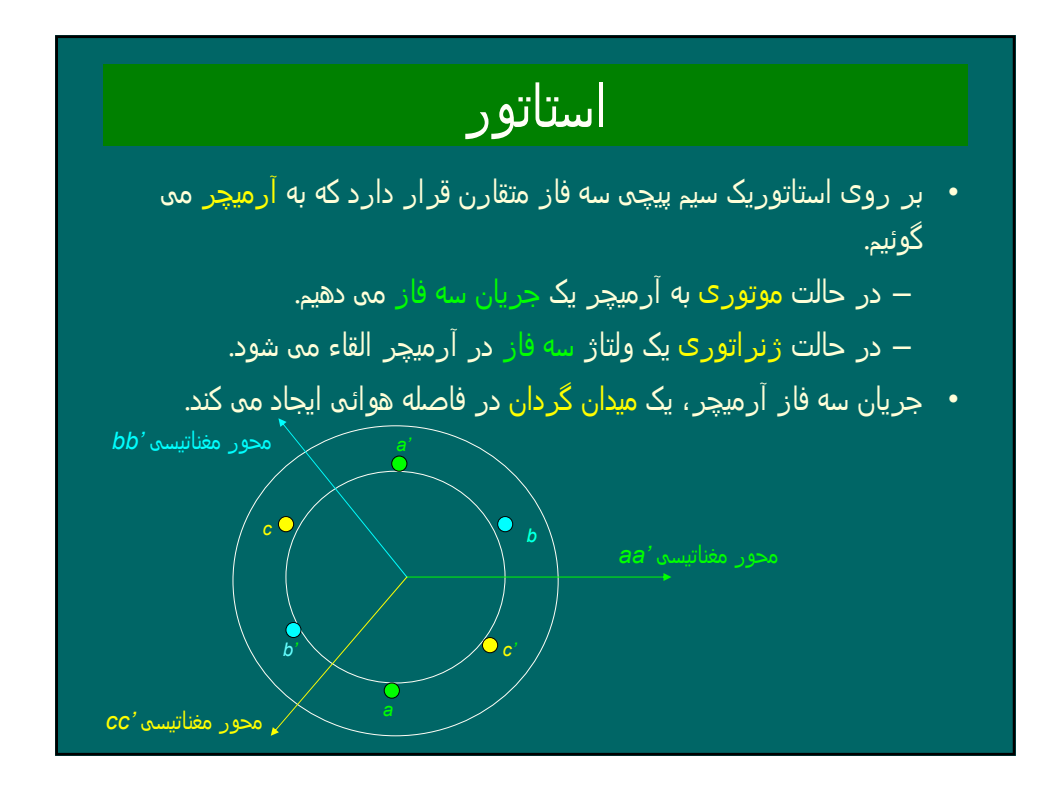

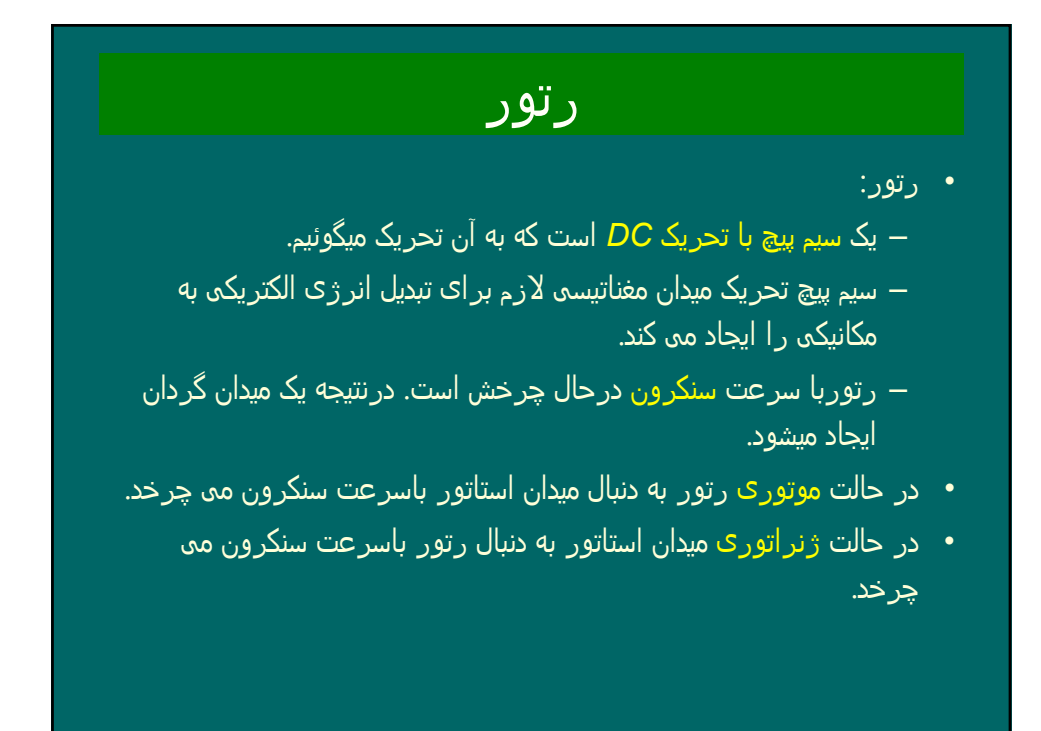

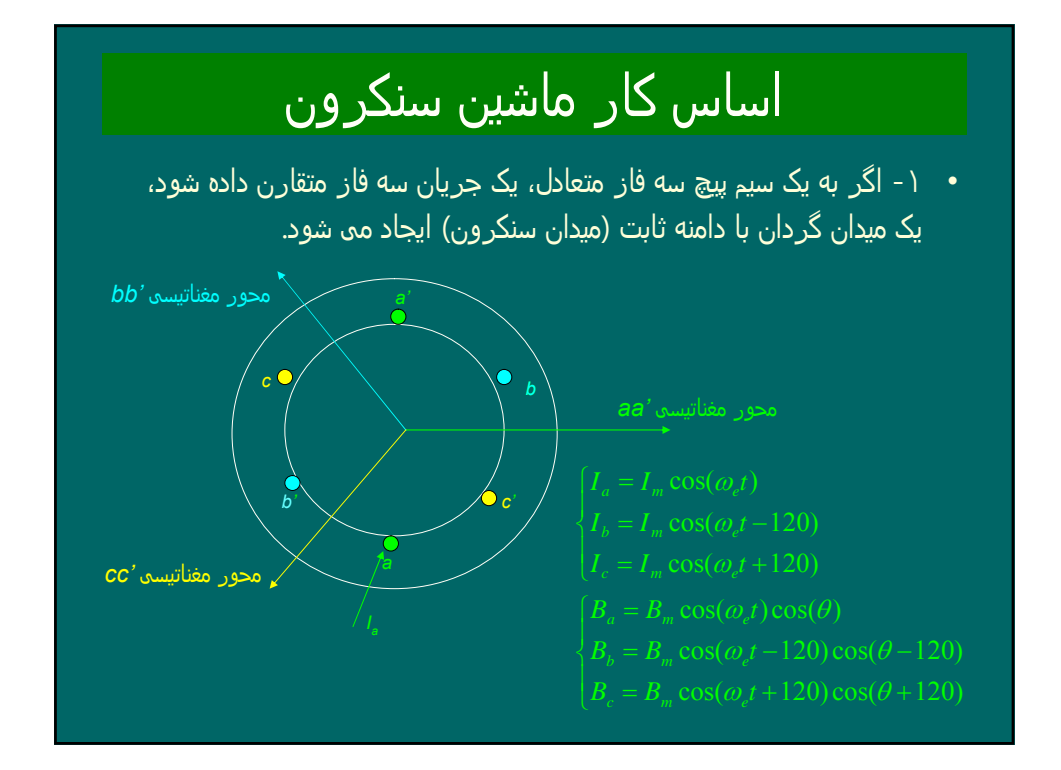

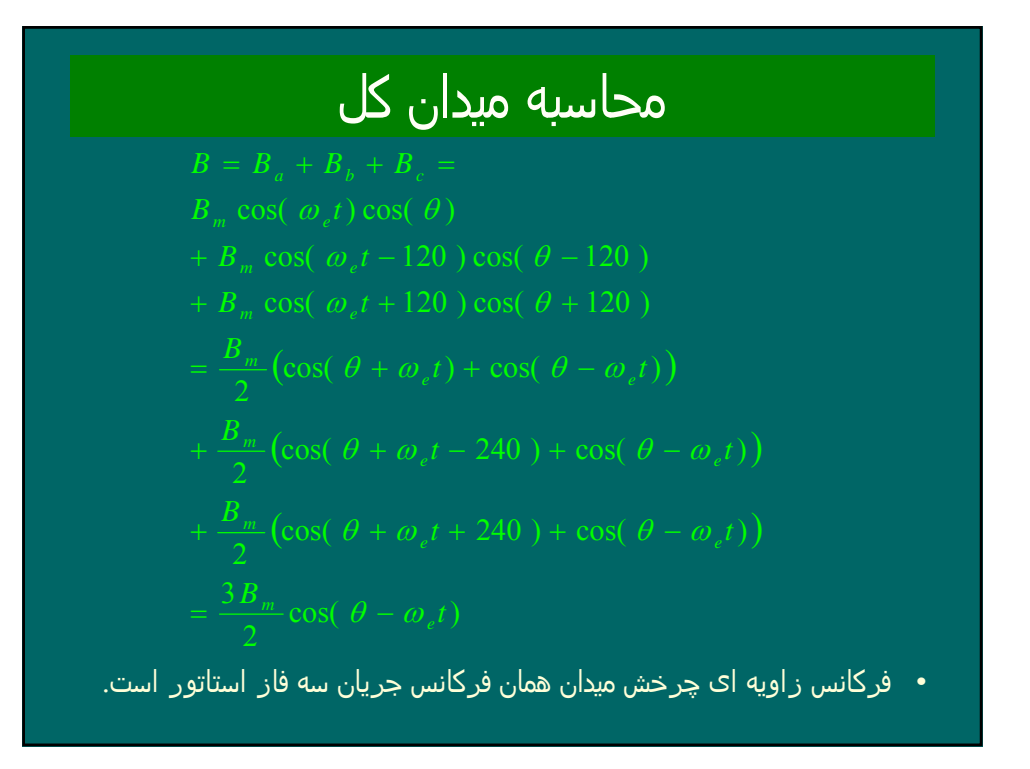

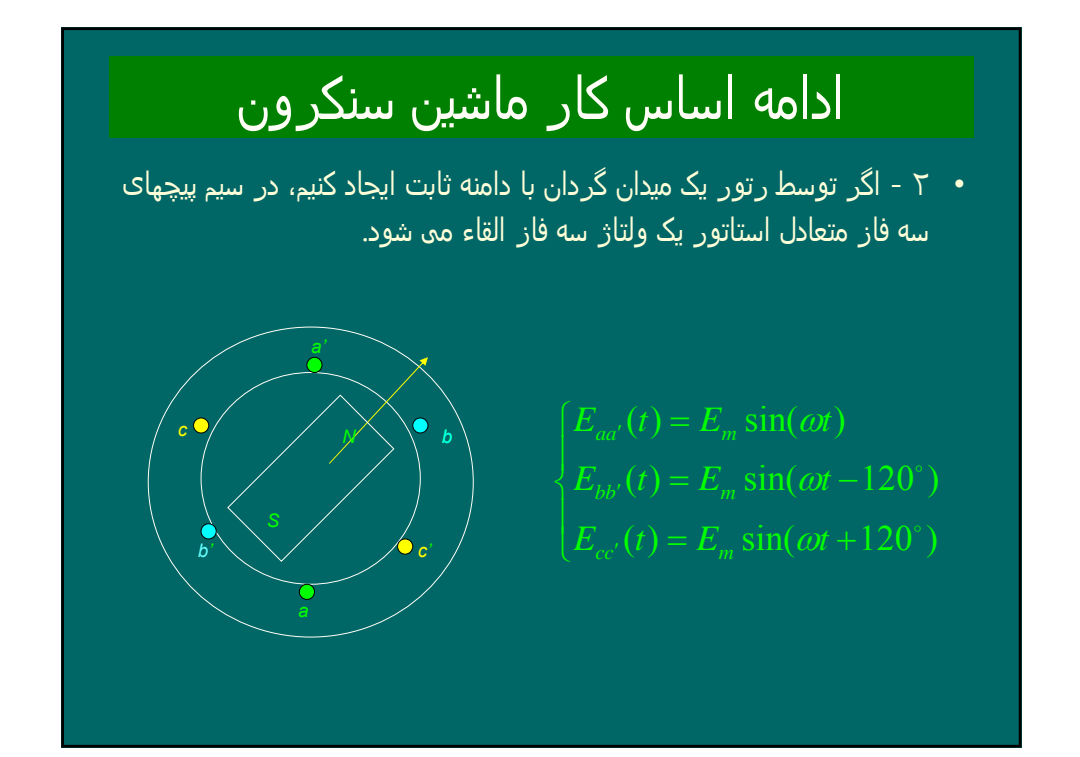

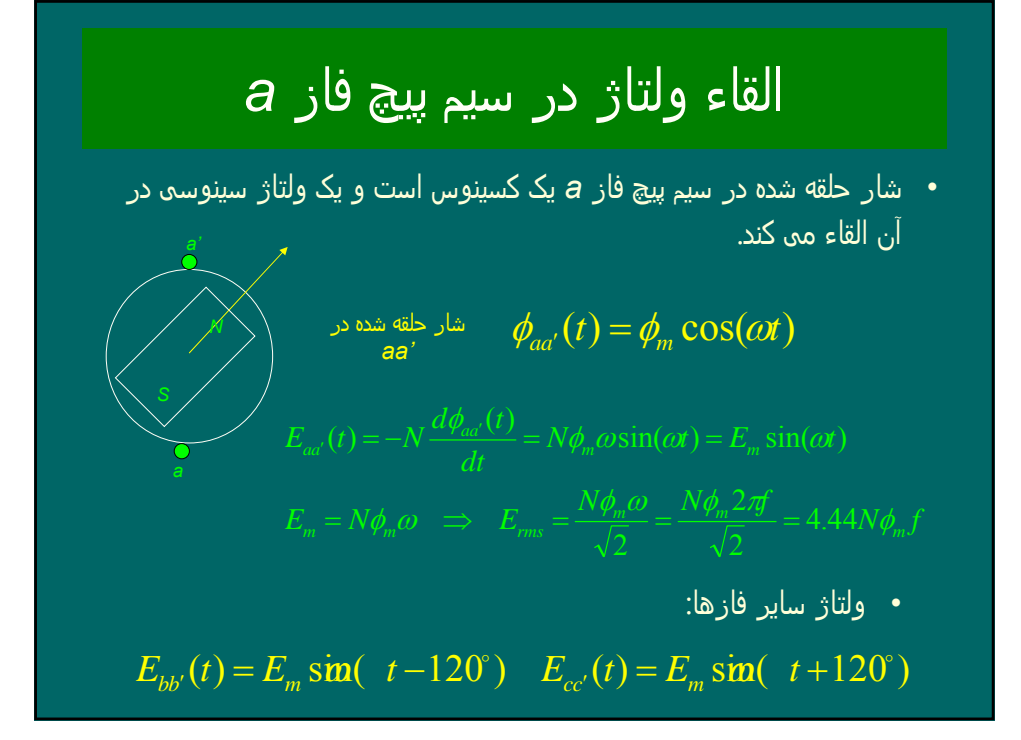

### فرکانس ماشین *P* قطب *•* ۴درماشین قطبی به ازای ھر دور چرخش رتور دو سیکل کامل ولتاژ القاء می شود. بنابراین فرکانس ولتاژ القائی دو برابر فرکانس چرخش رتور است . *•* بطورکلی در ماشین *P* قطبی، فرکانس ولتاژ القائی */2P* برابر فرکانس چرخش رتور است. بنابراین روابط زیر برقراراند :

$$
f_e = \frac{P}{2} f_m
$$
  

$$
\omega_e = \frac{P}{2} \omega_m
$$
  

$$
\theta_e = \frac{P}{2} \theta_m
$$

### سیم پیچی استاتور ماشین سنکرون

*•* برای تولید ولتاژ سینوسی، سیم پیچی استاتور ماشینھای سنکرون واقعی از نوع گسترده (توزیع شده) معمولا با گام کسری است ولی برای تحلیل با یک سیم پیچ متمرکز با گام کامل جایگزین می شود که تعداد دور آن در ضریب سیم پیچی (*Kw* (ضرب می شود .

$$
E_{rms} = 4.44 K_w N_{ph} \phi_m f_e
$$

<mark>ضریب سیم پیچی</mark>

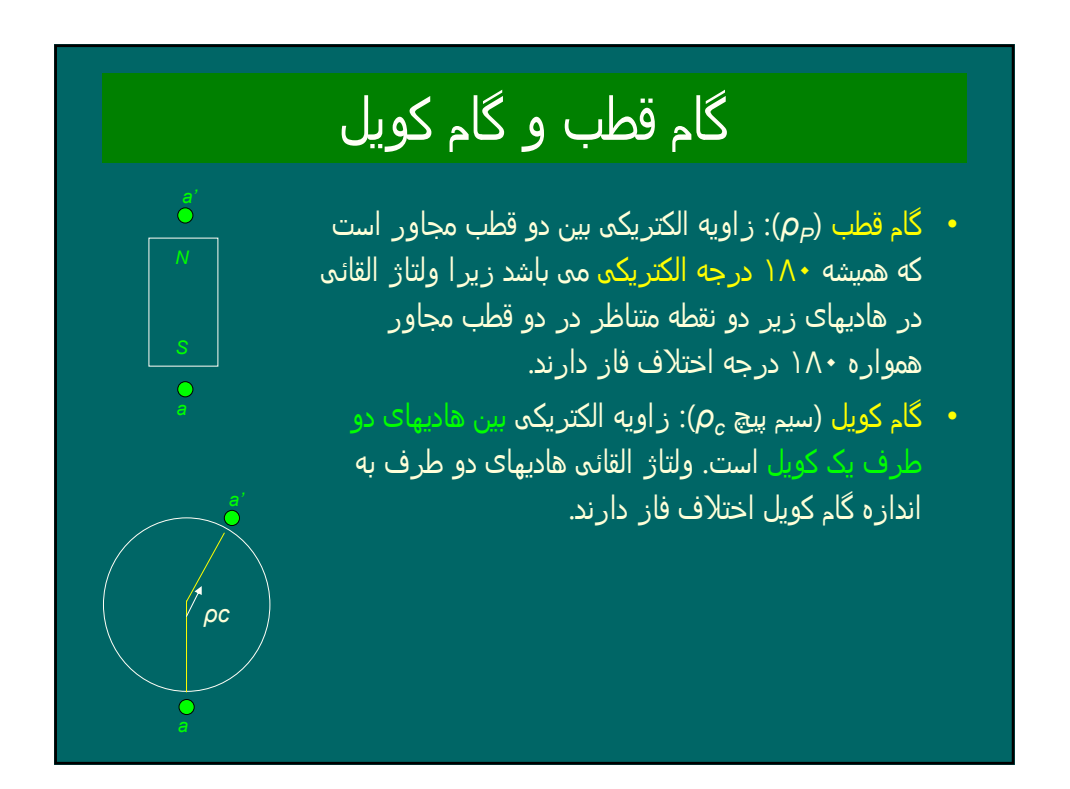

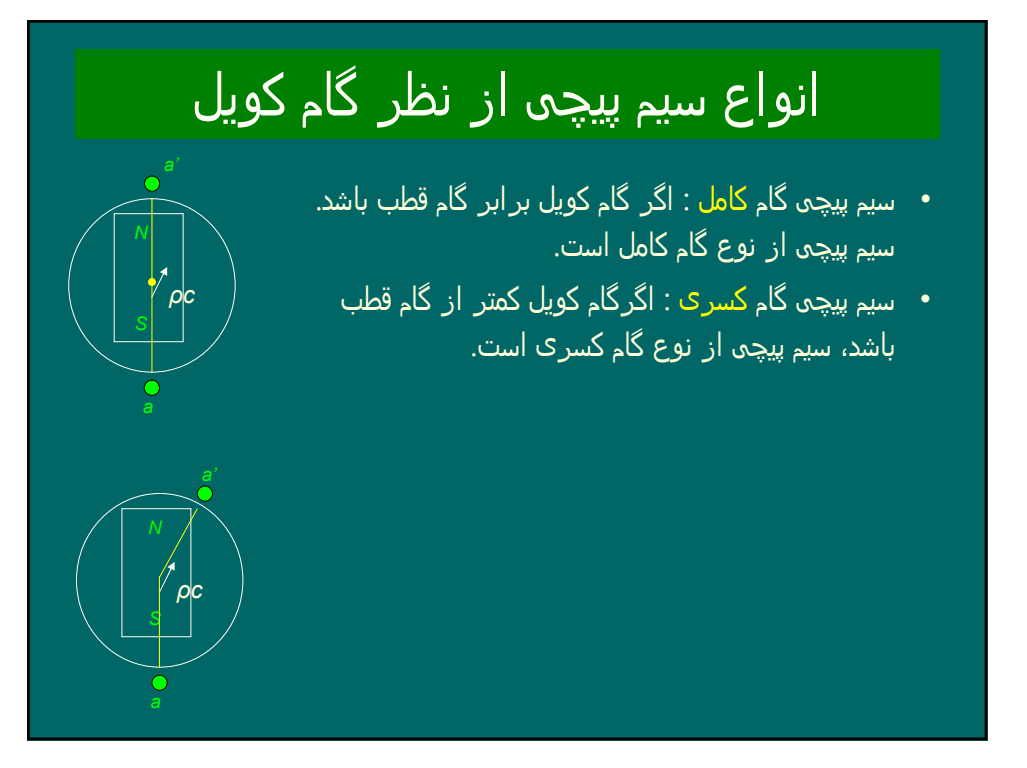

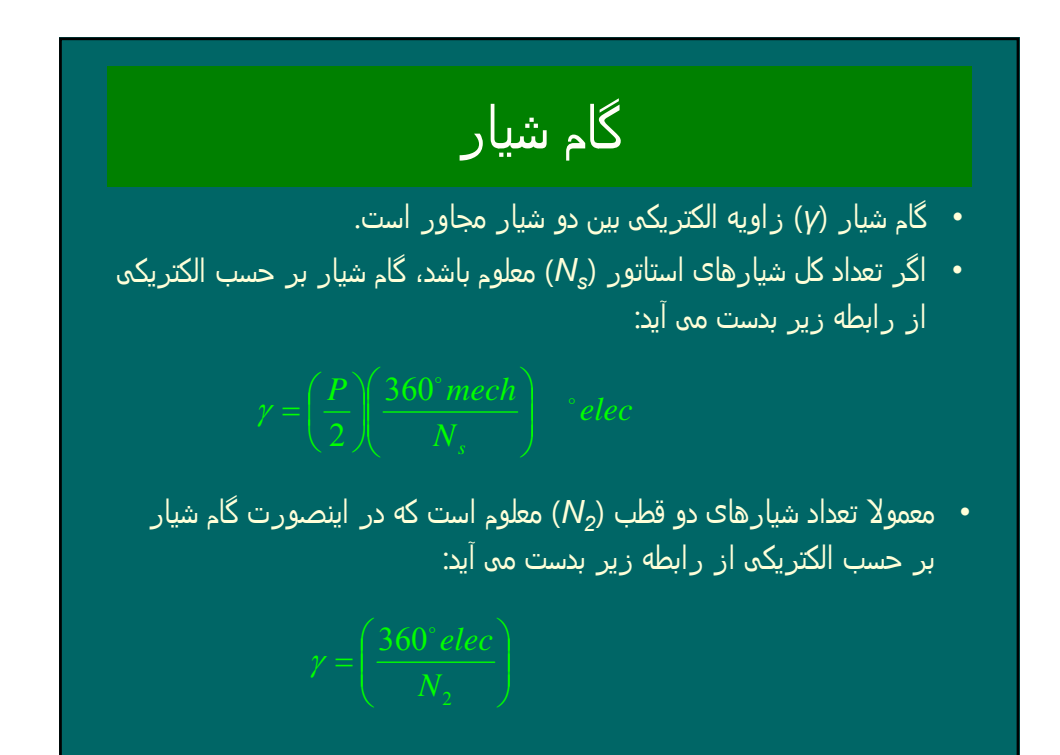

## تعداد شیار در دو قطب

- *•* چون سیم پیچی استاتور در ھر دو قطب تکرار می شود، دیاگرام سیم پیچی فقط برای دو قطب زسم می گردد. بنابراین باید تعداد شیارھا در دو قطب را داشته باشیم.
	- *•* اگر تعداد شیار در قطب در فاز ( *phase/pole/slot* (معلوم باشد، تعداد کل شیارھای دو قطب و برای ھر سه فاز برابر است با :

قطب دو شیارھای تعداد *= 2Pole × 3phase × slot/pole/phase*

*•* اگر تعدا شیارھای بین دو انتھای یک کویل را داشته باشیم، گام کویل برابر حاصلضرب این تعدا شیارھا در گام شیار می باشد.

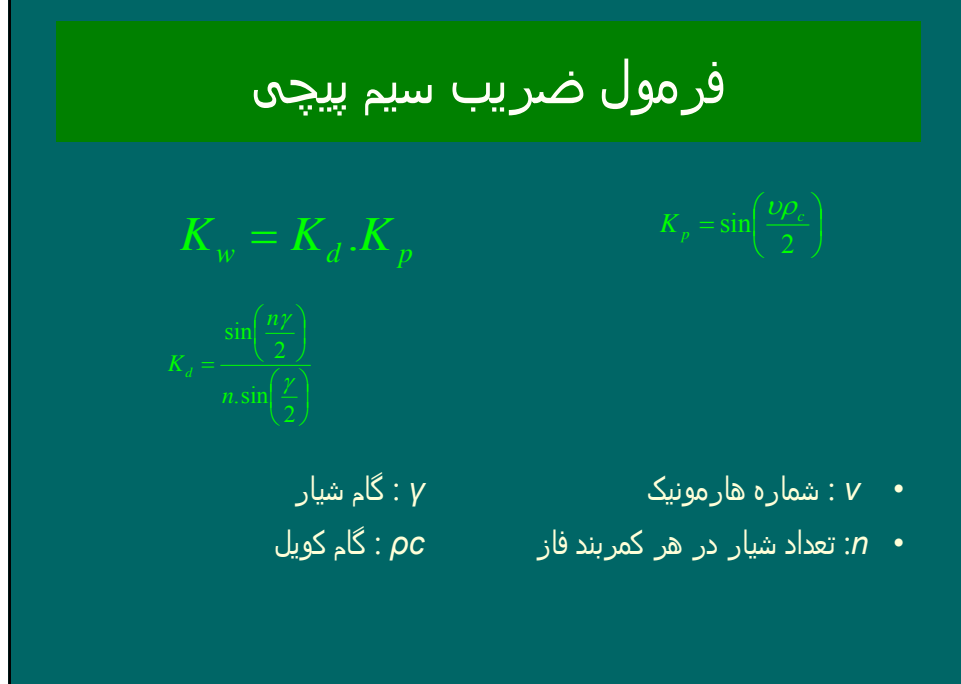

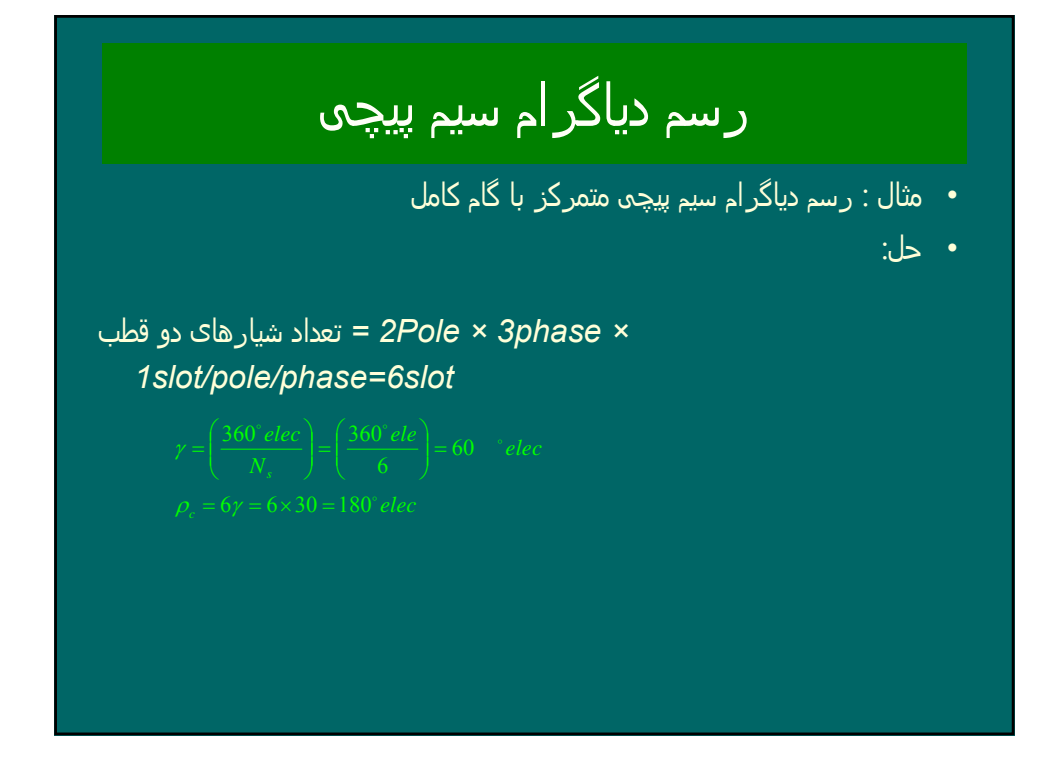

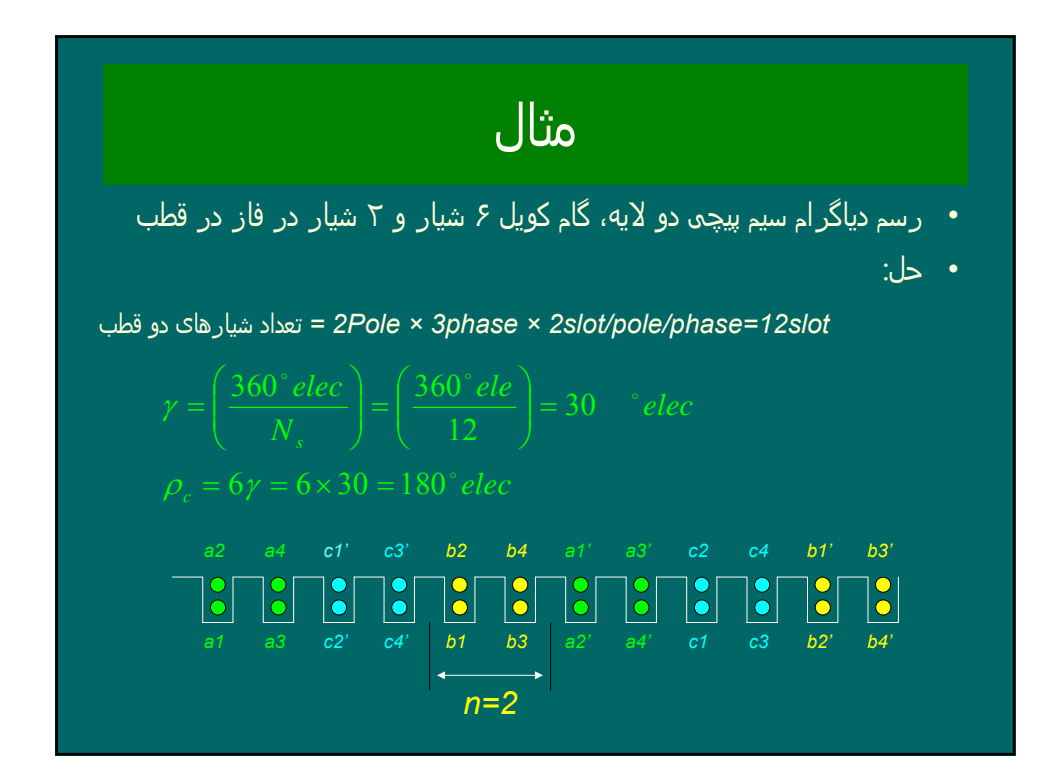

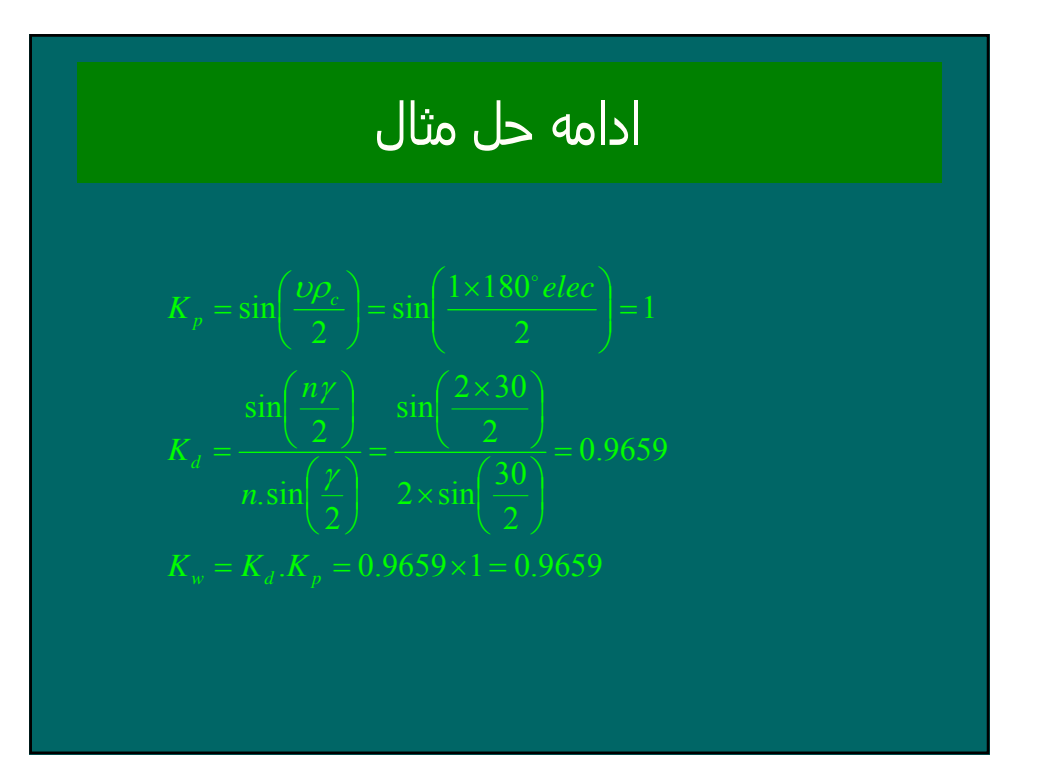

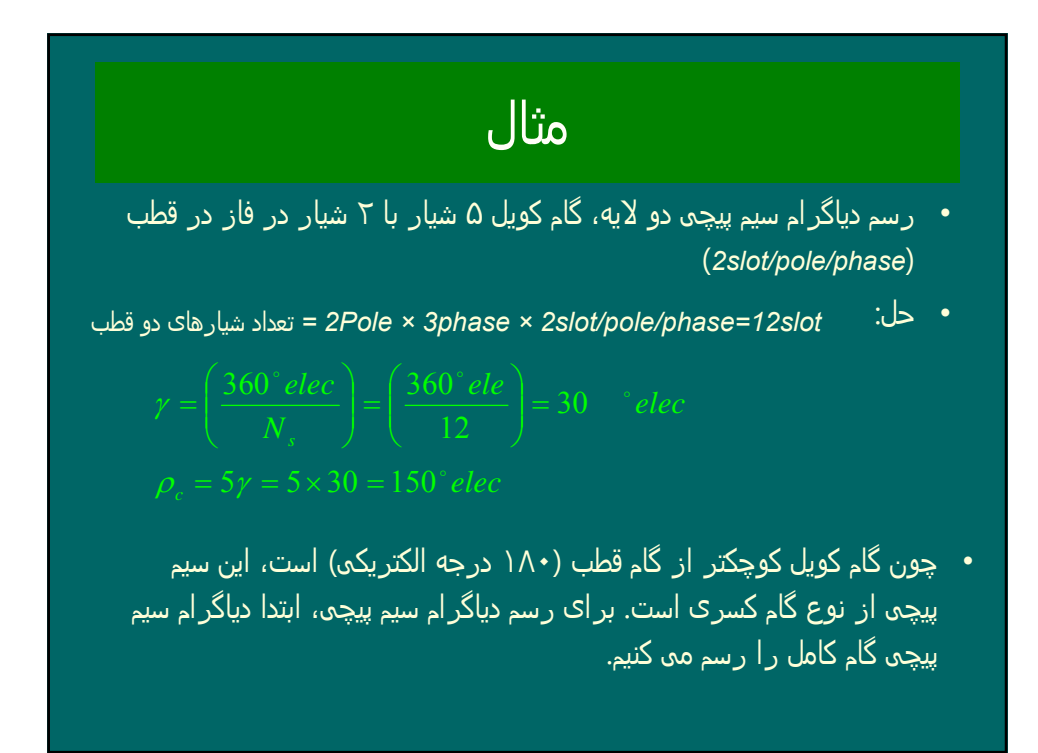

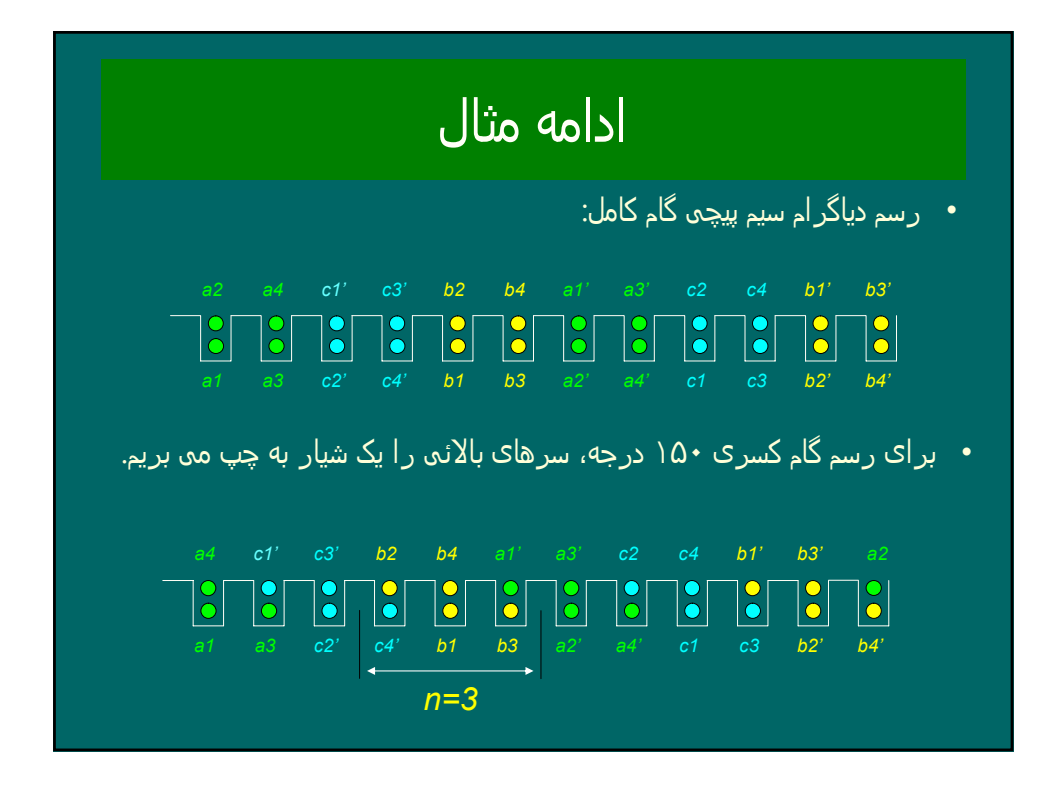

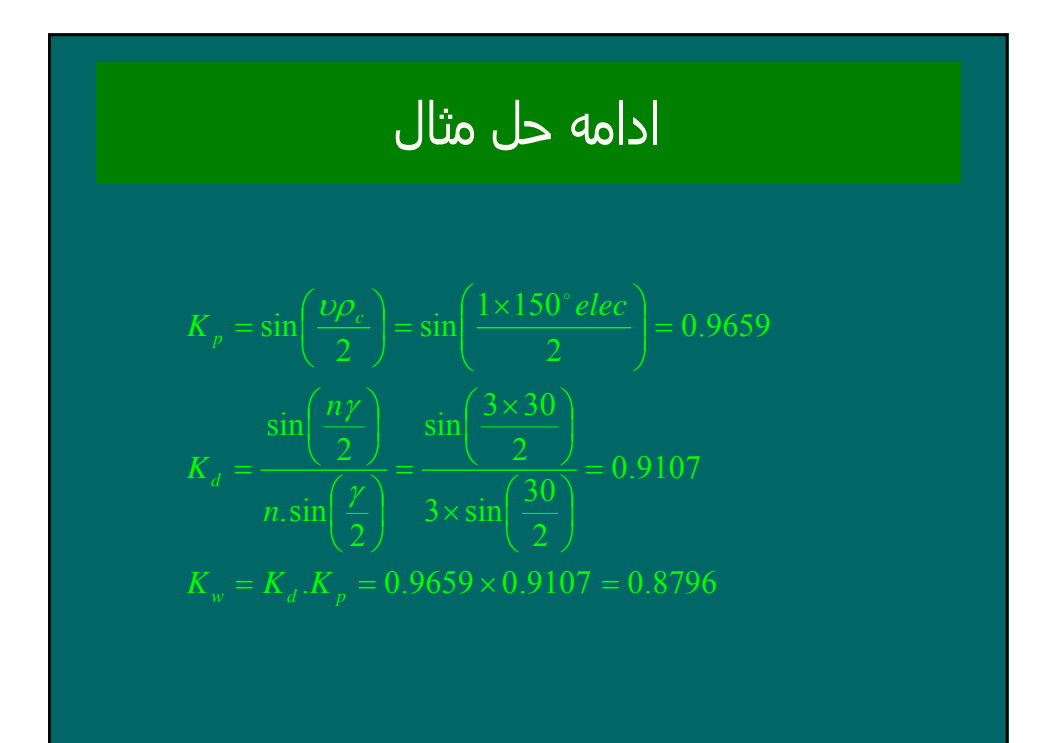

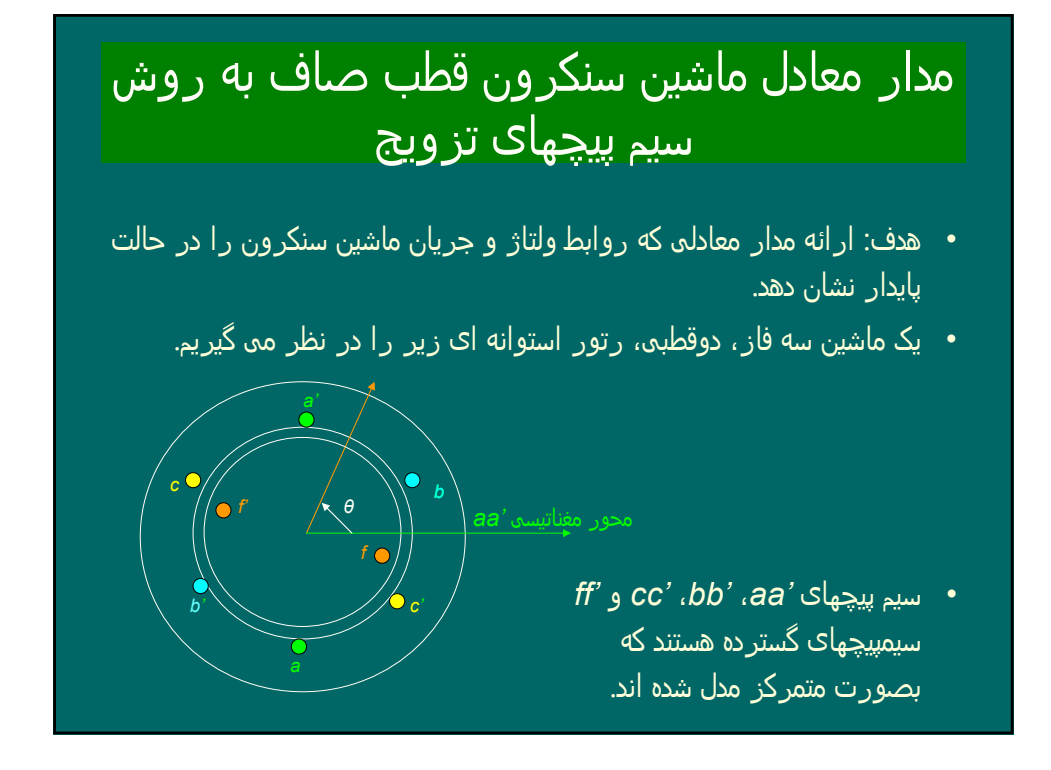

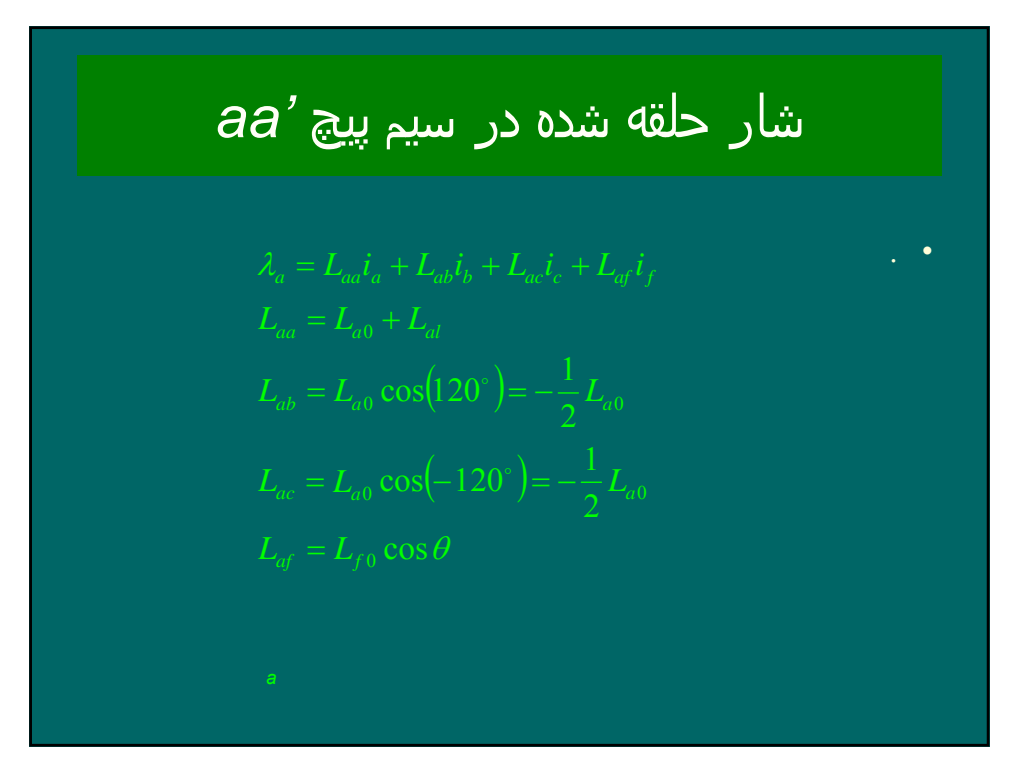

ادامه محاسبه شار حلقه شده در سیم پیچ *'aa* . *•* ( ) ( ) ( ) ( ) ( ) λ λ λ θ λ θ λ θ λ θ λ cos; <sup>2</sup> cos cos cos 00 00 0000 *ff ffcbaaaala ffcabaaalaa ILiLiL iLiiiLiL iLiiiLiL iLiLiLiLL iLiLiLiL* =++= ⎟ ⎟ ⎟ ⎠ ⎞ ⎜ ⎜ ⎜ ⎝ ⎛ <sup>⎞</sup> <sup>⎜</sup> ⎝ <sup>⎞</sup> <sup>⎜</sup> ⎝ <sup>⎞</sup> <sup>⎜</sup> ⎝ ⎛ +++= 321 14243

$$
\begin{aligned}\n\mathbf{Q} & \mathbf{Z} \mathbf{Z} \
$$

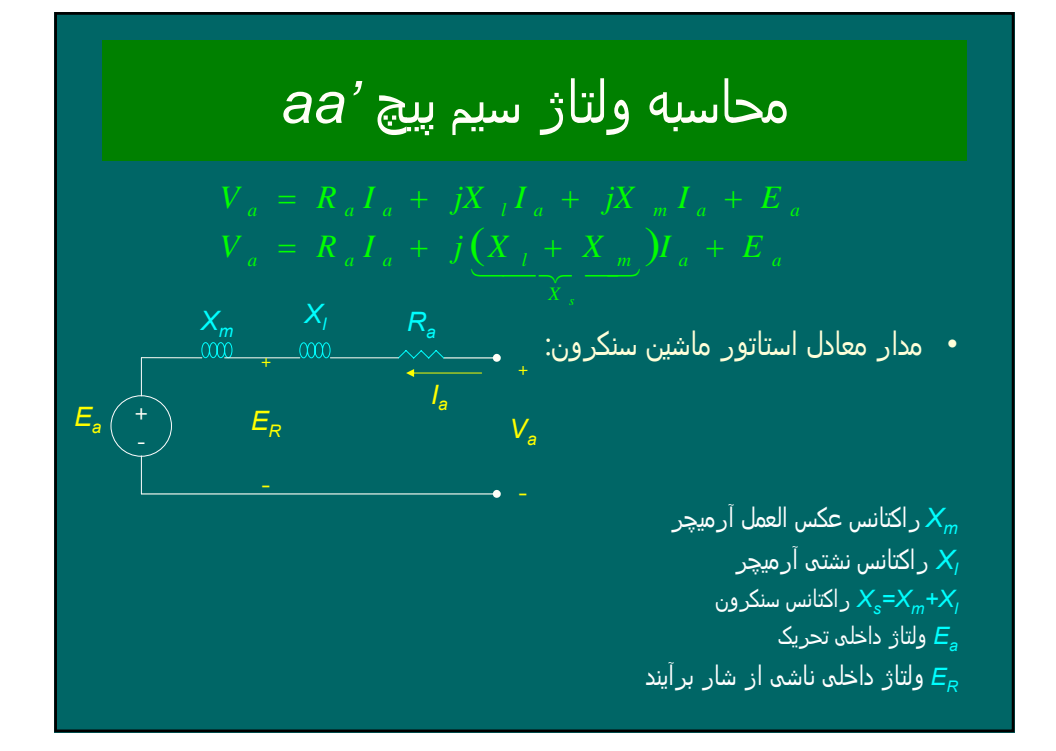

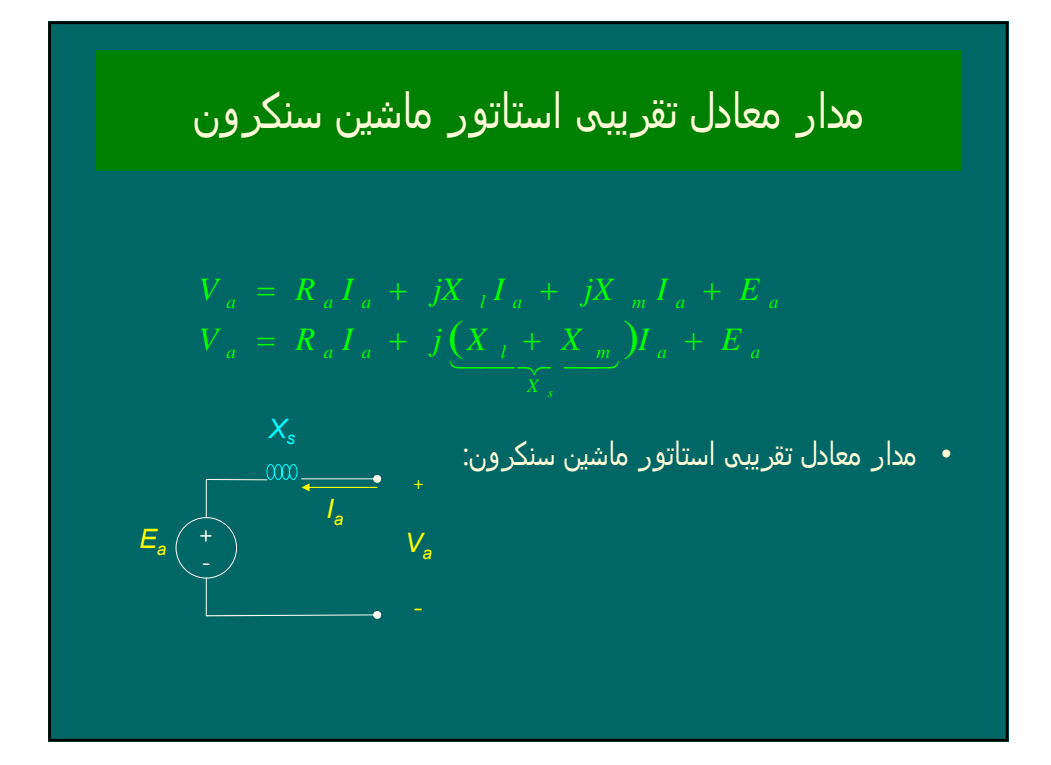

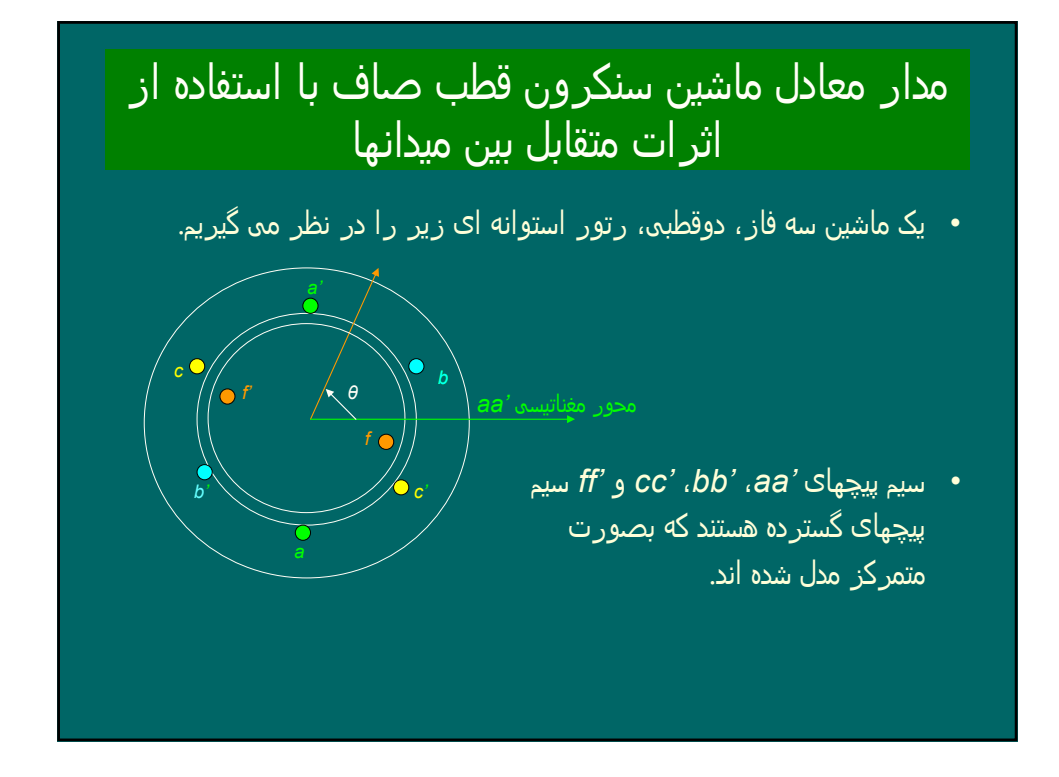

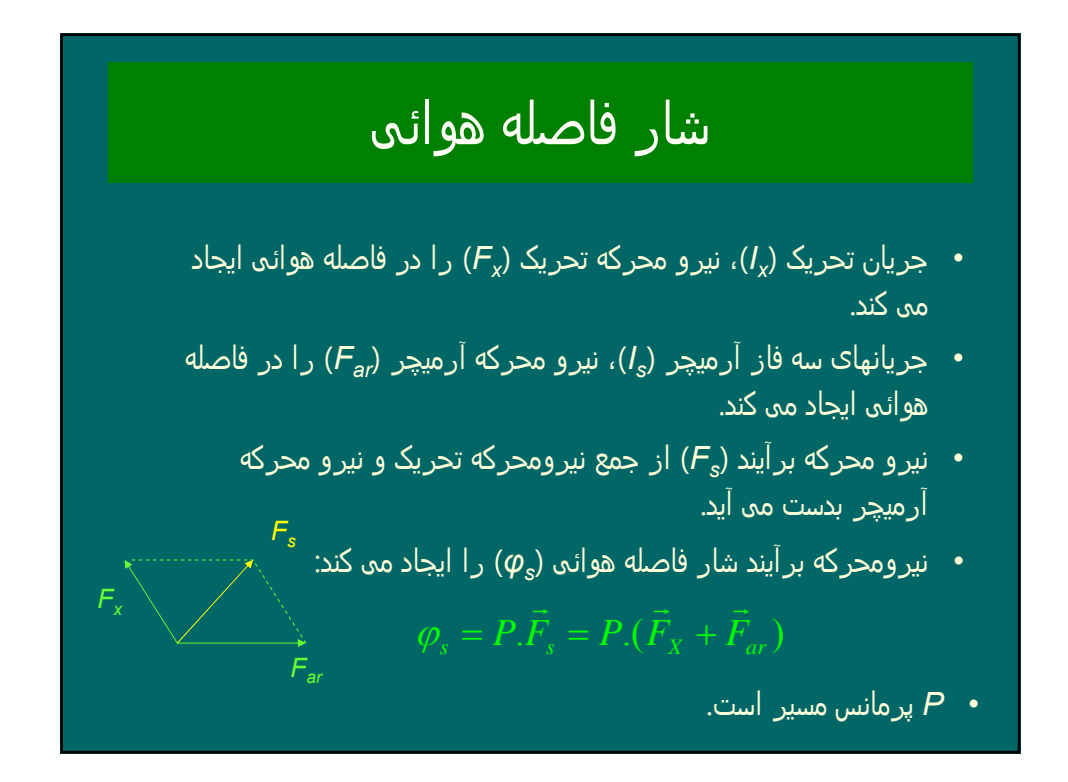

## ولتاژ فاصله ھوائی

*•* شار فاصله ھوائی یک ولتاژ در سیم پیچھای استاتور القاء می کندکه به آن ولتاژ فاصله ھوائی ( *Voltage gap Air* (می گویند و با رابطه زیر بدست می آید :

$$
|E_{ag}| = \frac{K_w N\omega \overline{\varphi_s}}{\sqrt{2}} = \frac{K_w N\omega (P|\vec{F}_s|)}{\sqrt{2}} = \underbrace{\left(\frac{K_w N\omega P}{\sqrt{2}}\right)}_{\sqrt{2}} \overline{F}_s = m|\vec{F}_s|
$$

*•* طبق قانون فارادی ولتاژ فاصله ھوائی نسبت به شار فاصله ھوائی و در نتیجه نسبت به نیرومحرکه فاصله ھوائی به اندازه ۹۰ درجه پسفاز است. بنابراین

 $E_{ag} = -jm\vec{F}_{s}$ 

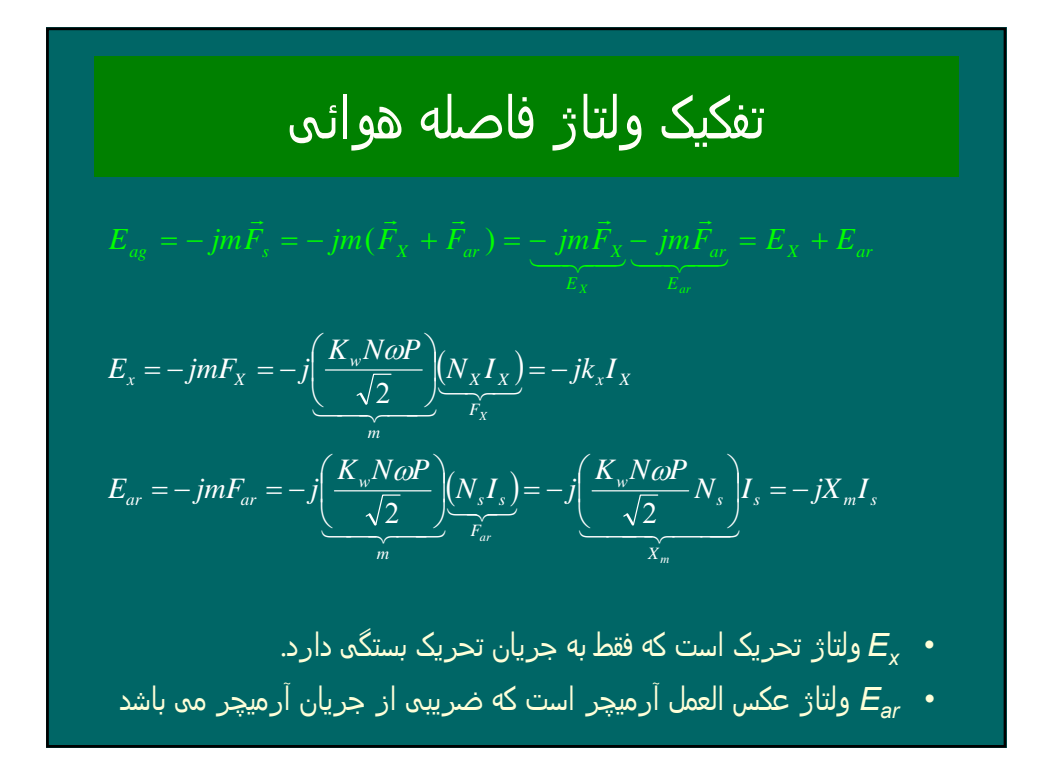

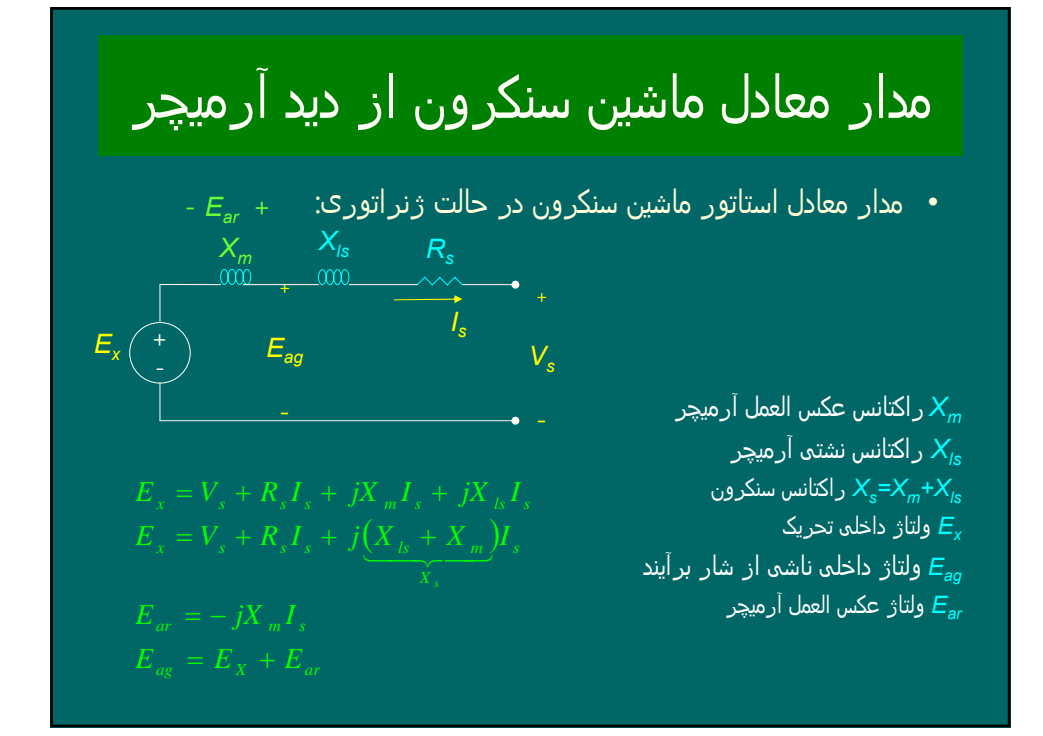

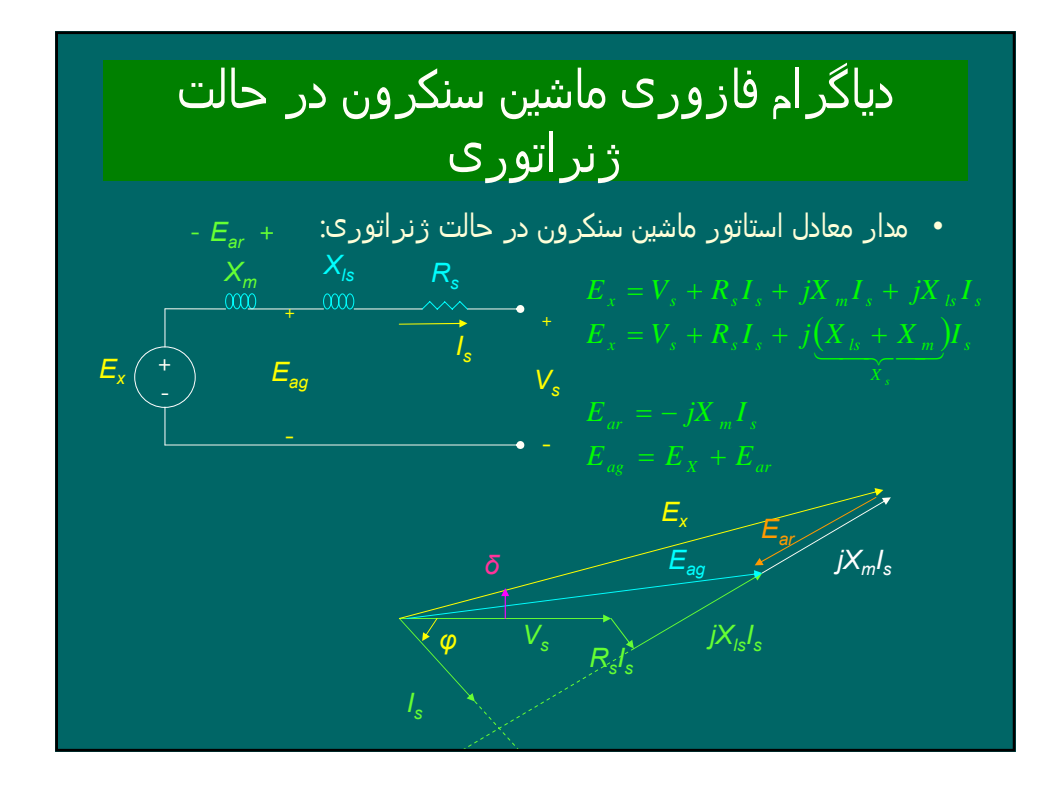

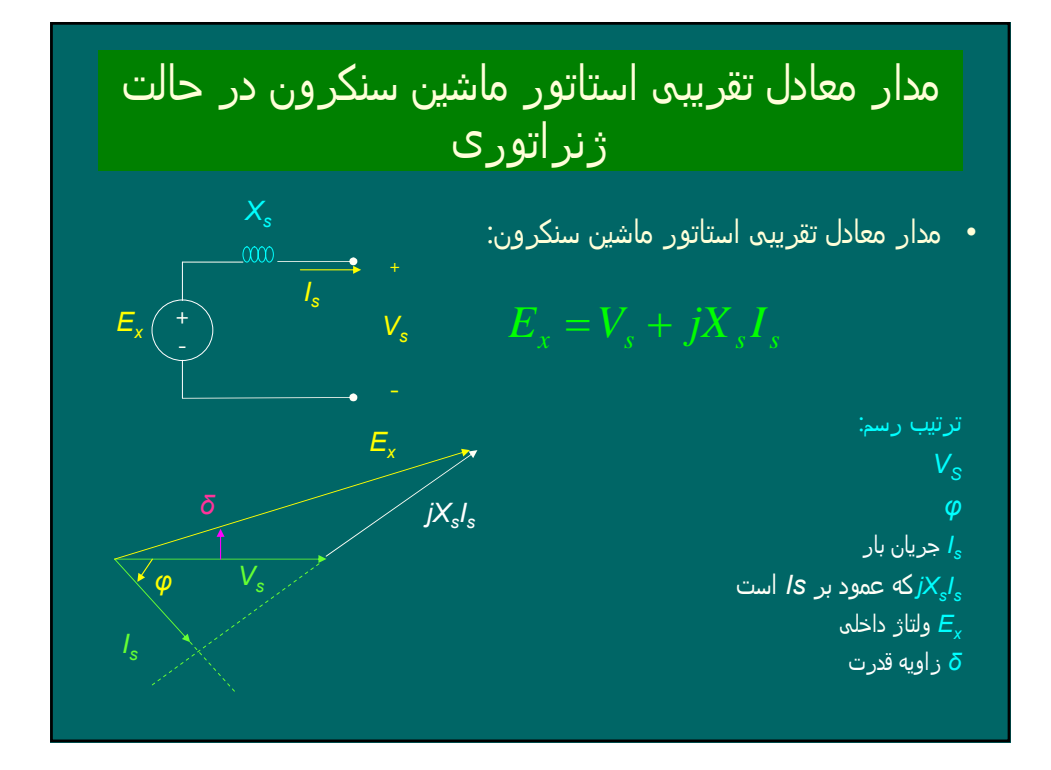

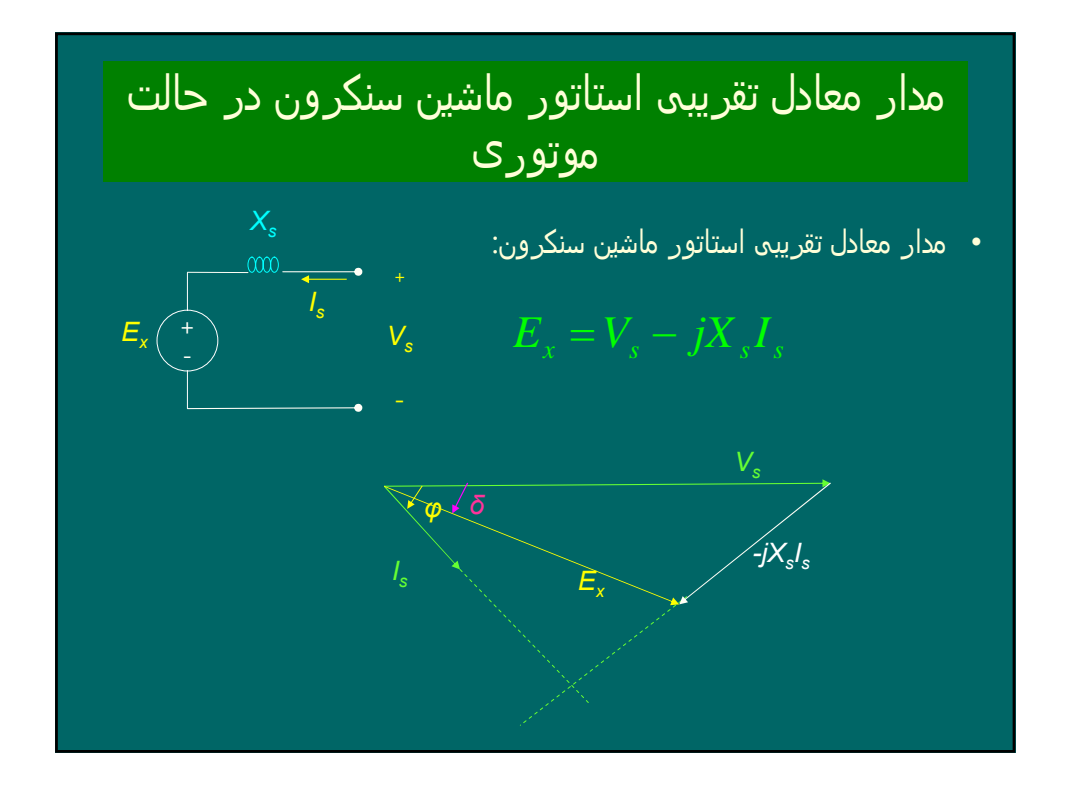

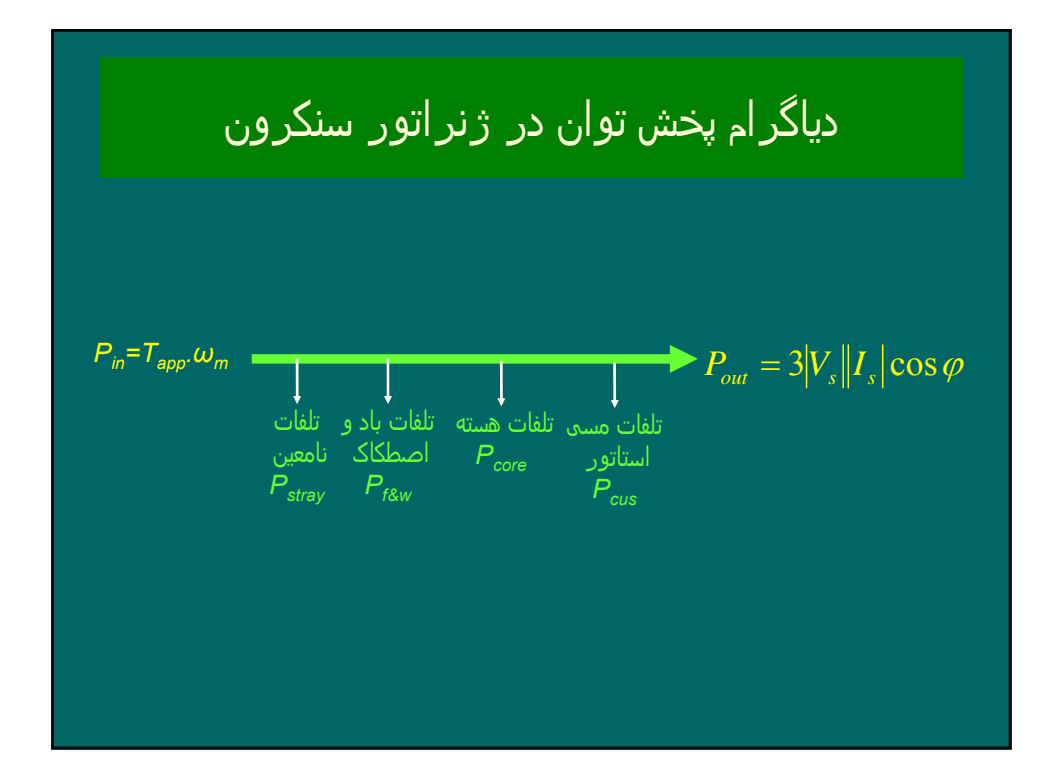

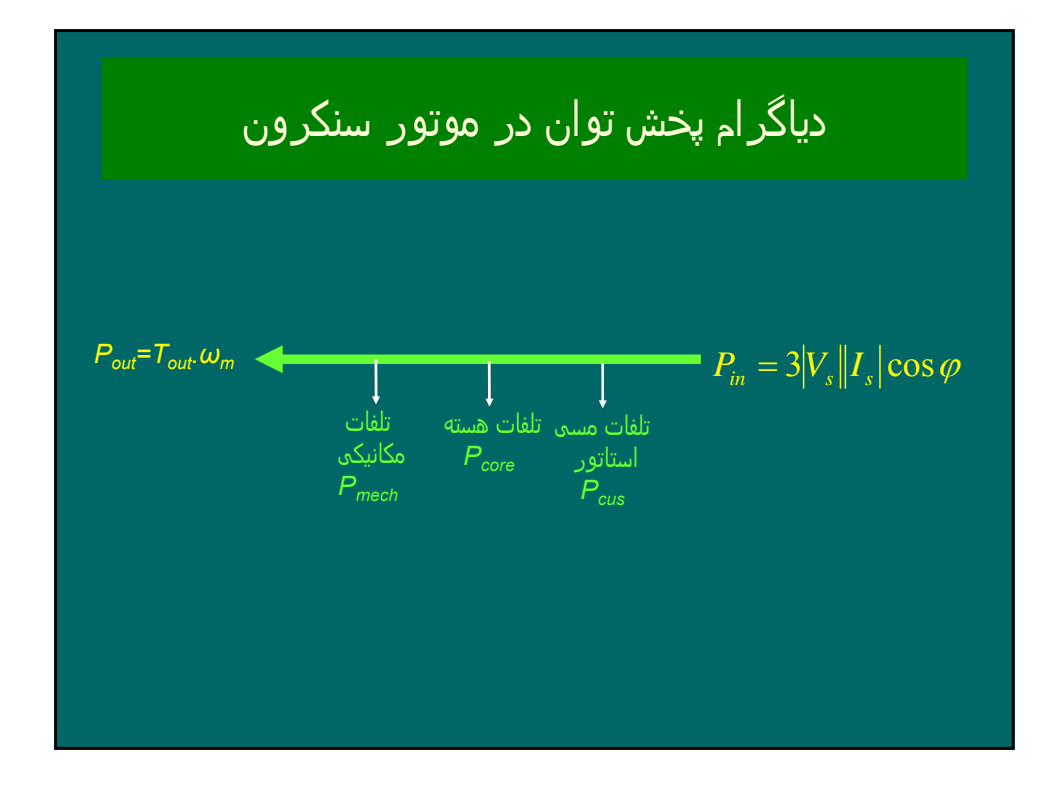

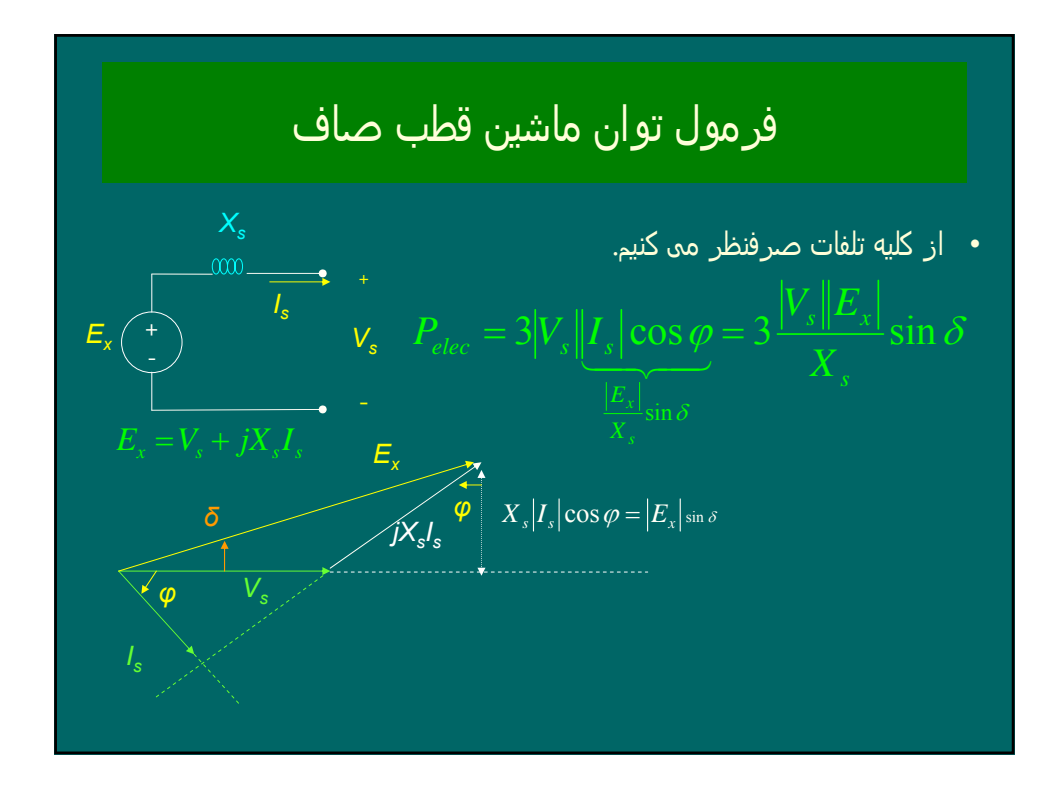

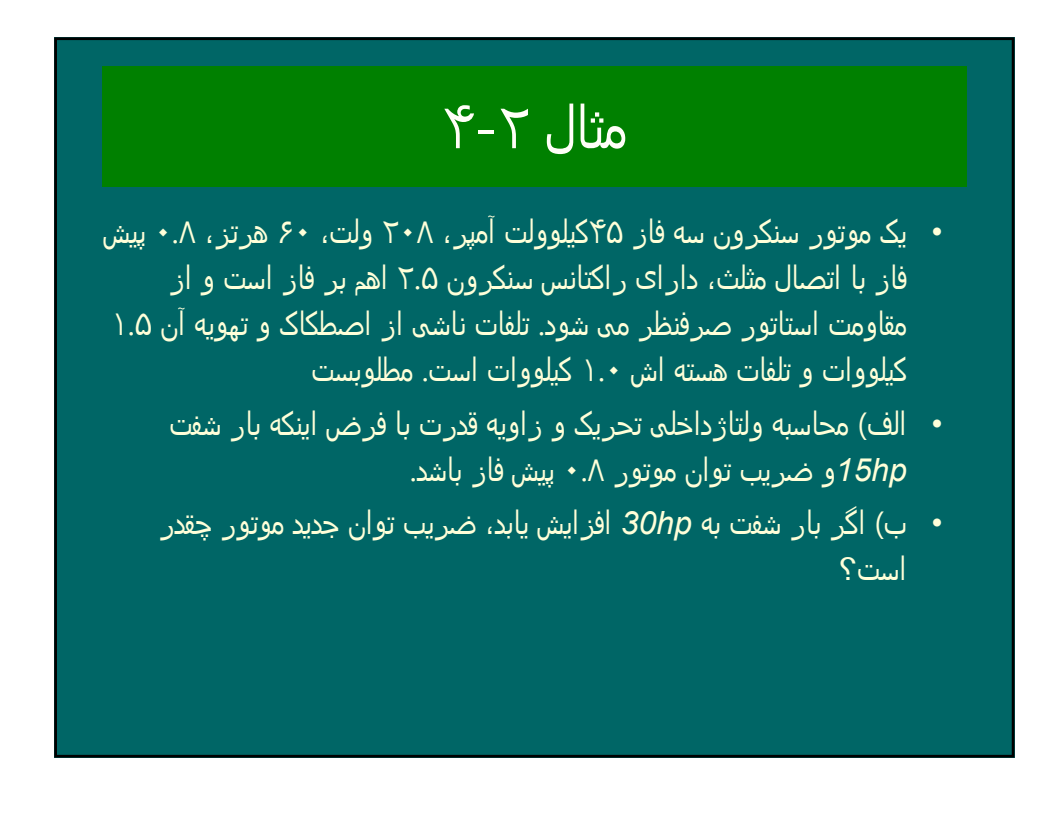

### ماشین سنکرون قطب برجسته

- *•* ماشینھای سنکرون سرعت کم که تعداد قطبھای زیاد دارند، از نوع قطب برجسته ساخته می شوند .
- *•* درماشینھای قطب صاف، فاصله ھوائی یکنواخت است و شار عکس العمل آرمیچر در کلیه نقاط فاصله ھوائی یکسان است. بنابراین عکس العمل آرمیچر را توانستیم بایک راکتانس *Xm* . مدل کنیم
- *•* در ماشینھای قطب برجسته، فاصله ھوائی غیریکنواخت است. بنابراین محور طولی *d* و عرضی *q* تعریف می کنیم و عکس العمل آرمیچر را با *Xmd* و مدل می کنیم. شارعکس العمل آرمیچردرامتداد محورطولی *d* بیشتر *Xmq* است.

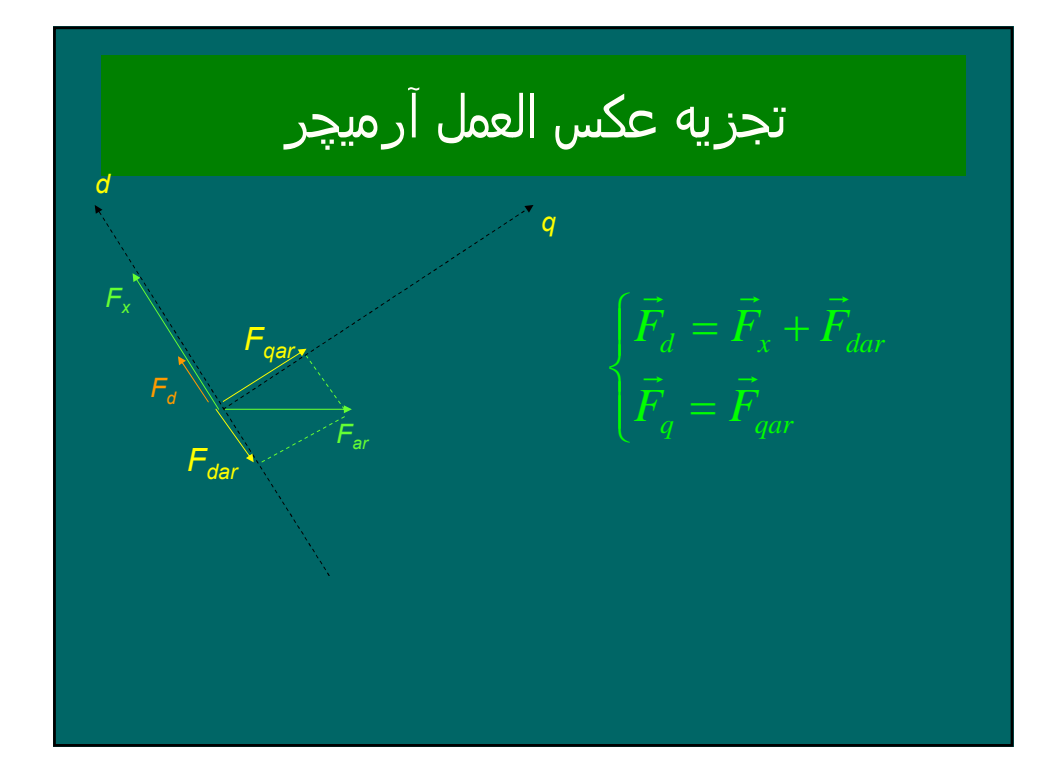

# ولتاژ فاصله ھوائی

$$
\begin{cases}\nE_{gq} = -jm_d \vec{F}_d = -jm_d (\vec{F}_x + \vec{F}_{dar}) = \\
= (-jm_d \vec{F}_x) + (-jm_d \vec{F}_{dar}) = E_x + E_{aq} \\
E_{gd} = -jm_q \vec{F}_q = -jm_q \vec{F}_{gar}\n\end{cases}
$$

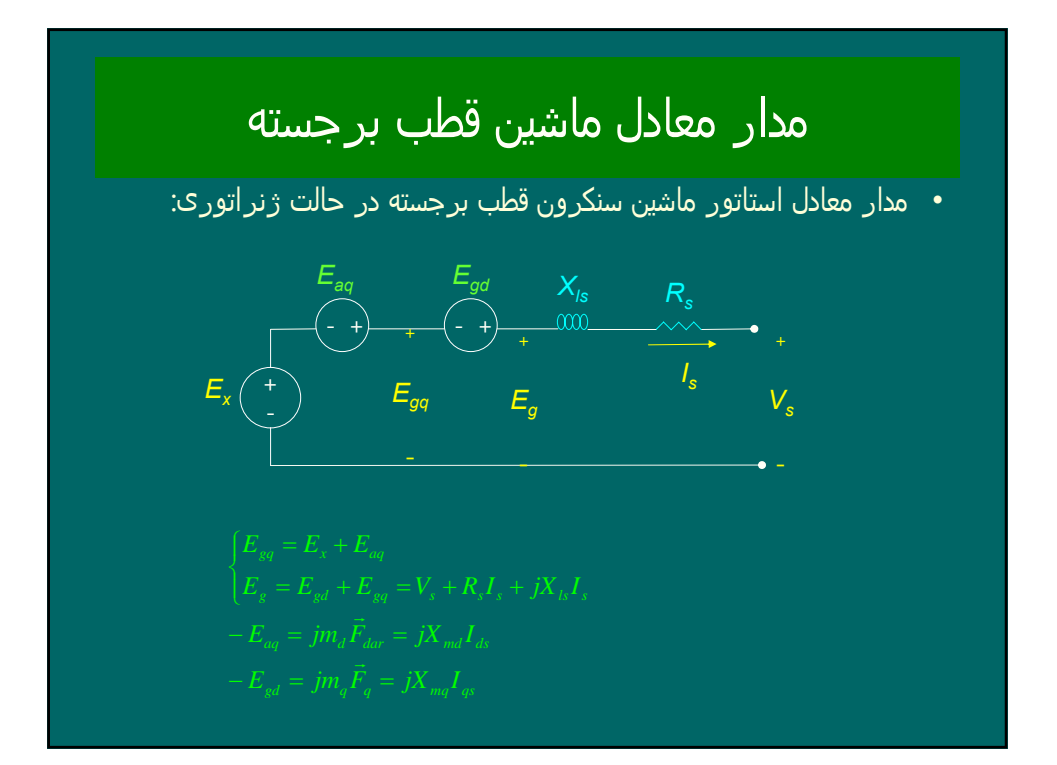

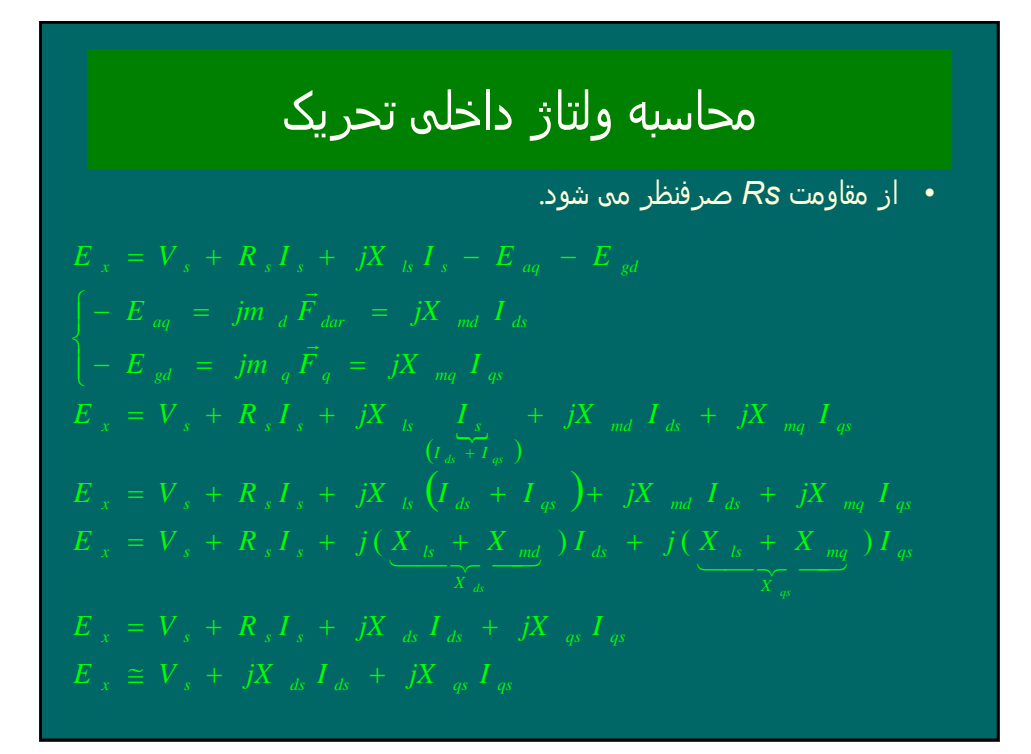

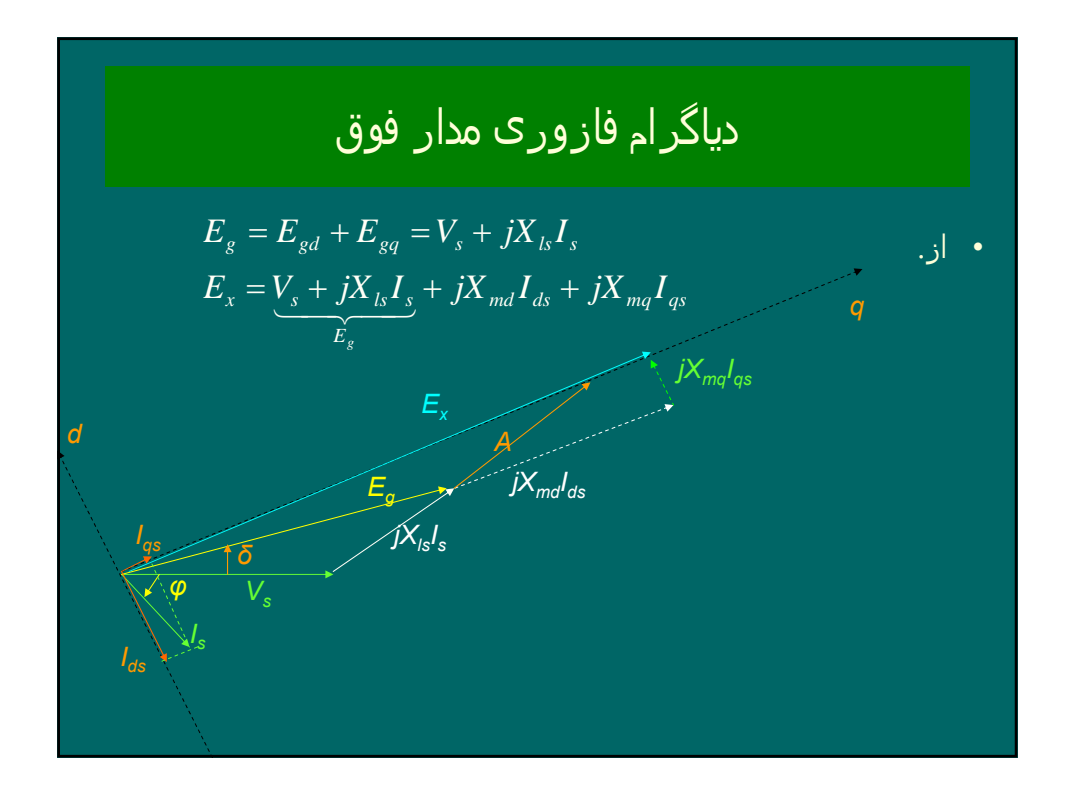

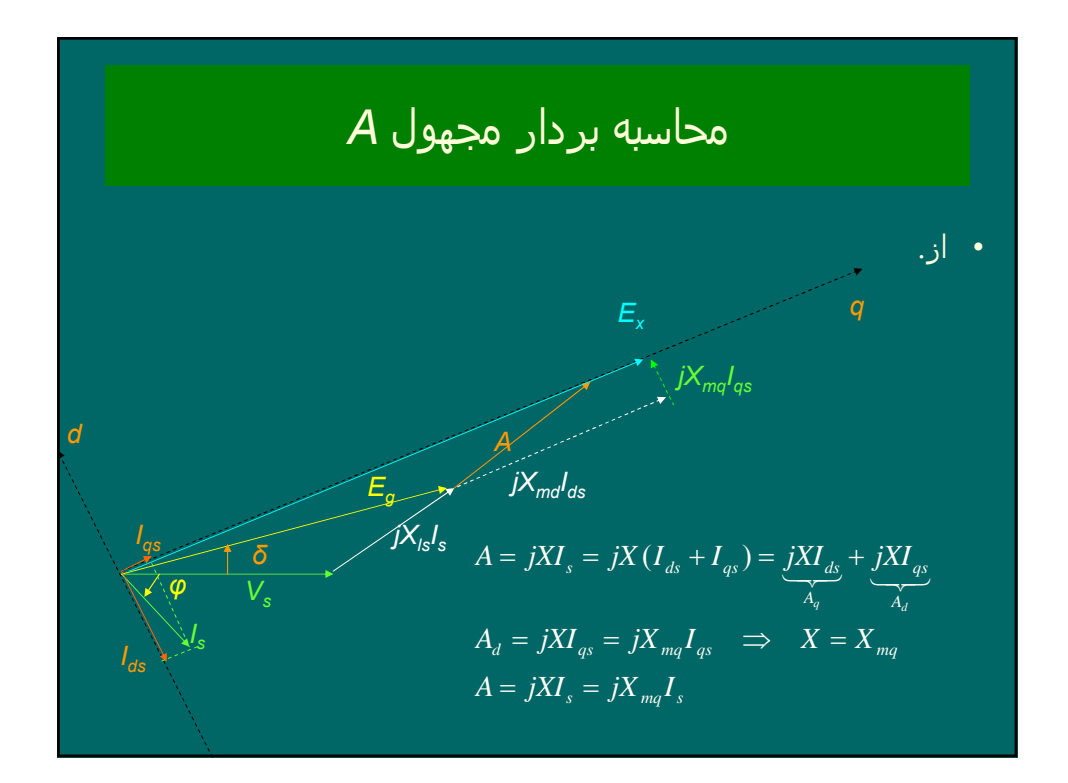

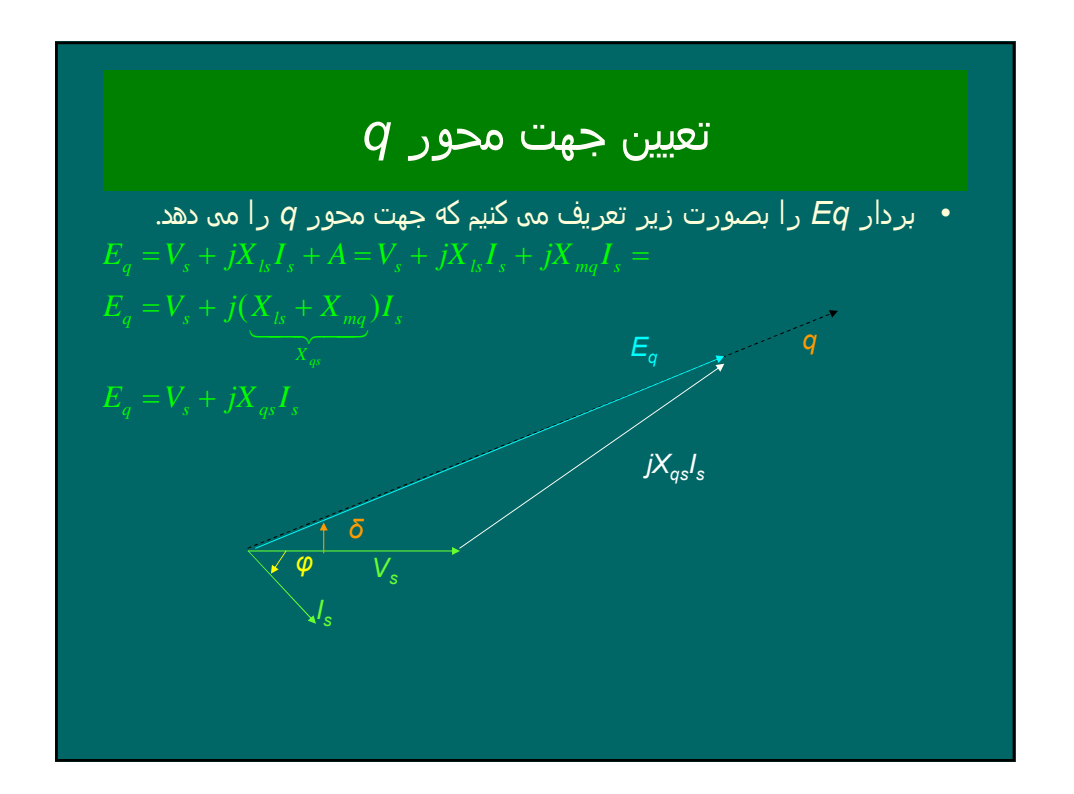

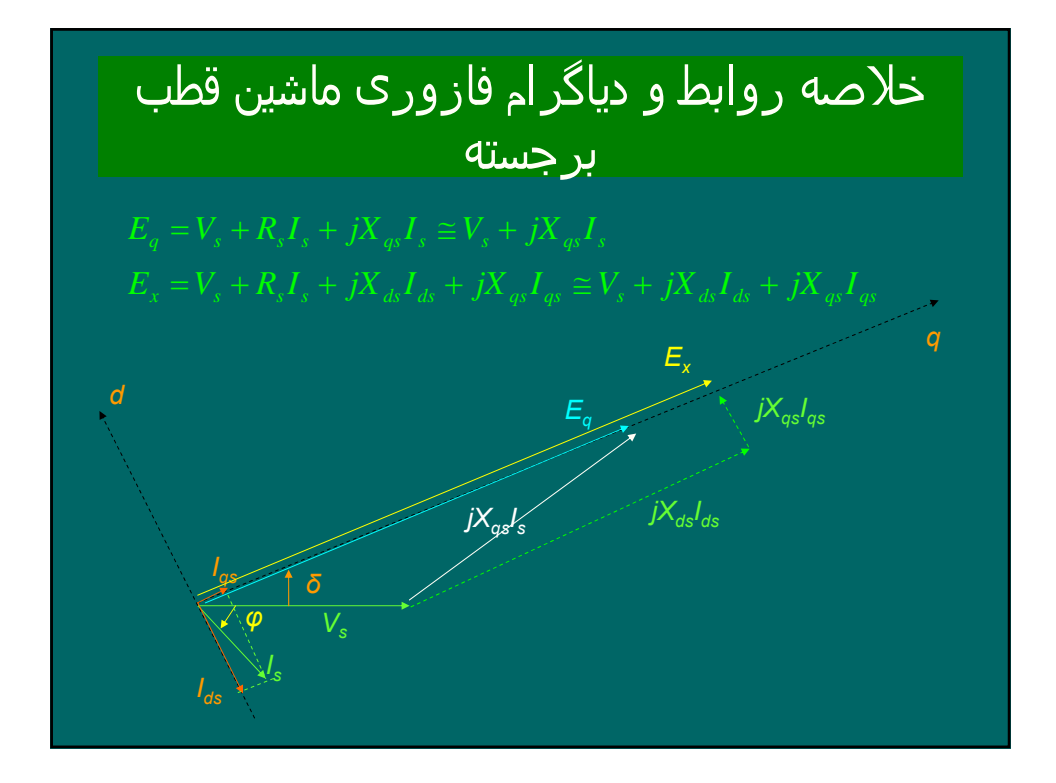

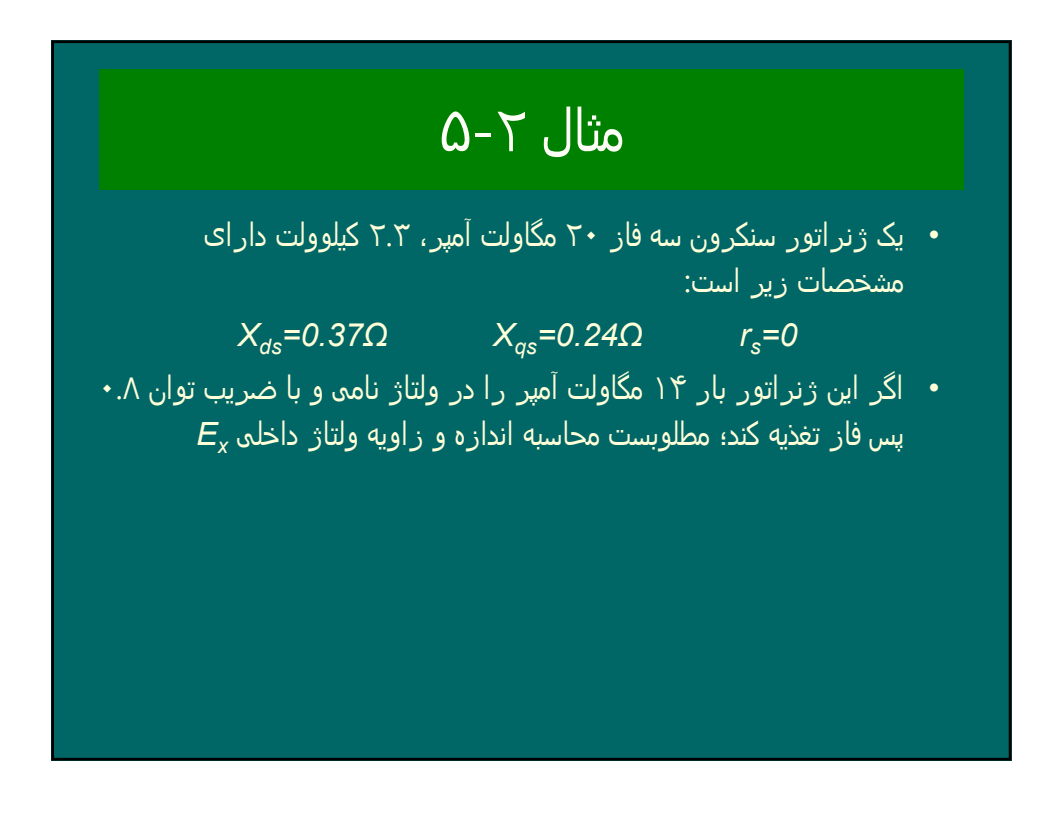

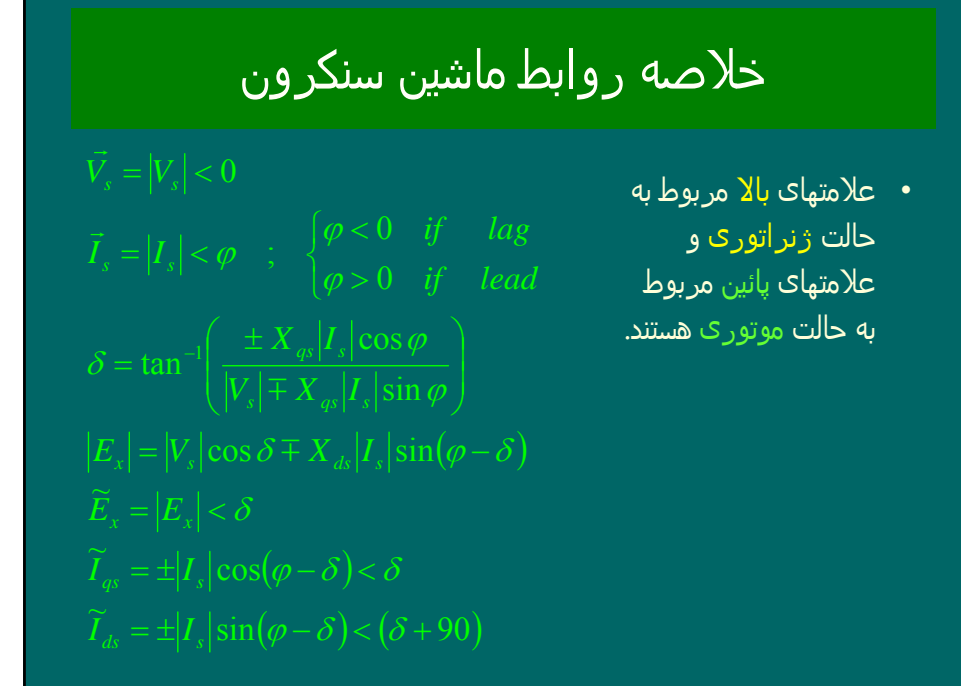

مثال 7− 7 مگاولت آمپر، ۲. ۲ میلولات دارای  
\n• یک ژنراتور سنکرون سه فاز ۲۰ مگاولت آمپر، ۲. ۲ کیلوولت دارای  
\n×<sub>ds</sub>=0.37Ω 
$$
X_{qs}
$$
=0.24Ω  $r_s$ =0  
\n• اگر این ژنراتور بار ۱۴ مگاولت آمپر را در ولتاژ نامه و با ضریب توان  
\n $\overline{V}_s = |V_s| < 0 = \frac{2300}{\sqrt{3}} = 1327.9v$   
\n $|I_s| = \frac{14 \times 10^6}{\sqrt{3} \times 2300} = 3514.3A$   
\n*Lead* ⇒  $\varphi$  = +cos<sup>-1</sup> 0.8 = +36.87°  
\n $I_s = |I_s| < \varphi$  = 3514.3 < +36.87°

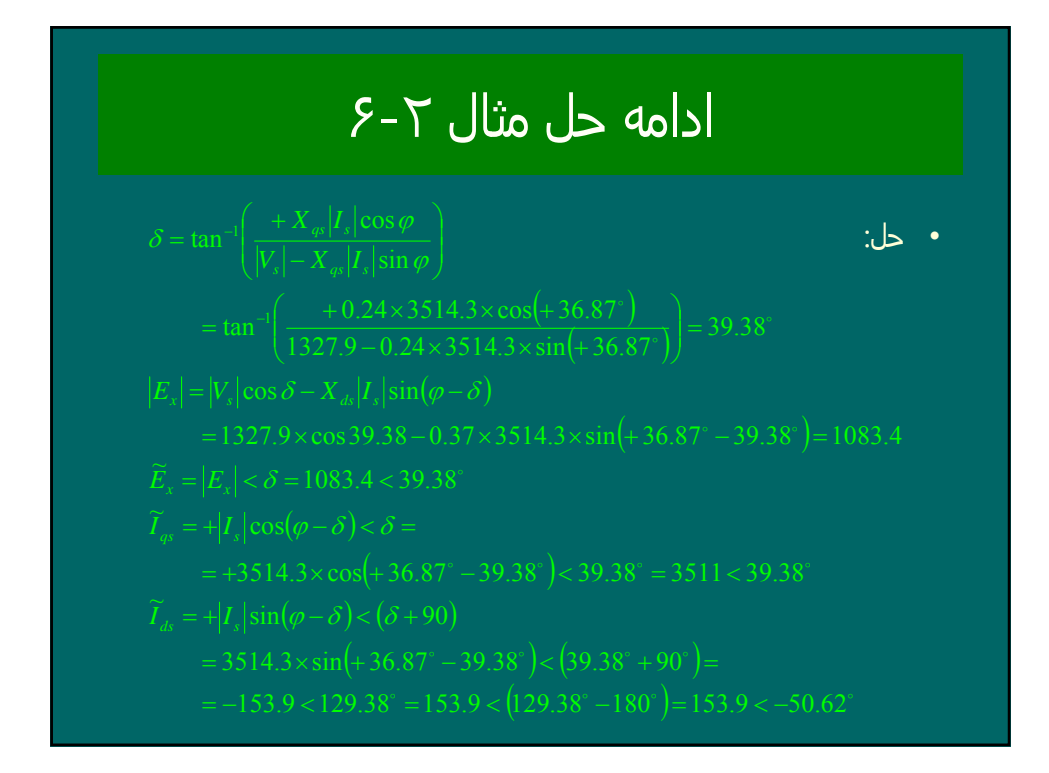

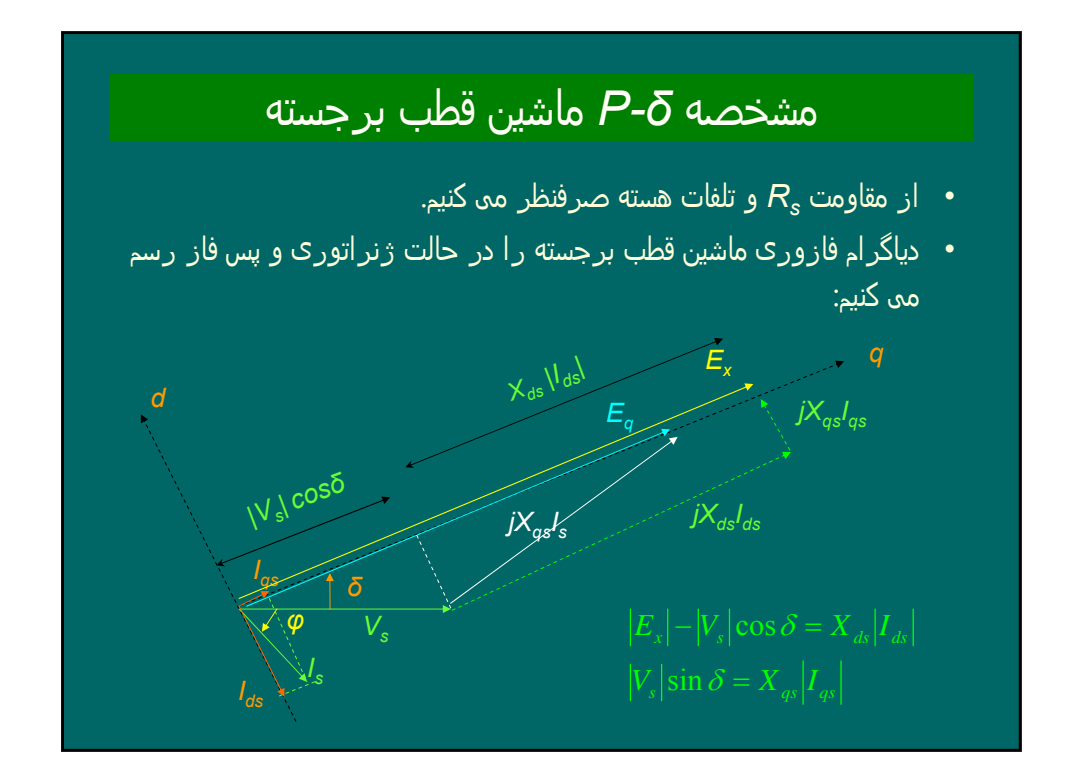

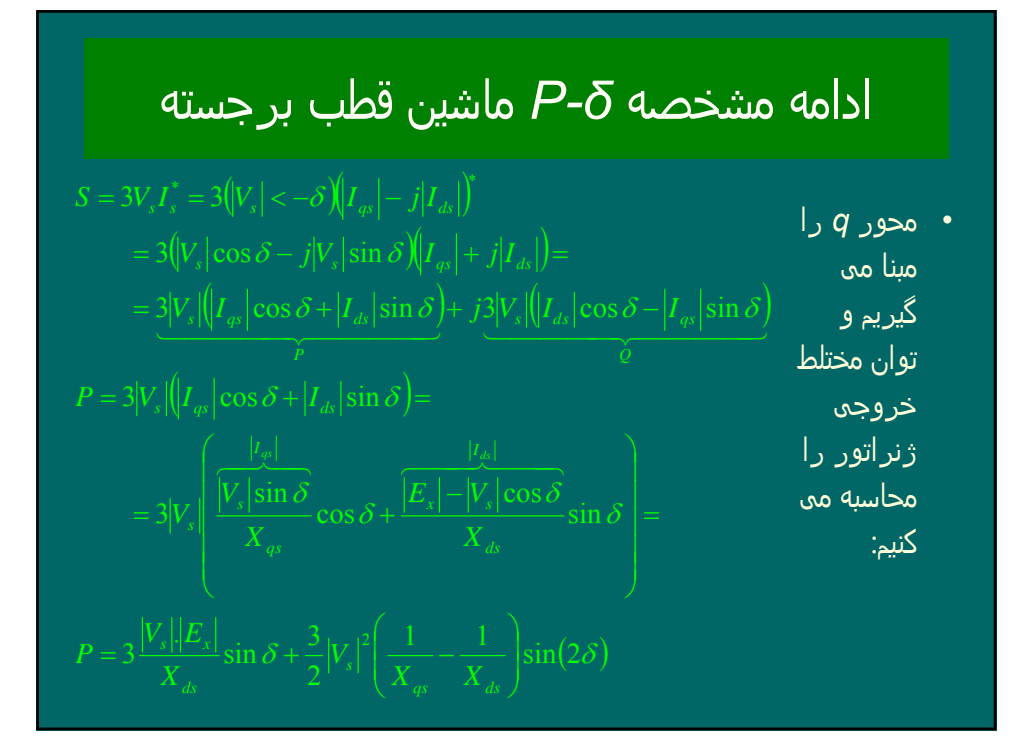

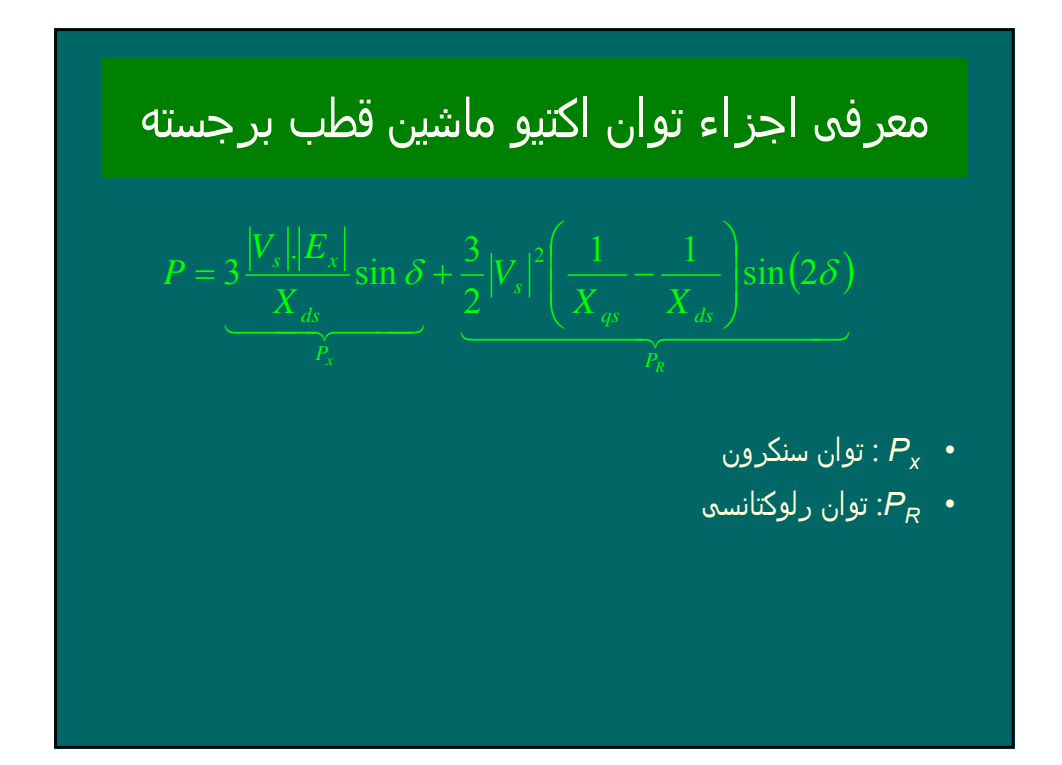

### چند تذکر در مورد توان اکتیو ماشین قطب برجسته

- *•* اگر *Xs=Xqs=Xds* فرض شود، ھمان روابط ماشین قطب صاف بدست می آید
- *P •max* در ماشینھای قطب برجسته بیشتر از *Pmax* در قطب صاف است و در *90>δ* . رخ می دھد
- *•* توان اکتیو در حالت ژنراتوری در ناحیه اول و در حالت موتوری در ناحیه سوم قرار دارد .
- *•* اگر جریان تحریک صفر باشد، در ماشینھای قطب برجسته توان رلوکتانسی وجود دارد و در ماشینھای قطب صاف توان صفر است .

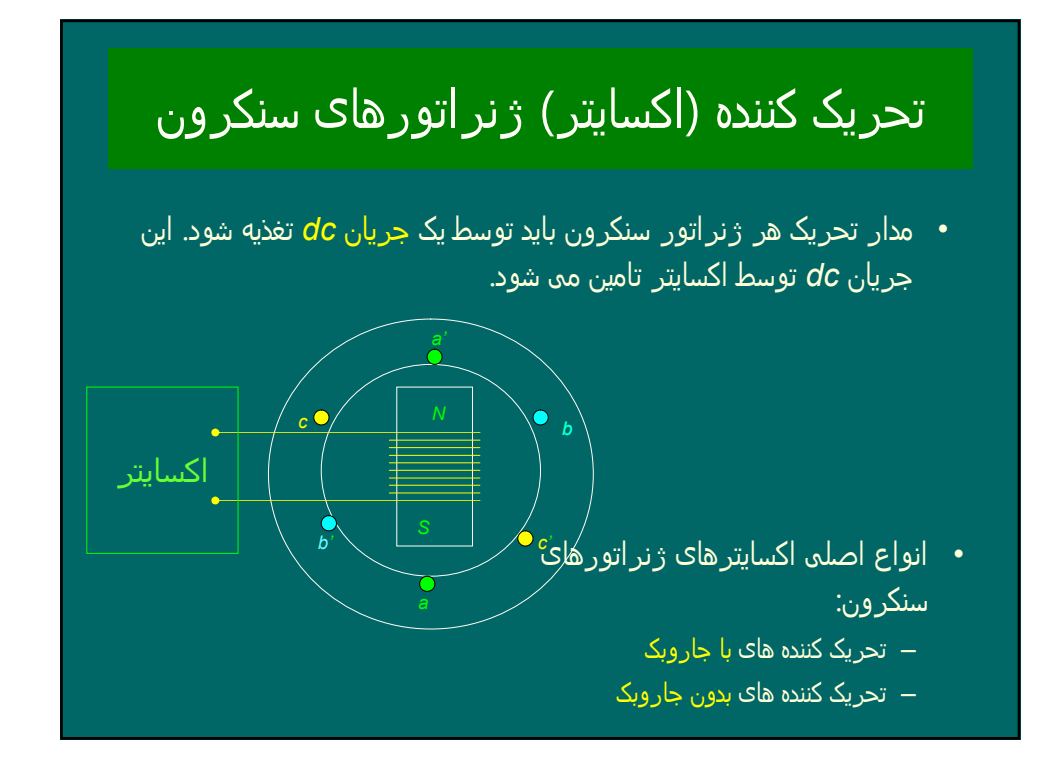

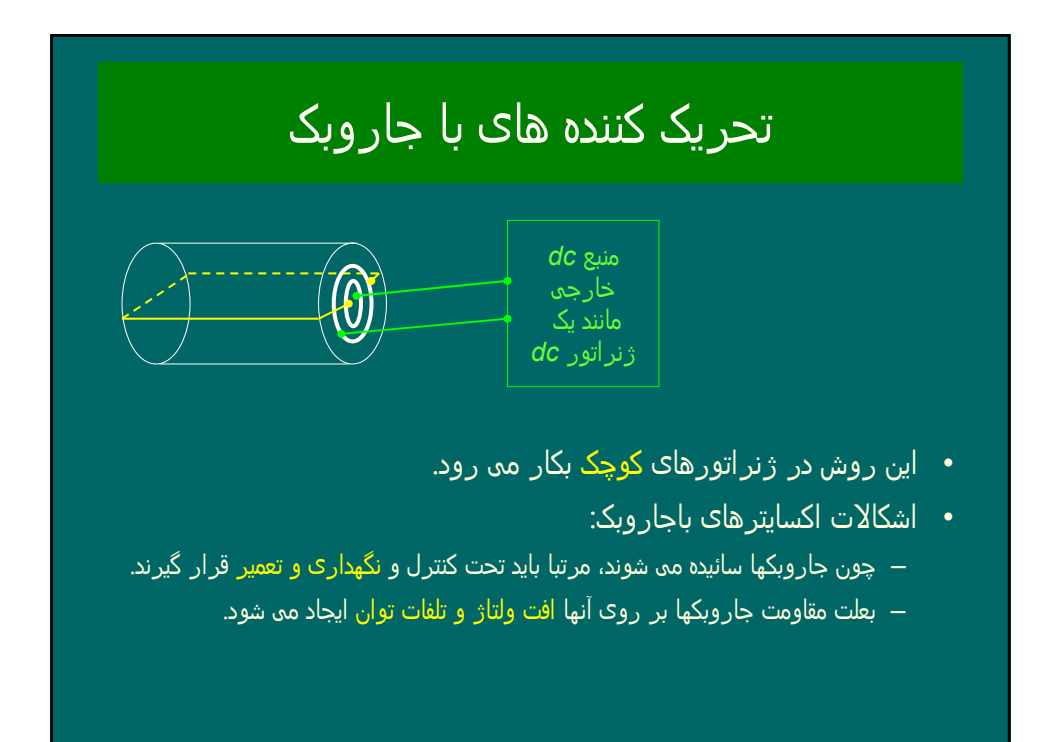

### تحریک کننده ھای بدون جاروبک

- *•* اکسایتر بدون جاروبک یک ژنراتور سنکرون کوچک است که تحریک آن بر روی استاتور و آرمیچر آن بر روی رتور نصب می شود. آرمیچر یک ولتاژ سه فاز تولید می کند که توسط یک مدار یکسوکننده سه فاز که بر روی رتور است، یکسو میشود و سپس مدار تحریک (میدان) اصلی ژنراتور سنکرون اصلی را تغذیه می کند .
	- *•* با کنترل کردن جریان تحریک اکسایتر بدون جاروبک که بر روی استاتور قرار دارد، می توان جریان تحریک زنراتور اصلی را کنترل نمود .

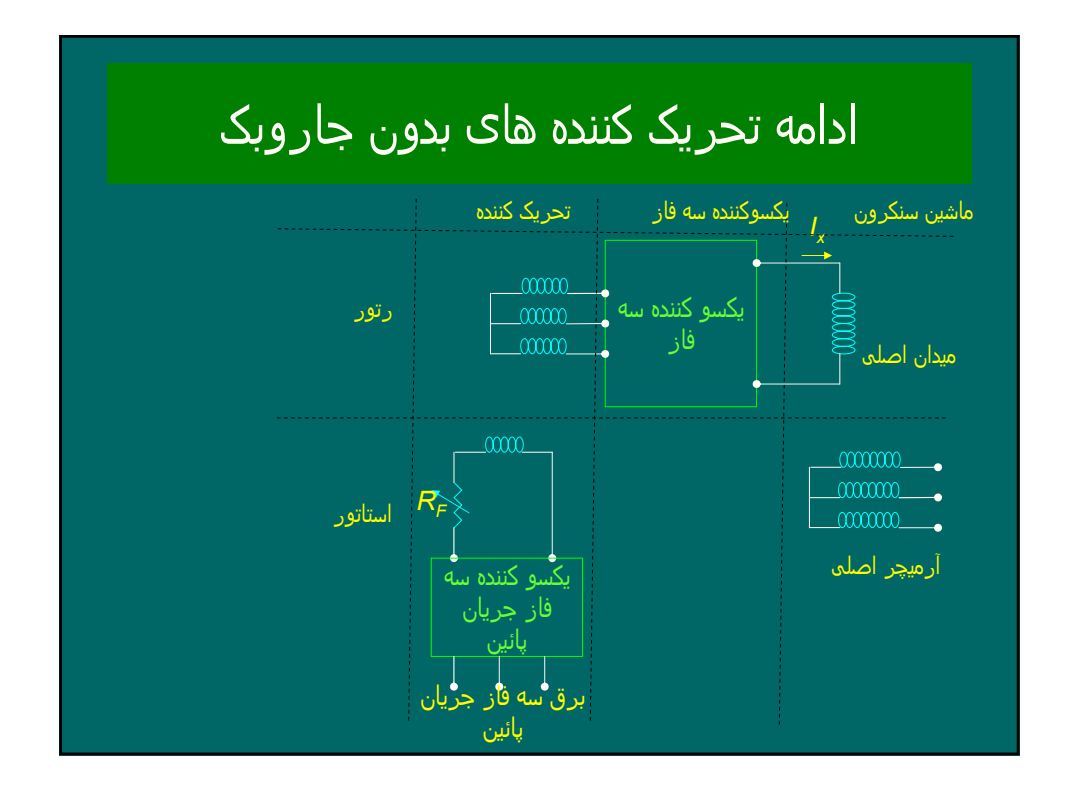

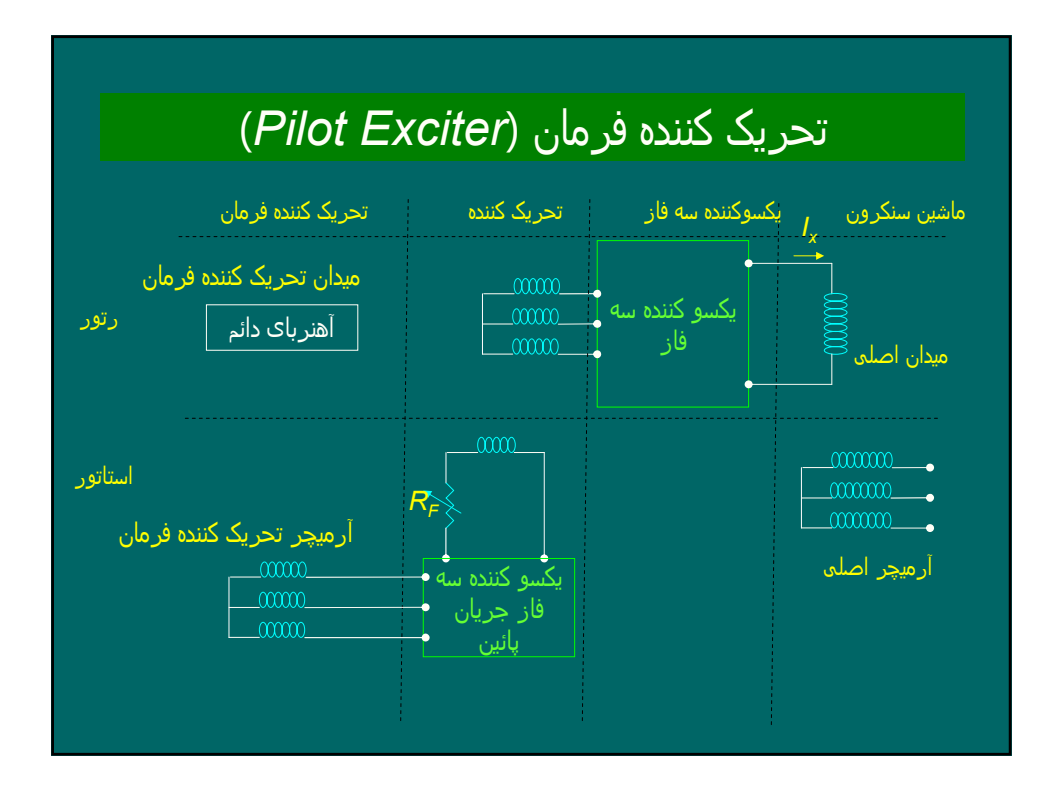

#### ادامه تحریک کننده فرمان ( *Exciter Pilot*(

*•* برای اینکه ھیچ منبع تغذیه خارجی مورد نیاز نباشد، از تحریک کننده فرمان استفاده می شود. تحریک کننده فرمان ژنراتور سنکرون کوچکی است که رتور آن آھنربای دائم بوده و آرمیچر آن یک سیم پیچ سه فاز بر روی استاتور است. تحریک کننده فرمان را روی محور ژنراتور اصلی نصب می کنند و با آن می چرخدو یک ولتاژ سه فاز تولید می کند که پس از یکسوسازی مدار تحریک اکسایتر را تغذیه می کند .

#### اندازه و تعیین راکتانس سنکرون در ماشین سنکرون قطب صاف

- *•* راکتانس سنکرون در ھر جریان تحریک توسط دو مشخصه که از دو آزمایش بدست می آیند، تعیین می شود :
	- ۱ ( آزمایش مدار باز *.C.C.O*(.
	- ۲ ( آزمایش اتصال کوتاه *C.C.S*(

### آزمایش مدار باز (بی باری) ژنراتور

- *•* رتور ژنراتور سنکرون را در سرعت سنکرون می چرخانیم تا فرکانس سنکرون داشته باشیم .
- *•* با افزایش تدریجی جریان تحریک (*Ix*( ، ولتاژ ترمینالھای ژنراتور را که ھمان ولتاژ داخلی *Ex* است، اندازه گیری می کنیم و منحنی زیر را رسم می کنیم که منحنی مشخصه *OCC* . می گویند
	- *OCC •*. ابتدا خط راست است و سپس اشباع می شود

### آزمایش اتصال کوتاه ژنراتور

- *•* رتور ژنراتور سنکرون را در سرعت سنکرون می چرخانیم تا فرکانس سنکرون داشته باشیم .
- $I_{\rm x}$  و جریان تدریجی جریان تحریک  $(I_{\rm x})$ ، جریان اتصال کوتاه  $I_{\rm SC}$  و جریان  $J_{\rm x}$ را مرحله به مرحله اندازه گیری می کنیم و منحنی زیر را رسم می کنیم که منحنی مشخصه *SCC* . می گویند
	- *•* منحنی *SCC* . یک خط راست است

#### تعیین راکتانس سنکرون از روی منحنی ھای *OCC* و *SCC*

- *•* دو راکتانس سنکرون داریم :
- *–* راکتانس سنکرون غیراشباع (*Xunsat* (
	- *–* راکتانس سنکرون اشباع ( *Xsat*(.

#### تعیین راکتانس سنکرون غیراشباع

- *•* منحنی ھای *OCC* و *SCC* . را رسم می کنیم
- *•* خط مماس بر *OCC* ) را رسم نموده و خط فاصله ھوائی *line gap Air* ( می نامیم.
- را خوانده *Xunsat •* برای جریان تحریک مورد نظر (*Ix* (از خط فاصله ھوائی *E* . می خوانیم *SC* و از منحنی *SCC*، جریان *I*
	- *•* راکتانس سنکرون غیر اشباع را برای جریان تحریک مورد نظر از تقسیم . بدست می آوریم *SC* بر *I EXunsat*

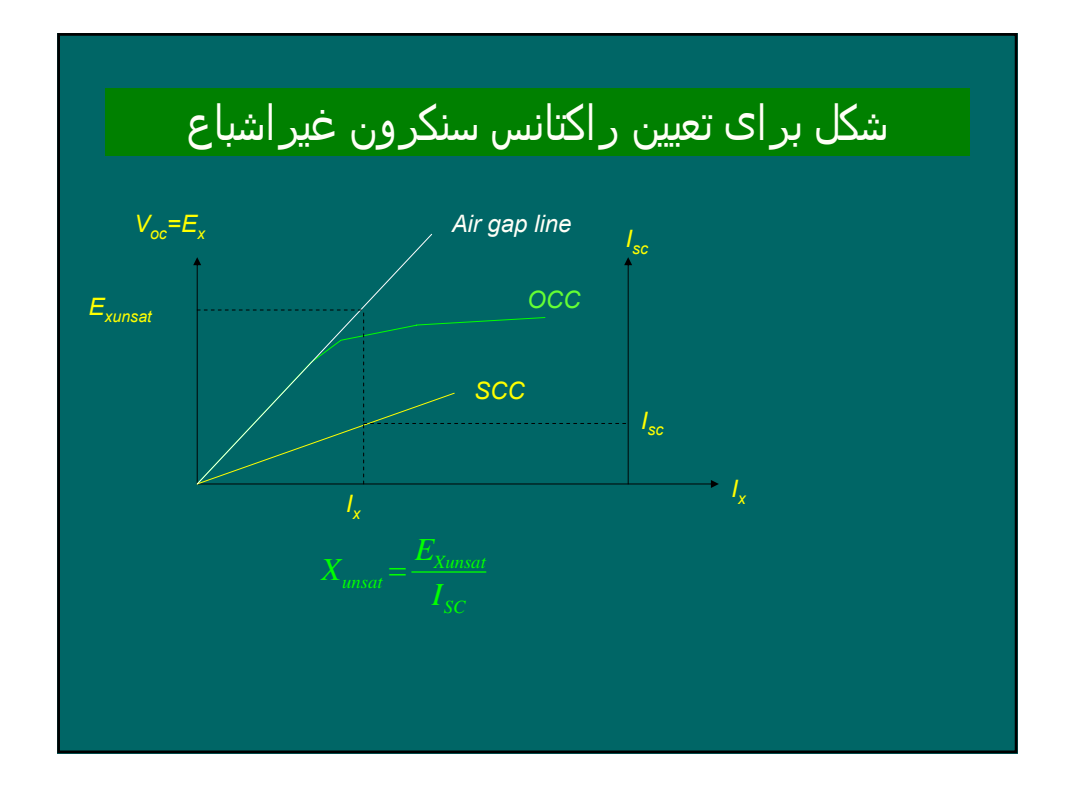

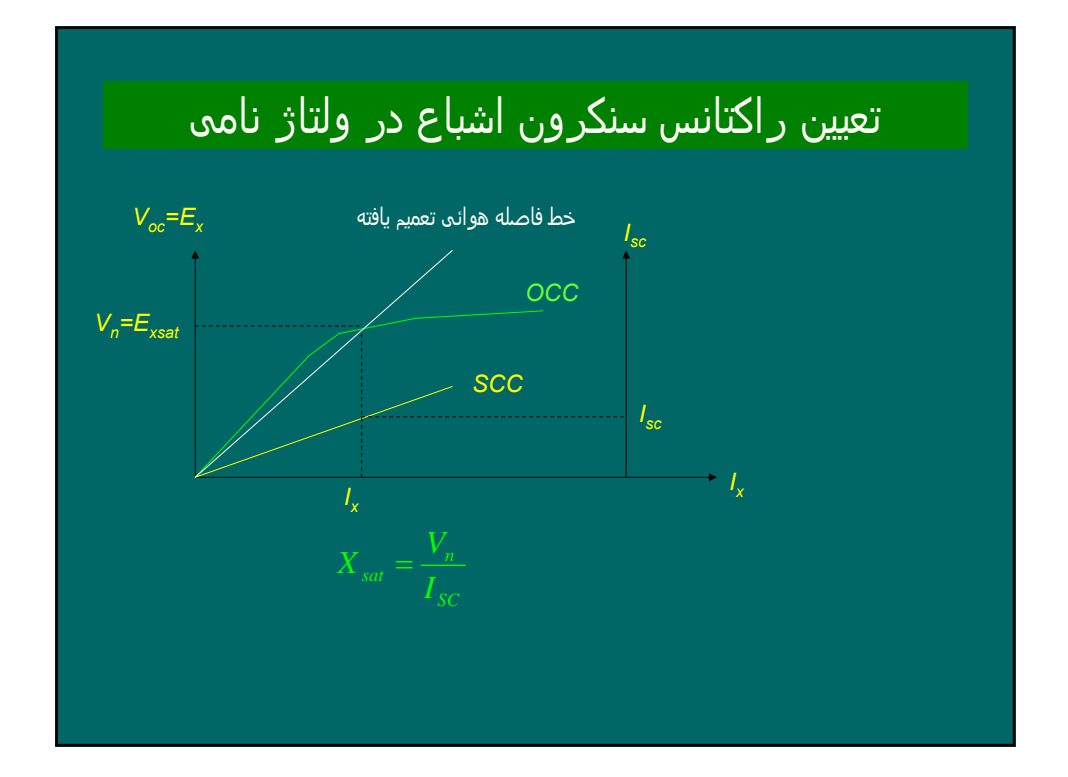

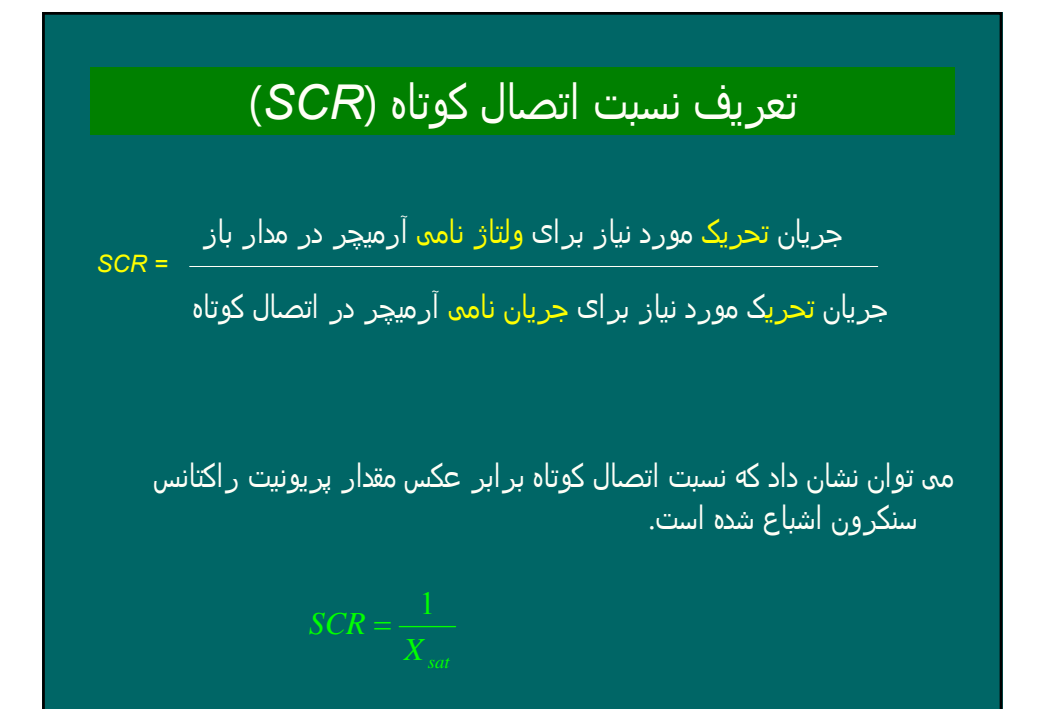

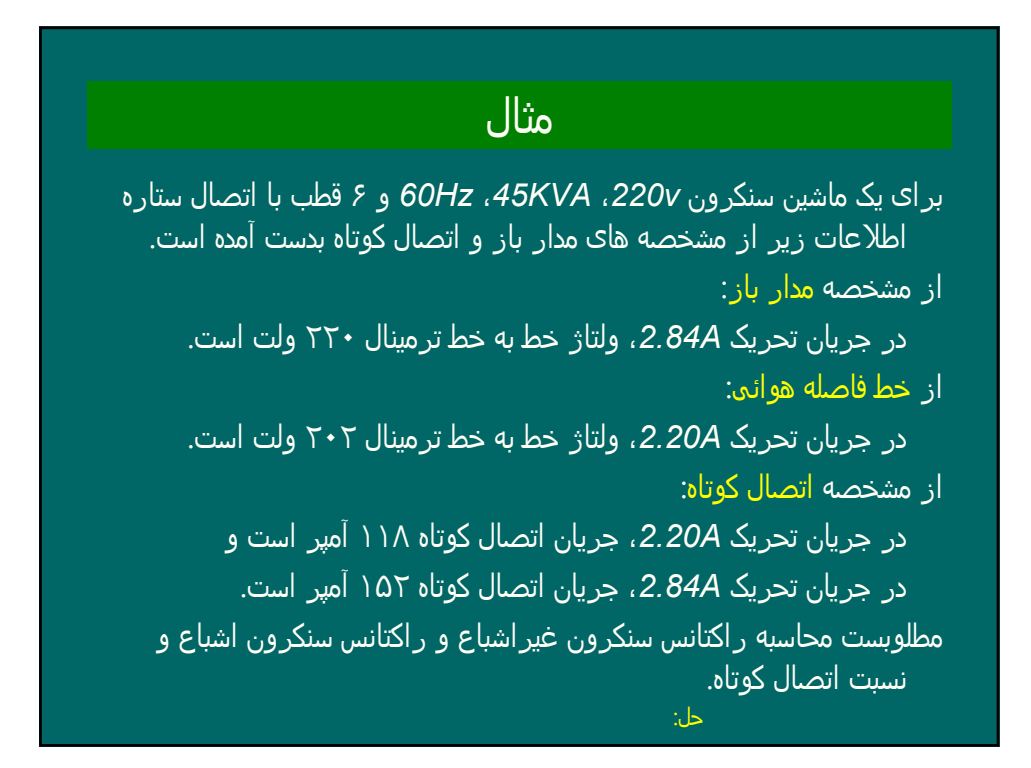

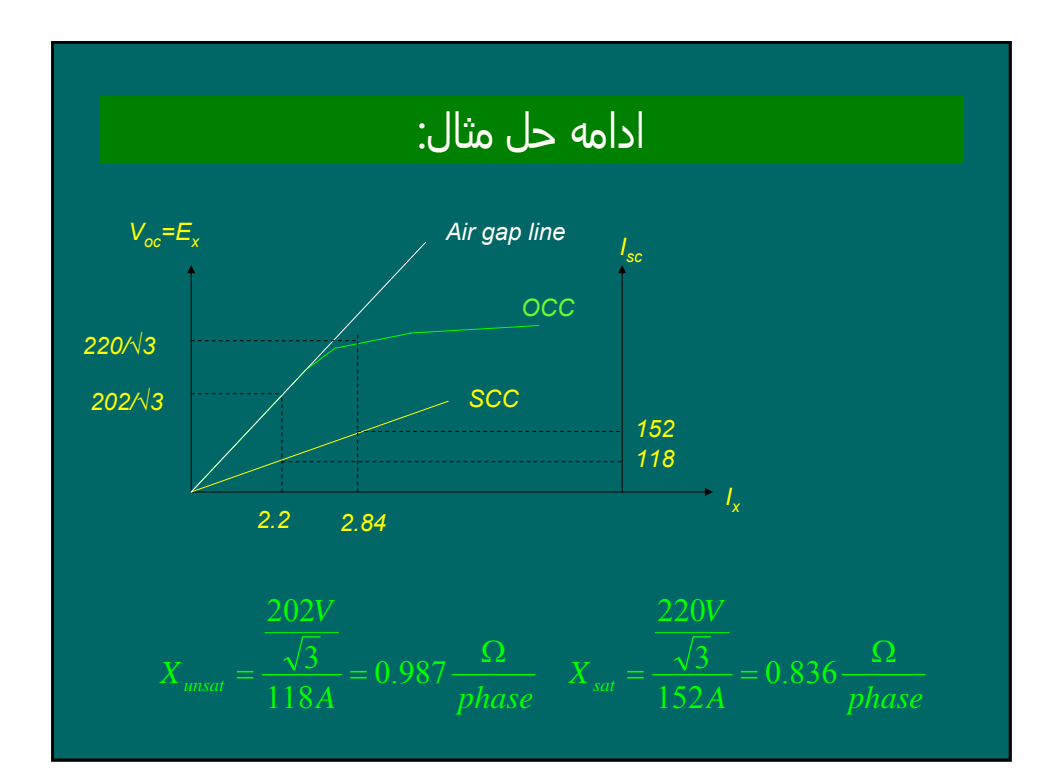

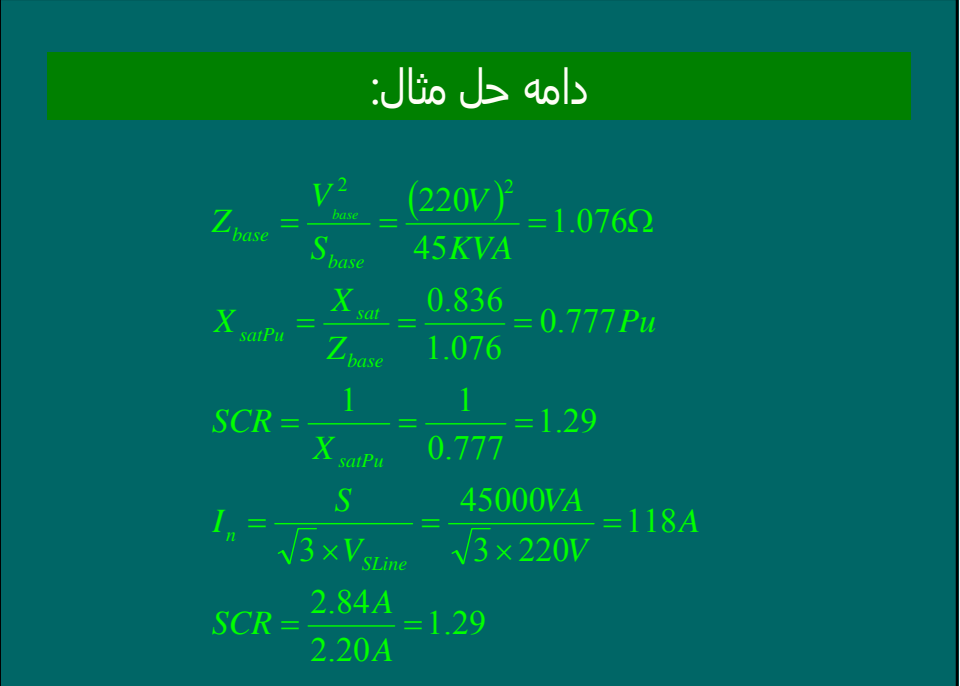

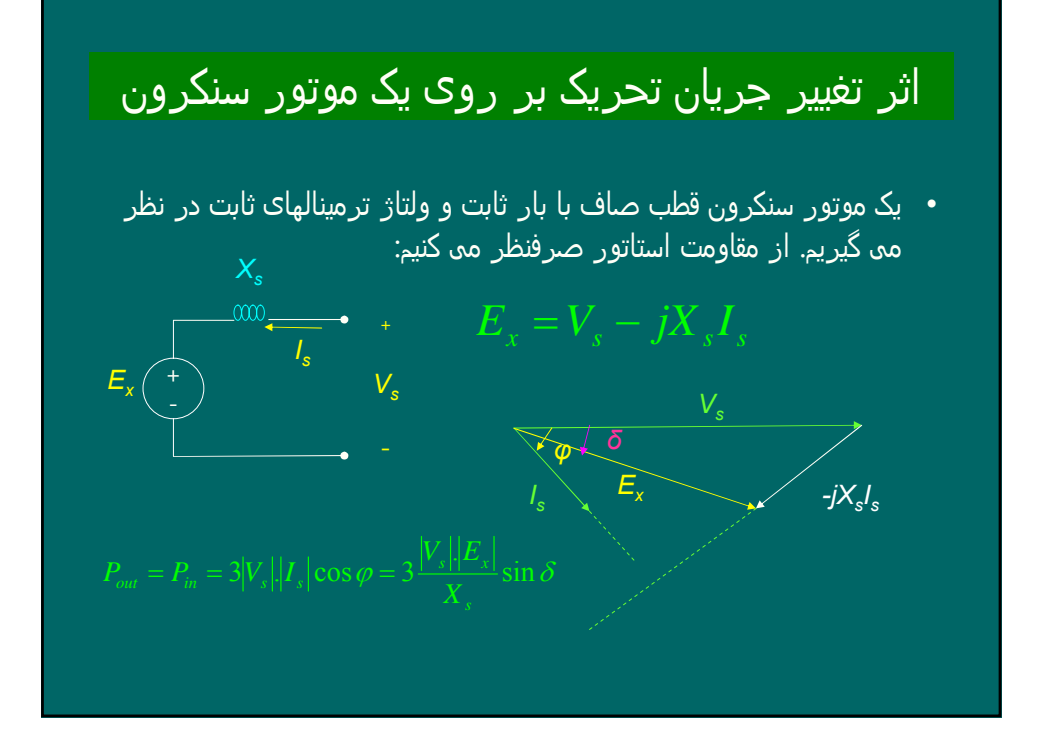

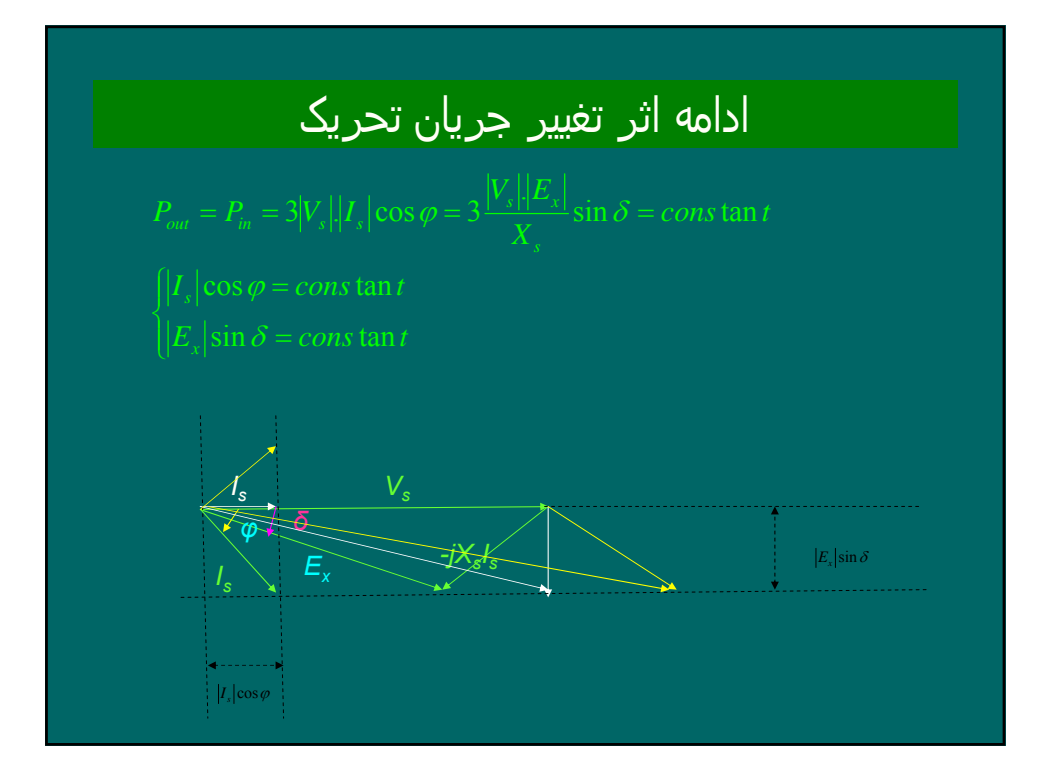

# مثال ۶-۲

*•* یک ژنراتورر سنکرون سه فاز چھار قطبی ۵ ۲۰۸کیلوولت آمپر، ولت، ۶۰ ھرتز با اتصال ستاره ، به یک باس بی نھایت با ولتاژ و فرکانس نامی متصل است. مقاومت استاتور و راکتانس سنکرون ماشین عبارتند از :

*Xs=0.8Ω/phase* و *rs=0*

- *•* الف) اگر ماشین توان نامی خود را در ضریب قدرت ۰.۸ پس فاز به باس بی نھایت تحویل دھد، ولتاژ داخلی تحریک و زاویه قدرت را حساب کنید .
- *•* ب) اگر جریان تحریک ۲۰ درصد افزایش یابد ولی توان مکانیکی توربین ثابت بماند، جریان استاتور و ضریب قدرت و توان راکتیو زنراتور رابیابید .

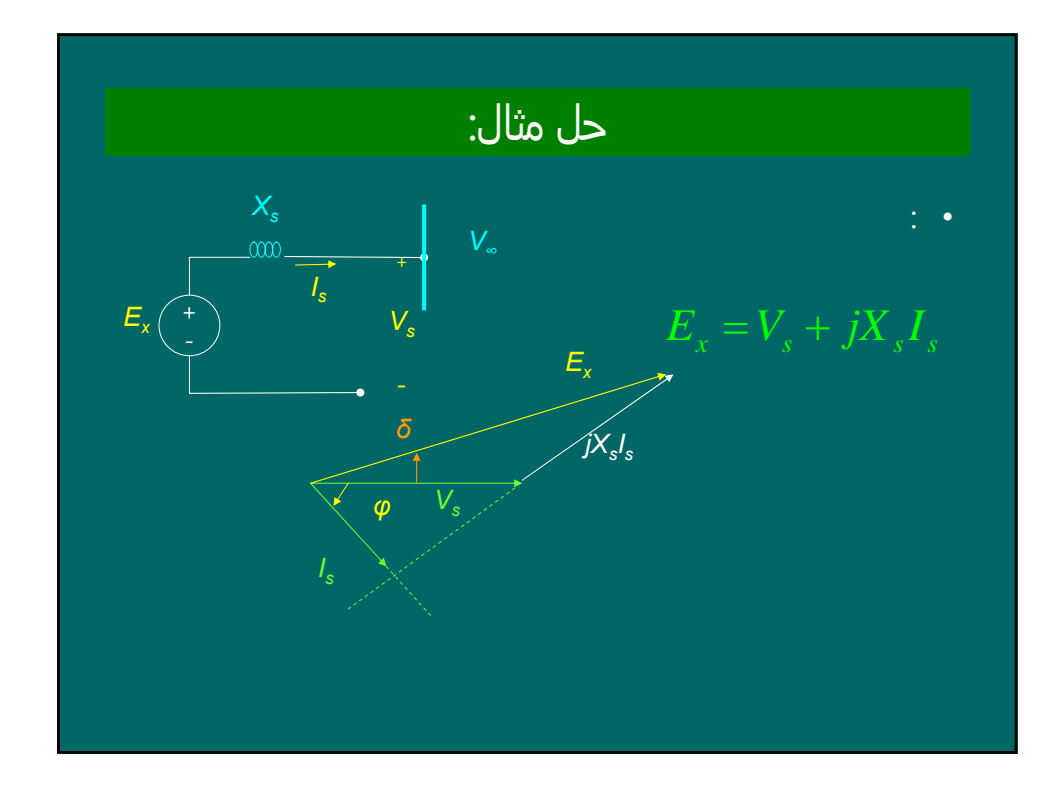

| ∴                                                                                          | ∴ |
|--------------------------------------------------------------------------------------------|---|
| $\vec{V}_s =  V_s  < 0 = \frac{208}{\sqrt{3}} = 120 < 0v$                                  |   |
| $ I_s  = \frac{5000VA}{\sqrt{3} \times 208} = 13.87A$                                      |   |
| $I_s =  I_s  < \varphi = 13.87 < -\cos^{-1} 0.8 = 13.87 < -36.87^\circ$                    |   |
| $E_x = V_s + jX_sI_s = 120 < 0 + j0.8 \times (13.87 < -36.87^\circ) = E_x = 127 < 4^\circ$ |   |
| $ E_x  = 127 \quad \delta = 4^\circ$                                                       |   |

$$
\begin{aligned}\n\mathbf{E}_{x}|_{new} &= 1.2 \times |E_{x}|_{old} = 1.2 \times 127 = 152.4 \\
P_{new} &= P_{old} \implies 3 \frac{|V_{s}||E_{x}|_{new}}{X_{s}} \sin \delta_{new} = 3 \frac{|V_{s}||E_{x}|_{old}}{X_{s}} \sin \delta_{old} \\
|E_{x}|_{new} \sin \delta_{new} = |E_{x}|_{old} \sin \delta_{old} \\
152.4 \times \sin \delta_{new} = 127 \times \sin 4^{\circ} \implies \delta_{new} = 3.33^{\circ} \\
E_{xnew} &= |E_{x}|_{new} < \delta_{new} = 152.4 < 3.33^{\circ} \\
E_{x} &= V_{x} + jX_{x}I_{s} \\
I_{s} &= \frac{E_{x} - V_{s}}{jX_{s}} = \frac{152.4 < 3.33^{\circ} - 120 < 0}{j0.8} = 41.67 < -74.6^{\circ} \\
\varphi &= 0 - (-74.6^{\circ}) = 74.6^{\circ} \\
P.F. &= \cos \varphi = \cos 74.6^{\circ} = 0.266 \text{lag} \\
Q &= 3|V_{s}||I_{s}| \sin \varphi = 3 \times 120 \times 41.67 \times \sin 74.6^{\circ} = 14463 \text{VA} > 0\n\end{aligned}
$$